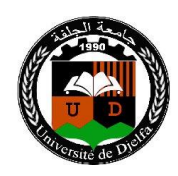

République Algérienne Démocratique et Populaire Ministère de l'Enseignement Supérieur et de la Recherche Scientifique Université Ziane Achour de Djelfa Faculté des Sciences et de la Technologie Laboratoire de Recherche en **Di**spositifs **M**icro-ondes et **M**atériaux pour les **E**nergies **R**enouvelables –**DIMMER**–

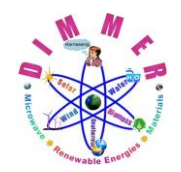

**املرجع: /**..................**مم2014/ /2014BC**.**/**…….…..…**: Référence**

# **Mémoire**

Présenté au Laboratoire de Recherche DIMMER

en vue de l'obtention du titre de

# **Magister**

en Micro-ondes

**Option**

Communication

**Spécialité** 

Electronique

**Par**

**Mr. LAOUISSAT Mustapha**

# **Thème**

# **Conception des antennes en bande L à base de métamatériaux**

Soutenu le : **24/05/2014**

Devant le jury composé de :

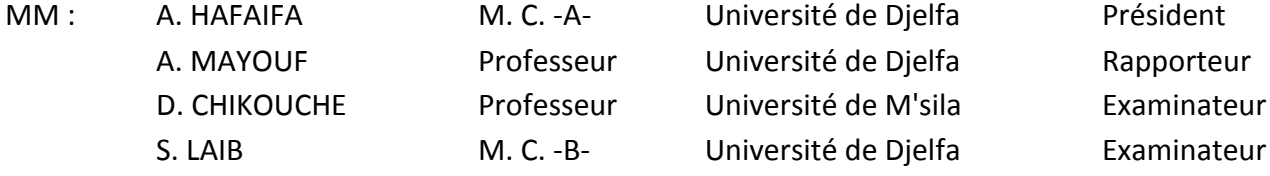

## **Dédicaces**

*Je dédie ce modeste travail,*

*A mes parents,*

*A toute ma famille,*

*A mes fidèles frères.*

### **Remerciements**

Ce Mémoire de magister a été préparé au sein de l'équipe DMIC (Dispositifs Microondes et Communication) du laboratoire de recherche DIMMER (Dispositifs Micro-ondes et Matériaux pour les Energies Renouvelables) de Djelfa, dans le cadre des projets de recherche CNEPRU (Commission Nationale d'Évaluation et de Programmation de la Recherche Universitaire) et PNR (Programme National de Recherche) intitulés respectivement : "Structures Intelligentes pour l'Électromagnétisme" et "Matériaux et Structures Intelligentes pour l'Électromagnétisme", agréés par le Ministère de l'Enseignement Supérieur et de la Recherche Scientifique sous les codes : J0202820110008 et 08/N/329, financés par la DPGRF (Direction de la Post-Graduation et de la Recherche-Formation) et la DGRSDT (Direction Générale de Recherche Scientifique et du Développement Technologique) respectivement et dirigés par Prof. A. MAYOUF.

Je tiens à remercier tout d'abord **ALLAH** le tout puissant de m'avoir donné durant toutes ces années la santé, le courage et la foi pour arriver à ce jour.

Le Professeur MAYOUF Abdelhalim a proposé le sujet de ce mémoire de magister et en a assuré la direction. Tout au long de ces deux années, ses compétences, son soutien actif, son aide et ses encouragements qu'il m'a prodigués, m'ont permis de mener à bien ce travail jusqu'à son terme. Je tiens à lui exprimer sincèrement toute ma reconnaissance et mes profonds respects.

J'exprime ma gratitude au Dr. HAFAIFA Ahmed pour avoir accepté de présider le jury.

Je remercie également les membres du jury : Prof. CHIKOUCHE Djamel et Dr. LAIB Salah Eddine qui se sont intéressés à mon étude et qui m'ont fait l'honneur d'accepter de juger ce modeste travail.

Mes sincères gratitudes s'adressent aussi à Mr. ZOUBIRI Bachir et M<sup>elle</sup> ABDELKEBIR Samia, doctorants dans la même équipe DMIC, pour leur soutien actif, leur aide et leurs encouragements. Je tiens à leur exprimer sincèrement toute ma reconnaissance.

Je tiens à remercier aussi tous les enseignants et les responsables de la filière de Télécommunications pour leurs gentillesses et leur disponibilité.

Enfin, j'exprime mes remerciements à tous ceux qui ont contribués de près ou de loin à la finalisation de ce modeste travail.

# ملخص

هدفنا من هذه المنكرة هو محاكات وتصميم هوائي ية المجال L [2GHz-1GHz] باستخدام تكنولوجيا الميتامتريال. قمنا بدراسة خصائص ومميزات الميتامتريال ودرسنا ومختلف أشكال الميتامتريال ومنها البنية الدورية مثل البنية ذات الممانعة العالية (SHI) ومتعددة الطبقات. وهذا لتطبيقها على الهوائي من أجل تحسين أداءه وكذا تصغير طول الهوائي. وتمت الدراسة و المحاكاة باستخدام CST-MWS 2012.

كلمات مفتاحيـة: المجال L، سماحية سالبة، نفاذية سالبة، بنية ذات ممانعة عالية، بنية متعددة الطبقات، املًتامرتيال.

### **Résumé**

L'objectif principal de ce travail de magister est l'étude, la simulation et conception d'une antenne travaillant dans la bande L à base de métamatériaux. Après une synthèse bibliographique sur les métamatériaux et les matériaux à bande interdite électromagnétique, nous avons donné un aperçu sur leurs applications pour l'amélioration des performances des antennes en termes d'efficacité et de compacité.

Nous avons décrit, par la suite, les différentes étapes de la conception et de la modélisation des structures à base de surfaces à haute impédance (SHI). La cellule élémentaire 2LC a été choisie pour sa forme planaire, sa réalisation facile en circuit imprimé et surtout ses petites dimensions latérales en comparaison avec la longueur de l'élément rayonnant. Plusieurs méthodes de modélisation analytique et techniques de caractérisation des SHI ont été appliquées pour déterminer les propriétés de la surface étudiée les plus adéquates. La SHI optimale a été, donc, introduite comme substrat de l'antenne monopole pour en arriver à une antenne en bande L très compacte et efficace. Les différentes étapes de conception, de simulation et de modélisation de cette structure ont été décrites.

Ensuite, nous avons rapporté et commenté les résultats de conception obtenus par le simulateur CST MWS 2012. Une étude synthétique a été effectuée pour illustrer l'effet des paramètres géométriques du monopole et l'effet des paramètres du substrat SHI sur les caractéristiques électromagnétiques de l'antenne.

Enfin, nous avons résumé nos observations et suggestions dans une conclusion générale.

**Mots Clés :** bande L, métamatériaux, SHI, CMA, modélisation, simulation, conception, CST MWS 2012.

**v**

## **Abstract**

In this work of Magister, we have studied, designed and simulated a monopole antenna working in L band using metamaterials. This dissertation begins with a review of the literature on the metamaterials, the electromagnetic band-gap structure and their applications to increase the performance of antenna in terms of low profile. Then, the high impedance surface (HIS) structure has been designed and modeled. The unit cell 2LC was chosen for his planar form, his implementation on PCB and especially for his small lateral dimensions compared to the length of the radiating element. Different modeling techniques and analytical methods of HIS characterization were applied in order to determine the optimal properties of the studied surface. Hence, we have presented the combination of HIS with a monopole antenna. Finally, the simulation results obtained using CST MWS 2012 software have been reported and commented.

**Key Words:** L-band, Metamaterials, HIS, CMA, Modeling, simulation, design, CST MWS.

## **Sommaire**

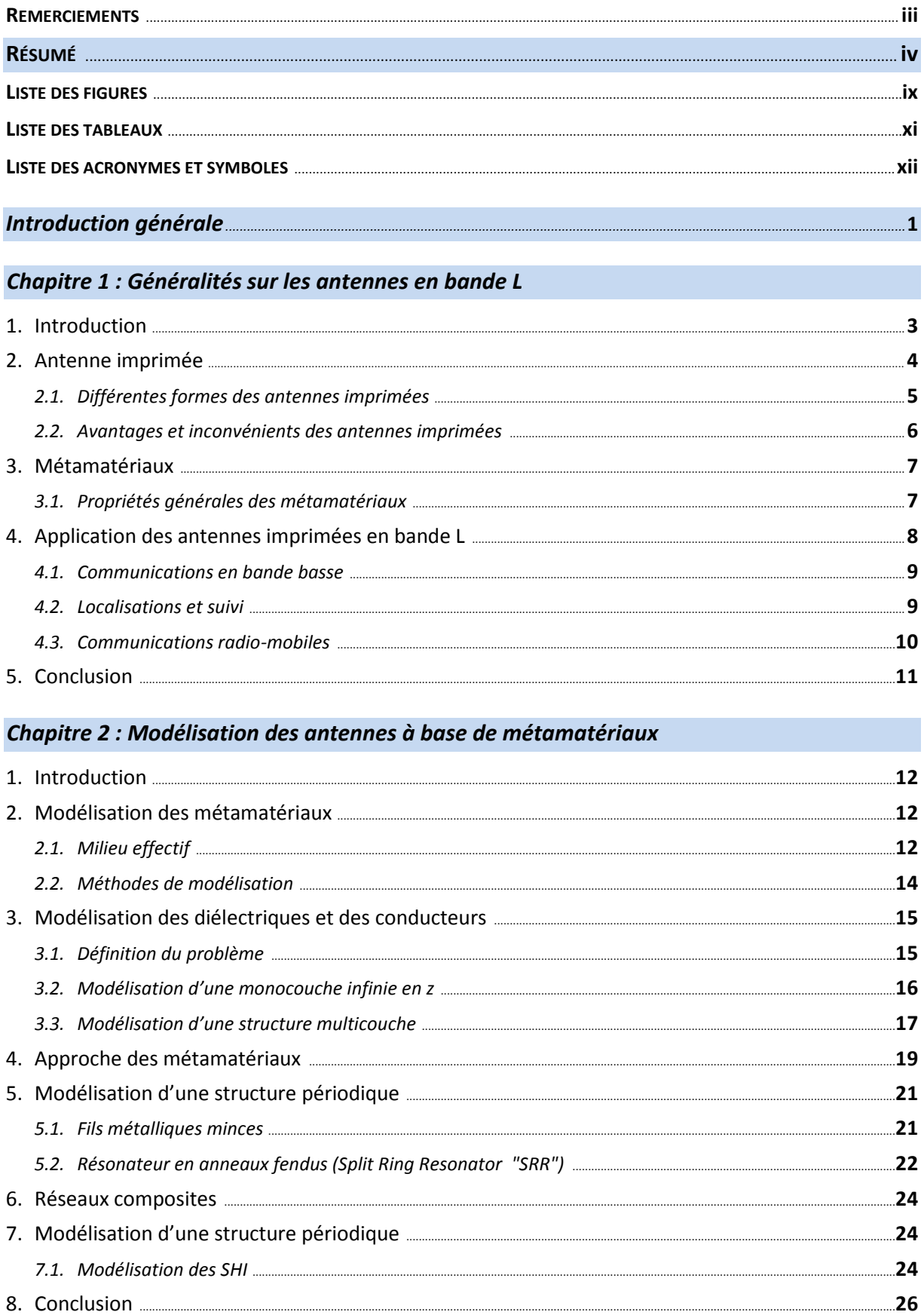

### Chapitre 3 : Présentation du simulateur CST MWS

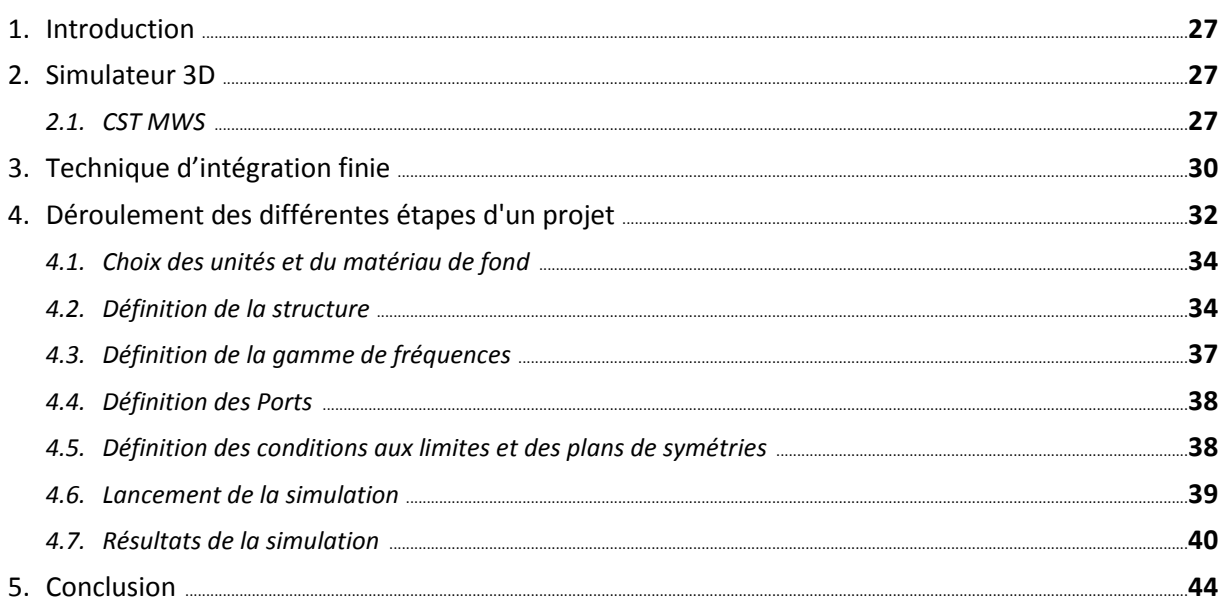

#### Chapitre 4 : Résultats de simulation

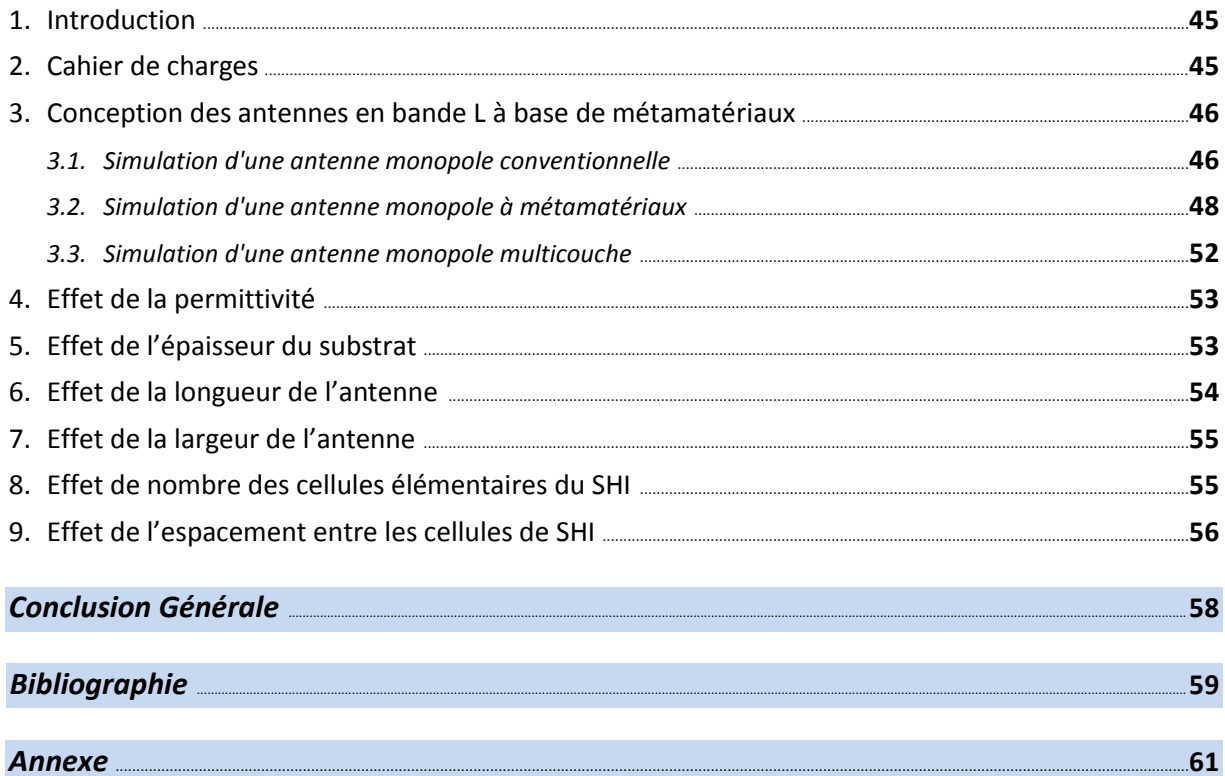

# **Liste des figures**

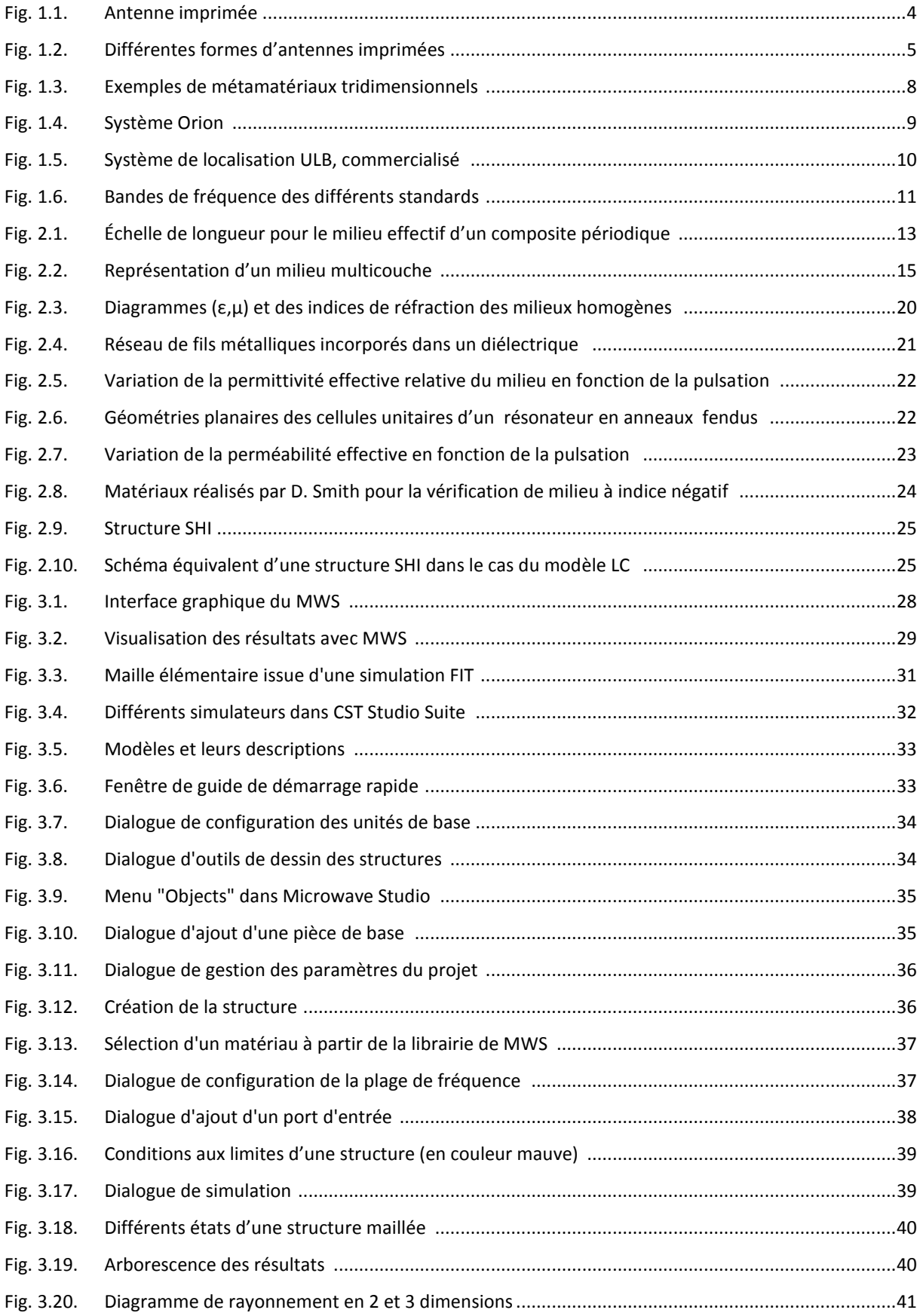

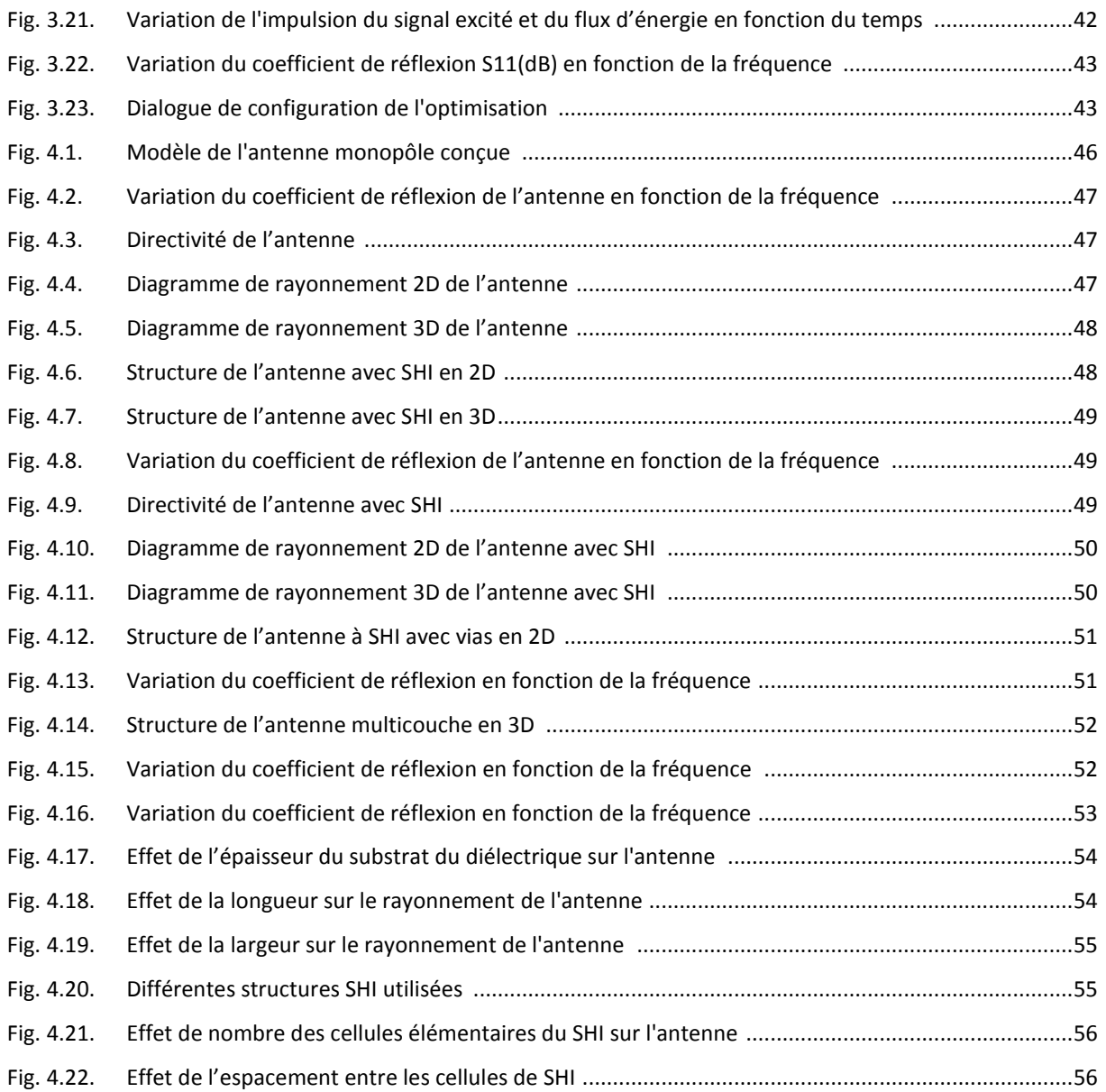

**Liste des tableaux**

## **Listes des acronymes et symboles**

#### **Acronymes**

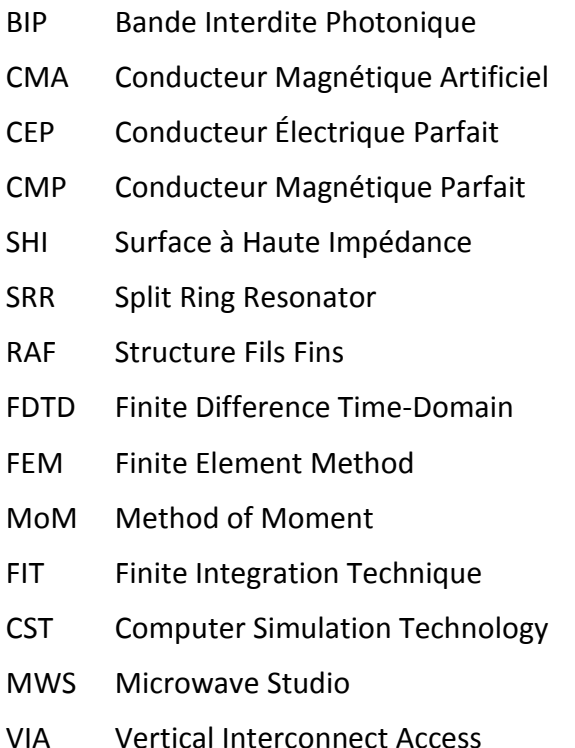

#### **Symboles**

- $\varepsilon_0$  Permittivité électrique du vide
- μ<sup>0</sup> Perméabilité magnétique du vide
- $c_0$  Vitesse de la lumière dans le vide
- Longueur d'onde
- k Vecteur d'onde
- E Vecteur champ électrique
- H Vecteur champ magnétique
- J Courant surfacique
- R Résistance
- L Inductance
- C Capacité
- Z impédance
- TE Transverse Électrique
- TM Transverse Magnétique

## **Introduction générale**

Le développement rapide des systèmes des télécommunications a permis de créer et innover plusieurs technologies. D'une part, il y a une tendance vers la miniaturisation des composants liés aux dispositifs mobiles tenus dans la main. D'autre part, il y a une demande croissante concernant le transfert rapide des données qui exige alternativement des composants large-bande et/ou multibande. Ces deux contraintes contradictoires doivent être surmontées avec des solutions peu coûteuses et fournissant un rendement élevé.

Une des solutions proposées pour répondre à ces besoins est bien l'exploitation de la nouvelle classe des matériaux connue sous le nom de "métamatériaux". Ces matériaux électromagnétiques artificiels caractérisés par leurs permittivité et perméabilité effectives négatives dans une bande de fréquence ont, donc, un indice de réfraction effectif négatif. Ce dernier réduit spectaculairement l'interférence et améliore, en effet, le fonctionnement des dispositifs micro-ondes.

Les nouveaux travaux de recherche sur les métamatériaux n'ont pas seulement démontré de nouveaux phénomènes physiques intéressants, mais ils ont également mené au développement de nouvelles procédures de conception ce qui a conduit, en effet, à une amélioration significative du comportement de plusieurs dispositifs micro-ondes. Les performances des métamatériaux peuvent être davantage améliorées en ajoutant quelques éléments (split, anneaux, résonateurs,…).

L'objectif de ce travail est la conception des antennes en bande L à base de métamatériaux. L'outil de conception assistée par ordinateur utilisé pour effectuer cette tâche est bien CST MWS-2012 (Computer Simulation Technology – MicroWave Studio, version 2012) choisi pour sa commodité et sa richesse en modules solveurs (Transitoire, Matrice de Ligne de Transmission : TLM, Domaine Fréquentiel, Mode propre, Résonant, Équation Intégrale et Asymptotique) basés sur les méthodes numériques : éléments finis (FEM), moments (MoM), TLM, Multipôle rapide à Multiniveau (Multilevel Fast Multipole Method: MLFMM) et tracé de rayon (Shooting-and-Bouncing-Ray: SBR).

**1**

Le mémoire se compose de quatre chapitres. Après une introduction générale exposant clairement la problématique traitée, le plan d'action et la solution proposée, nous donnons dans le premier chapitre une présentation générale des antennes en bande L et quelques notions de base sur les métamatériaux. Dans le deuxième chapitre nous modélisons les différents types des métamatériaux. Le troisième chapitre décrit, via un exemple de simulation, les différentes étapes de conception et de simulation d'une antenne à l'aide de CST MWS 2012. Le quatrième chapitre expose les résultats de simulation de l'antenne conçue en bande L à base de métamatériaux obtenus par CST MWS.

L'antenne en bande L choisie dans cette étude est bien l'antenne monopole implantée sur une surface à haute impédance (SHI). Les résultats obtenus concernent essentiellement la distribution de l'intensité de rayonnement, le gain et le diagramme de rayonnement.

Une étude supplémentaire a été effectuée pour illustrer l'effet des paramètres géométriques (h : l'épaisseur du substrat, L : la longueur et l: la largeur) du monopole et l'effet des paramètres du substrat SHI sur les caractéristiques électromagnétiques de l'antenne.

Enfin, nous résumons nos constats et suggestions dans une conclusion générale.

# *Chapitre 1*

## **Généralités sur les antennes en bande L**

#### **1. Introduction**

Une antenne d'émission est un élément conducteur qui transforme une énergie électrique en énergie de rayonnement électromagnétique. Une antenne de réception traduit un rayonnement électromagnétique en courant électrique induit. La même antenne peut servir à recevoir ou à émettre si elle est alimentée en courant (réciprocité des antennes).

Les antennes sont utilisées dans des gammes de longueur d'onde très différentes pour un très grand nombre d'applications dont nous citons quelques exemples :

- **-** Ondes kilométriques (30KHz 300KHz) et hectométriques (300KHz 3MHz) pour la radiodiffusion à modulation d'amplitude, les signaux horaires et les liaisons avec les sousmarins.
- **-** Ondes décamétriques (3MHz 30MHz) pour les liaisons intercontinentales ou maritimes.
- **-** Ondes métriques (30MHz 300MHz) pour la radiodiffusion à modulation de fréquence, la télévision et les communications et radionavigation aéronautiques.
- **-** Ondes décimétriques (300MHz 3GHz) pour la télévision, le radar et les liaisons avec les mobiles.
- **-** Ondes centimétriques (3GHz 30GHz) pour les liaisons terrestres par faisceaux hertziens et les liaisons spatiales.

Dans cette étude, nous nous intéressons aux antennes fonctionnant dans la bande de fréquences L (1GHz -2GHz).

Parmi les antennes développées au cours de ces dernières années, nous citons les antennes imprimées (antennes à résonateur microruban) dont la forme et les dimensions leurs permettent d'être intégrées dans les modules d'émission ou de réception sur le même substrat.

#### **2. Antenne imprimée**

Une antenne imprimée est une surface métallique supportée par un matériau nonconducteur appelé substrat diélectrique (caractérisé par sa permittivité relative ε<sub>r</sub>, sa tangente de pertes tgδ et son épaisseur h). L'autre face du substrat est entièrement métallisée et dite plan de masse (fig. 1.1).

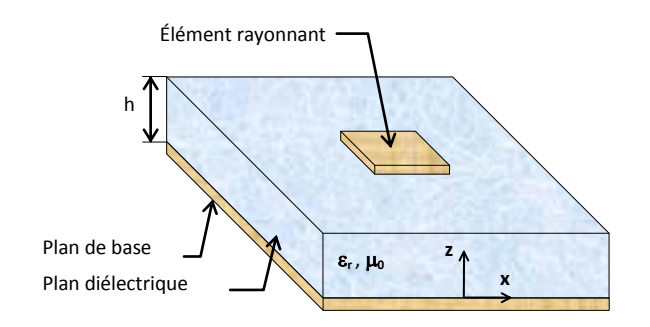

**Fig. 1.1. Antenne imprimée.** 

Les dimensions de l'élément métallique sont de l'ordre de grandeur de la longueur d'onde utilisée. Le rayonnement est directionnel dans un demi-espace si le plan de masse ou plan réflecteur est supposé infini. L'antenne imprimée se caractérise principalement par les grandeurs suivantes :

- **-** l'impédance d'entrée,
- **-** la fréquence de résonance,
- **-** la bande passante,
- **-** le diagramme de rayonnement,
- **-** la directivité,
- **-** la polarisation (linéaire, circulaire ou elliptique),
- **-** le gain,
- **-** le rendement.

La métallisation est alimentée par des générations de courants reliés à l'antenne par l'intermédiaire d'une liaison (ligne microruban, guide d'ondes coplanaire, …) en un ou plusieurs points déterminés selon la polarisation désirée.

#### **2.1. Différentes formes des antennes imprimées**

L'élément rayonnant est en général en cuivre. Il existe une grande variété de formes que peut prendre une antenne imprimée (fig. 1.2). Il y a tout d'abord le dipôle microruban, qui attire par sa petitesse quelques applications. Cependant son exploitation reste limitée à cause de sa bande passante étroite. Les plus souvent rencontrées, sont les antennes rectangulaires. C'est la configuration la plus simple. Elle fonctionne aux modes fondamentaux  $TM_{11}$  de la cavité rectangulaire. Sa bande passante très étroite limite son domaine d'application. La polarisation du champ est rectiligne si l'antenne est excitée en un seul point, mais la question de la pureté de la polarisation se pose. Les recherches théoriques et expérimentales sont abondantes sur ce sujet. Souvent on ajoute une couche supplémentaire de diélectrique, mais cela entraîne une diminution de la fréquence de résonance [7]. La bande passante peut être élargie en augmentant l'épaisseur du substrat [9], mais cela induit une diminution du rendement, à cause du phénomène des ondes de surface dont il faut tenir compte lors de l'analyse. Dans la littérature, il existe des formules simples donnant les valeurs approchées de la fréquence de résonance, de l'impédance d'entrée, du diagramme de rayonnement et du rendement [1]. Quant à l'antenne circulaire, ses performances sont comparables à celle de l'antenne rectangulaire. Généralement elle est utilisée à la fréquence du mode  $TM_{01}$  ou TM<sub>10</sub> de la cavité cylindrique. L'utilisation de la forme triangulaire a également été prise en considération par certains auteurs [10]. L'élément triangulaire présente des caractéristiques de rayonnement semblables à celles du rectangle. En plus de cela, il a été établit que les éléments triangulaires déposés d'une certaine façon, permettent au constructeur de réduire de manière considérable le couplage entre éléments adjacents du réseau. On trouve également d'autres formes plus complexes et plus difficiles à analyser. Elles résultent souvent de la combinaison de deux formes simples et sont utilisées dans certaines applications particulières.

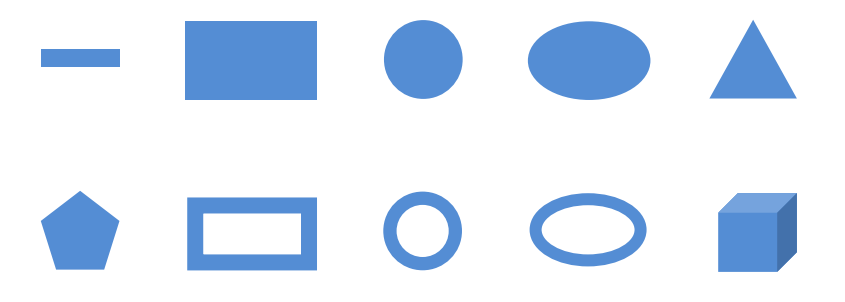

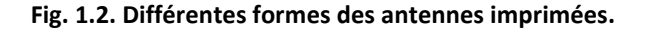

#### **2.2. Avantages et inconvénients des antennes imprimées**

Les antennes imprimées ont une structure plane. On peut donc exploiter tous les avantages de la technologie des circuits imprimés. Celles-ci présentent alors de nombreux avantages par rapport aux antennes conventionnelles [18].

#### **2.2.1. Avantages**

Les principaux avantages des antennes imprimées sont :

- **-** le faible poids,
- **-** la petite épaisseur,
- **-** le coût réduit dans le cas d'une réalisation en grande série,
- **-** la polarisation par simple changement de la position d'alimentation,
- **-** la possibilité d'intégration des éléments actifs, directement sur le même substrat (oscillateurs, amplificateurs, modulateurs….),
- **-** l'encombrement réduit (conditions d'utilisation sur les systèmes embarqués) et compatibilité aisée,
- **-** l'association facile en réseau afin d'améliorer leur gain, en raison de leur faible coût et encombrement.

#### **2.2.2. Inconvénients**

Toutefois, comme rien n'est jamais parfait, nous pouvons citer quelques inconvénients :

- **-** Bande passante très étroite,
- **-** Faible gain dû aux pertes et faible rendement dû à la concentration des champs sur les parois métalliques,
- **-** Effet de couplage parasite entre les éléments (excitation d'ondes de surface guidées),
- **-** Rayonnement parasite de l'alimentation,
- **-** Puissance supportable plus faible vis à vis aux antennes classiques,
- **-** Pureté de polarisation difficile à obtenir.

La bande passante, le gain et la directivité sont des paramètres très importants pour la transmission à très grande débit, surtout dans l'essor des nouveaux systèmes multimédia et mobile. Pour cela, on s'est penché à la conception des antennes en bande L à base de métamatériaux.

#### **3. Métamatériaux**

En physique le terme métamatériaux désigne dans son ensemble des matériaux composites artificiels qui présentent des propriétés électromagnétiques qu'on ne retrouve pas dans les matériaux naturels.

Les métamatériaux, comme leur nom l'indique, sont des matériaux artificiels ayant des propriétés physiques supérieures aux matériaux naturels. "Meta" est un préfixe grec signifiant "au-delà" ou "un niveau au-dessus", comme dans métaphysique ou métalogique [2].

Donc les métamatériaux sont des matériaux ayant des propriétés "au-delà" de ce l'on peut espérer observer dans des matériaux naturels. Plus précisément, en électromagnétisme et en optique, les métamatériaux présentent des propriétés nouvelles susceptibles d'exciter l'imagination des chercheurs et des ingénieurs (l'indice de réfraction négatif, l'effet de doppler inverse,…) [11].

#### **3.1. Propriétés générales des métamatériaux**

Les métamatériaux que nous considérerons dans la suite sont des structures bipériodiques basées sur l'interaction entre un premier réseau à perméabilité négative et un deuxième à permittivité négative.

La figure 1.3 donne des exemples de métamatériaux tridimensionnels. V.G. Veselago a montré théoriquement, dès 1967, qu'un milieu dont la permittivité et la perméabilité étaient simultanément négatives possédait un indice de réfraction négatif. Cet indice négatif provenait des propriétés de réfraction électromagnétique observées à l'interface entre un milieu à indice positif ( $\varepsilon_{r1}$ >0 et  $\mu_{r1}$ >0) et un milieu ( $\varepsilon_{r2}$ <0 et  $\mu_{r2}$ <0). En effet, lorsqu'on calcule l'indice à partir des paramètres  $\varepsilon_r$  et  $\mu_r$ , deux solutions sont possibles lorsque  $\varepsilon_r$ <0 et  $\mu_r$ < 0 [12].

$$
n = \pm \sqrt{\varepsilon_r \mu_r} \tag{1.1}
$$

$$
\boldsymbol{7}
$$

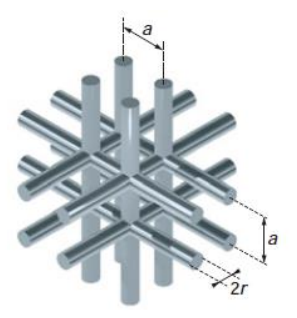

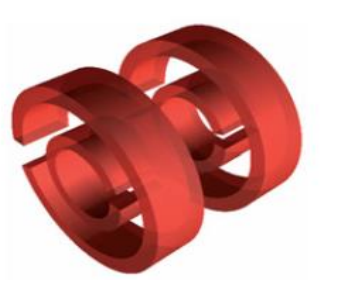

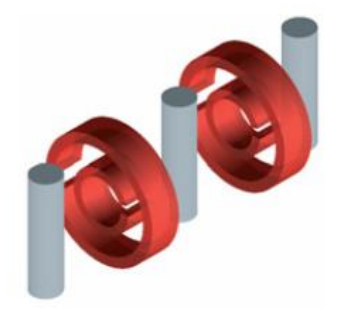

**(a)** réseau de fils métalliques cylindriques. **(b)** réseau de résonateurs circulaires coupés. **(c)** Association des deux réseaux.

#### **Fig. 1.3. Exemples de métamatériaux tridimensionnels.**

#### **4. Application des antennes imprimées en bande L**

Pour un utilisateur, la principale qualité des antennes imprimées reste leur faible volume et leur discrétion. Grâce à leur conformabilité, elles perturbent très peu l'aérodynamisme des véhicules terrestres ou aériens sur lesquels elles sont montées.

L'aviation (civile et militaire) a des besoins spécifiques et bien souvent la sécurité en vol dépend d'un composant crucial qui est l'antenne. La technologie des antennes imprimées a été introduite dans les systèmes de communication, de navigation et d'atterrissage.

L'antenne à balayage électronique constitue une application typique des réseaux d'antennes imprimées aux systèmes de télédétection ou Radar et concurrence les antennes classiques à balayage mécanique car elle ne connaît pas les problèmes d'usure mécanique. Mais en revanche, son coût de fabrication est nettement plus élevé.

Les antennes imprimées ont été montées sur des missiles comme système de guidage. Dans les applications de guidage et de télédétection, la qualité importante de l'antenne est d'avoir une bonne directivité. Par contre, pour les systèmes de communication, la bande passante est nécessairement large.

La sécurité routière et le confort des passagers peuvent être améliorés à l'aide de systèmes Radar utilisant des antennes imprimées placées sur des véhicules, pour connaître la distance entre les véhicules (temps de brouillard), la vitesse et l'état de la route pour les systèmes à suspension active.

**8**

#### **4.1. Communications en bande basse**

On considère dans cette partie (80MHz - 2GHz), les communications entre plusieurs utilisateurs. Au cours des dernières années, les développements ont été guidés par la nécessité d'augmenter le nombre d'utilisateurs tout en préservant une bande passante élevée pour chaque utilisateur. Les données à transmettre vont de l'audio à faible débit binaire (0.1kb/s) à la vidéo en temps réel (plusieurs Mb/s). Les applications dites tactiques (portée<10km) et stratégiques (portée>100km) exigent une faible probabilité de détection (LPD). Le système Orion (fig. 1.4) qui fonctionne dans la bande L (1-2GHz) avec bande passante de 27%. Il peut fonctionner soit dans un environnement tactique (assez courte portée) soit dans un environnement stratégique [13].

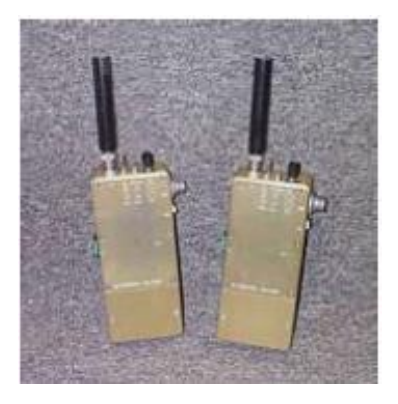

**Fig. 1.4. Système Orion.** 

#### **4.2. Localisations et suivi**

L'ensemble de 30 satellites "Navstar" lancé par l'armée des États-Unis à partir de 1978, sur une orbite vers 20200km d'altitude. Ceux-ci émettent en permanence des signaux radioélectriques sur des porteuses de fréquences de **1.2236GHz** (dite **L2**), **1.57542GHz** (**L1**) et **1.17645GHz** (**L5**) [15].

#### **4.2.1. Localisation d'objets dans un entrepôt**

Traditionnellement, dans un entrepôt industriel, pour localiser un objet spécifique sur une palette spécifique dans un conteneur spécifique, on utilise la technologie d'identification par radiofréquences ou RFID. Mais cette technologie n'est pas robuste dans un environnement multi-trajet, ce qui peut causer des mauvaises lectures d'objets, des abandons d'objets et donc de nombreuses erreurs. Il faut ajouter aussi que cette technologie

a une précision relativement faible (de moins de 30cm). La technologie ULB est quant à elle beaucoup plus robuste dans un environnement complexe. Aujourd'hui, il existe un système ULB de localisation commercial fonctionnant dans la bande L qui est utilisé dans les hôpitaux (suivi de personnes) ou dans les industries [14].

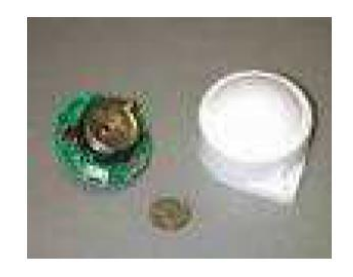

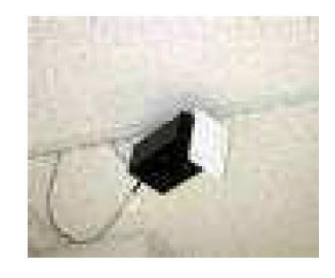

**(a) Émetteur (b) Récepteur**

**Fig. 1.5. Système de localisation ULB commercialisé.** 

#### **4.3. Communications radio-mobiles**

Actuellement, la multiplication et la diversité des standards de communications radio- mobiles (GSM, DCS, UMTS, WLAN (Wireless Local Area Network), Bluetooth, TV Numérique,...), ont créé un besoin très fort pour des antennes compactes multifréquences permettant notamment d'assurer la compatibilité des différentes normes ou accéder à de nombreux services à partir d'un véhicule (automobile, avion, ...).

En effet, les antennes doivent avoir des structures rayonnantes présentant une couverture multibande et/ou large bande. Mais pour les différents services (fig. 1.6), les fréquences utilisées sont soit très éloignées, soit adjacentes suivant les standards que l'on considère. Face à cette contrainte, il est donc extrêmement difficile d'imaginer une structure compacte réunissant les caractéristiques permettant l'accès à ces différents services. Cependant, les standards AMPS (Advanced Mobile Phone Service : 820-880MHz), GSM (Global System for Mobile communication : 880MHz-960MHz), DCS (Digital cellular system : 1.71-1.88GHz), PCS (Personal Communications Services/System : 1.85- 1.99GHz) et UMTS (Universal Mobile Telecommunications System : 1.92-2.17GHz) sont relativement voisins du point de vue de leurs caractéristiques de rayonnement, de bande de fréquence, de puissance et font séparément appel à des structures de géométries voisines. Pour cela, nous avons conçu et simulé quelques antennes qui rayonnent dans plusieurs bandes normalisées (GSM, DCS, PCS, UMTS, etc.).

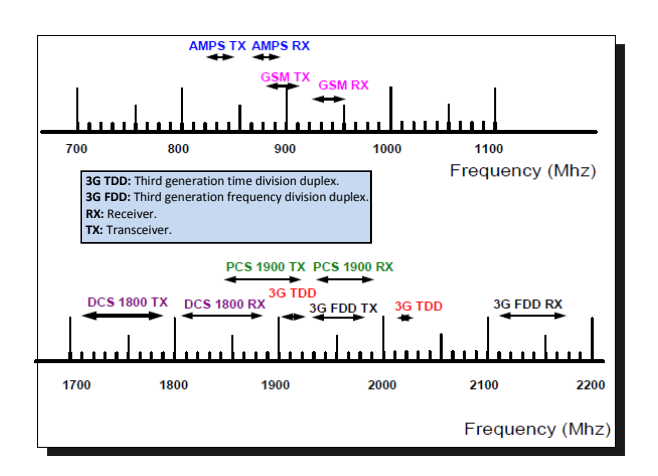

**Fig. 1.6. Bandes de fréquence des différents standards.** 

#### **5. Conclusion**

Généralement, plus la fréquence est élevée plus l'antenne est petite et plus la bande de fréquences disponible est importante. En revanche, la propagation de l'onde électromagnétique se détériore quand on augmente la fréquence. Les meilleures qualités de propagation se situent dans les bandes de fréquences L et S utilisées pour les services de communication mobiles : avions, voitures, navigation, etc. Les services large bande utilisent des bandes de fréquences plus élevées comme celles des bandes Ku et Ka.

# *Chapitre 2*

## **Modélisation des antennes à base de métamatériaux**

#### **1. Introduction**

Les métamatériaux sont envisagés comme candidats réels pour les applications micro-ondes. Les avantages escomptés de l'emploi des métamatériaux sont :

- **-** La miniaturisation : composants physiquement petits (facteur de réduction ≥ 5).
- **-** Un meilleur contrôle des paramètres de circuits d'adaptation large bande, des composants de déphasage et lignes de transmission préservant une linéarité de phase sur toute la bande de fonctionnement, ce qui correspond à 5 à 10 fois mieux que dans les composants conventionnels.
- **-** Une opération multibande : composants multibandes dont les fréquences de fonctionnement peuvent être façonnées pour des applications spécifiques et ne sont pas limitées aux seules fréquences harmoniques multiples.

#### **2. Modélisation des métamatériaux**

#### **2.1. Milieu effectif**

Le concept de milieu effectif pour la description de la réponse électromagnétique de systèmes hétérogènes est utilisé dans plusieurs domaines de la physique. L'idée est de remplacer le milieu hétérogène par un milieu homogène macroscopiquement, ayant les mêmes réponses électromagnétiques. Ceci peut être réalisé à l'aide de procédures d'homogénéisation qui permettent de définir une réponse effective à partir des paramètres caractérisant le milieu hétérogène. L'intérêt du concept de milieu effectif réside dans le calcul de tous les autres paramètres électromagnétiques du système en utilisant les relations de l'électrodynamique des milieux continus.

Dans ce travail, nous nous sommes intéressés aux composites périodiques car les structures à indice de réfraction négatif qui existent dans la littérature sont essentiellement périodiques [19]. Les différents types de propagation dans les milieux hétérogènes et périodiques sont résumés sur la figure 2.1.

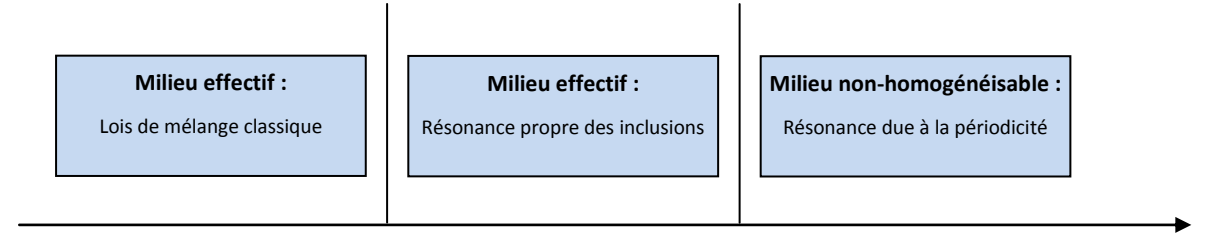

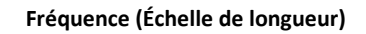

#### **Fig. 2.1. Échelle de longueur pour le milieu effectif d'un composite périodique.**

- **-** La zone gauche de la figure représente la bande quasi-statique où la longueur d'onde est beaucoup plus grande que la périodicité des inclusions. Les paramètres effectifs du composite dans cette zone peuvent facilement être calculés à l'aide de solutions quasistatiques ou en s'appuyant sur des lois de mélange classiques [3].
- **-** La zone droite représente la bande où le composite est hétérogène et les résonances du milieu sont associées à sa périodicité. Un tel composite n'est pas homogénéisable. L'étude de ses caractéristiques de propagation étant plus complexe, elle nécessite des méthodes numériques rigoureuses. Ces méthodes requièrent une discrétisation du volume d'étude : une cellule élémentaire est généralement définie et des conditions de périodicité de Floquet-Bloch sont imposées pour borner le volume de calcul. Il s'agit typiquement du régime de fonctionnement des matériaux à bande interdite photonique.
- **-** La zone intermédiaire représente une bande où les inclusions sont résonantes. Les dimensions électriques des inclusions ainsi que la périodicité sont petites devant la longueur d'onde. Les métamatériaux main-gauche appartiennent à cette zone intermédiaire. Un tel milieu sera considéré homogénéisable.

Quand un champ électromagnétique est appliqué à un composite, les champs au sein de ce composite contiennent des effets du champ appliqué et la réaction des particules constituant ce composite. Le champ local au sein du composite peut être librement propagatif, propagatif avec atténuation, ou évanouissant.

Par ailleurs, le processus d'homogénéisation ne saurait se résumer à un simple calcul de moyenne, comme c'est le cas par exemple pour la masse volumique. Le passage au modèle macroscopique s'effectue dans le respect des lois électromagnétiques et la prise en compte des variations locales des paramètres électromagnétiques constitutifs [19].

#### **2.2. Méthodes de modélisation**

Quatre approches principales permettent d'aboutir aux paramètres constitutifs homogénéisés. Ces méthodes sont exposées brièvement ci-dessous.

#### **2.2.1. Méthode de la moyenne et loi des mélanges**

Quand les inclusions sont petites, bien espacées, de forme sphérique ou ellipsoïdale, la méthode de la moyenne est, en général, utilisée. Elle consiste à lier l'induction et le champ électromagnétique moyen aux paramètres constitutifs en introduisant la densité de moment et la polarisabilité. La permittivité effective est définie comme étant le rapport entre le déplacement et le champ électrique moyen :

$$
\vec{\mathbf{D}} = \varepsilon_{\text{eff}} \vec{\mathbf{E}} \tag{2.1}
$$

Plusieurs formalismes théoriques existent (Clausius-Mossotti, Rayleigh, etc.). On retient, en particulier, les formalismes de Maxwell-Garnett, de Bruggeman et du potentiel cohérent qui sont le plus souvent utilisés [11].

#### **2.2.2. Méthode de la limite**

Quand les inclusions ne vérifient pas ces conditions, on peut utiliser la méthode de la limite. Elle tient compte de toutes les interactions entre les inclusions. Cette approche est plus récente et s'applique en particulier aux structures périodiques. Mathématiquement, au lieu de résoudre rigoureusement le problème pour chaque valeur de la période p, on le plonge dans une suite de problèmes indexés par p, qu'on fait tendre vers 0. La longueur d'onde est très grande par rapport à la période. Ainsi, c'est comme si l'onde éclairait un matériau homogène caractérisé par les paramètres électromagnétiques effectifs.

Contrairement à la méthode de la moyenne, le processus de limite ne souffre pas des contraintes sur la forme et la taille des inclusions. Les méthodes les plus utilisées sont celle du développement asymptotique et celle de la convergence à deux échelles.

#### **2.2.3. Méthode d'éclatement périodique**

Elle permet de se libérer des contraintes imposées par la méthode de la moyenne. Introduite par Damlamian et al. [21], le champ se décompose en un champ moyen, qui est le champ calculé dans le matériau homogène équivalent et un champ correcteur.

#### **2.2.4. Méthode de moyenne et sommation du champ**

L'idée récente de Pendry est de calculer les paramètres effectifs à partir du champ local moyenné. Cette méthode révèle toute son efficacité, par rapport à celle utilisant les paramètres S, lorsque les structures à étudier sont complexes et que les amplitudes en transmission et réflexion deviennent difficilement interprétables. Puis il améliora cette méthode en remplaçant les moyennes volumiques par un rapport d'intégrales surfacique et linéique [21].

#### **3. Modélisation des diélectriques et des conducteurs**

#### **3.1. Définition du problème**

La figure 2.2 représente un milieu multicouche dont les paramètres sont donnés ciaprès.

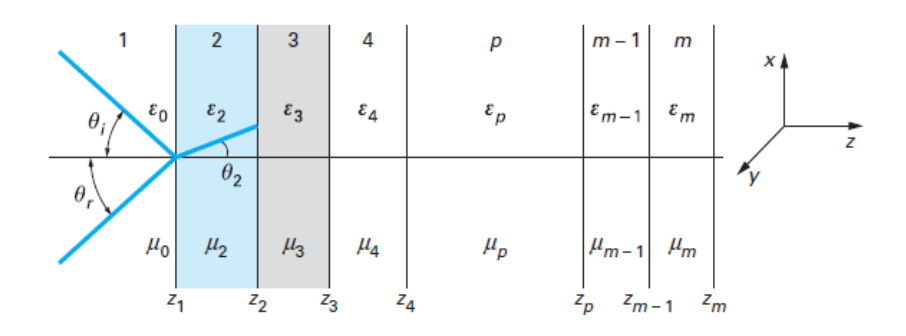

**Fig. 2.2. Représentation d'un milieu multicouche.** 

Chaque couche **m** est définie par son épaisseur **zm–zm–1**, sa permittivité ε<sup>m</sup> et sa perméabilité μ<sub>m</sub>. Une onde électromagnétique arrive sur le milieu avec une incidence θ<sub>i</sub>, une onde réfléchie se produit avec un angle θ<sub>r</sub>. D'après les lois de Snell-Fresnel, on a :

$$
\theta_{i} = \theta_{r} \tag{2.2}
$$

L'onde transmise se déplace dans le milieu 2 avec un angle de réfraction  $\theta_2$ . Le milieu d'indice 1 est l'air, caractérisé par sa permittivité  $ε_0$  et sa perméabilité  $μ_0$ . D'après les lois de Snell-Fresnel, à la première interface on a :

$$
k_1 \sin \theta_1 = k_2 \sin \theta_2 \tag{2.3}
$$

avec k<sub>1</sub> et k<sub>2</sub> constantes de propagation des milieux 1 et 2 (k<sub>1</sub>= $\omega\sqrt{\mu_0}\epsilon_0$  et k<sub>2</sub>=k<sub>1</sub> $\sqrt{\mu_{r2}\epsilon_{r2}}$  ).

#### **3.2. Modélisation d'une monocouche infinie en z**

En incidence normale, avec une couche 2 de dimension infinie en z, on a :

• les coefficients de réflexion :

$$
R_{E} = -R_{H} = \frac{Z_{2} - Z_{1}}{Z_{2} + Z_{1}}
$$
 (2.4)

• les coefficients de transmission :

$$
T_{E} = \frac{Z_{1}}{Z_{2}} T_{H} = \frac{2Z_{2}}{Z_{2} + Z_{1}}
$$
\n(2.5)

avec  $Z_1 = \sqrt{\mu_0/\varepsilon_0}$  et  $Z_2 = \sqrt{\mu_2/\varepsilon_2}$ .

- **On peut faire les remarques suivantes.** 
	- R=0 (Z<sub>2</sub>=Z<sub>1</sub>) : Signifie que l'impédance du milieu 2 ramenée à l'interface Z<sub>1</sub> doit être égale à l'impédance de l'espace libre. La réflexion devient nulle s'il y a une adaptation d'impédances entre les milieux (impédance de 120πΩ).
	- **‒** T=1 : Signifie que la transmission est complète. Ceci est obtenu pour les deux polarisations de l'onde si  $Z_2=Z_1$ . Dans ces conditions, tout se passe comme si la couche 2 n'existait pas.
- La polarisation de l'onde doit être prise en considération en fonction de l'incidence. Au moment où le plan d'onde atteint le matériau composite, on trouve :

$$
Z_{2E} = \frac{1}{\cos \theta_2} \sqrt{\mu_2 / \varepsilon_2}
$$
 (2.6)

$$
Z_{2H} = \cos \theta_2 \sqrt{\mu_2 / \varepsilon_2}
$$
 (2.7)

- En se basant sur les équations de Fresnel, qui établissent les lois de réflexion et de transmission en fonction de la polarisation et de l'incidence, on peut extraire les relations, des champs électrique normal et magnétique parallèle au plan d'onde, suivante :
	- **-** En réflexion :

$$
R_{En} = -R_{Hp} = \frac{Z_2 \cos \theta_1 - Z_1 \cos \theta_2}{Z_2 \cos \theta_1 + Z_1 \cos \theta_2}
$$
 (2.8)

**-** En transmission :

$$
T_{En} = \frac{Z_1}{Z_2} T_{Hp} = \frac{2Z_2 \cos \theta_1}{Z_2 \cos \theta_1 + Z_1 \cos \theta_2}
$$
 (2.9)

Lorsque R=0 et T=1, le rapport des impédances doit être égal au rapport des cosinus des angles d'incidence et de réfraction, ce qui limite le fonctionnement en incidence de la couche.

### **3.3. Modélisation d'une structure multicouche**

On suppose que chaque couche **i** est homogène. Deux méthodes de calcul sont possibles :

- **-** une méthode où l'on écrit les champs incidents, réfléchis et transmis (couche par couche) et où l'on spécifie que les conditions aux limites de ces champs doivent être satisfaites (les champs tangentiels étant continus) ;
- **-** une méthode matricielle que nous développerons ci-après.

Les relations entre les champs dans la couche **m-1** par rapport à la couche **m** peuvent s'écrire sous la forme :

$$
\begin{pmatrix} \mathsf{E}_{m-1} \\ \mathsf{H}_{m-1} \end{pmatrix} = \mathsf{A}_{m} \begin{pmatrix} \mathsf{E}_{m} \\ \mathsf{H}_{m} \end{pmatrix}
$$
\n(2.10)

où  $E_m$ , H<sub>m</sub> sont les composantes selon y et x de E et H pour les deux polarisations.

On montre que la matrice  $A_m$  s'écrit comme suit :

$$
A_{m} = \begin{bmatrix} \cos \alpha_{m} & jZ_{m} \sin \alpha_{m} \\ j\frac{\sin \alpha_{m}}{Z_{m}} & \cos \alpha_{m} \end{bmatrix}
$$
 (2.11)

avec  $\alpha_m = k_m d_m \sqrt{1-(k_a / k_m)^2} \sin^2 \theta_1$  et  $d_m$  est l'épaisseur de la couche (z<sub>m</sub>-z<sub>m-1</sub>).

Les impédances sont exprimées par :

$$
\begin{cases}\nZ_{\text{mE}} = \frac{1}{\cos \theta_{\text{m}}} \sqrt{\mu_{\text{m}} / \varepsilon_{\text{m}}} \\
Z_{\text{mH}} = \cos \theta_{\text{m}} \sqrt{\mu_{\text{m}} / \varepsilon_{\text{m}}} \n\end{cases}
$$
\n(2.12)

La matrice globale peut être déduite comme suit :

$$
A = A_2 \times A_3 \times A_4 \times ... \times A_{m-1} \times A_m
$$
 (2.13)

Si  $Z_m$  est infinie (comme pour un conducteur),  $A_m$ =-1 et la matrice A a la forme :

$$
A = \begin{bmatrix} a_{11} & a_{12} \\ -a_{21} & a_{22} \end{bmatrix}
$$
 (2.14)

L'impédance d'entrée effective présentée par l'ensemble des couches est, alors, définie par la relation suivante :

$$
Z = \frac{a_{11}Z_m - a_{12}}{a_{22} - a_{21}Z_m}
$$
 (2.15)

ce qui permet de déduire les nouveaux coefficients de réflexion et de transmission :

$$
R = \frac{Z - Z_1}{Z + Z_1}
$$
 (2.16)

$$
T = 2 \frac{Z a_{22} + a_{12}}{Z + Z_1}
$$
 (2.17)

On obtient une transparence de l'ensemble des couches si  $R = 0$ , soit Z (impédance des couches ramenée au niveau de la première couche) égale à  $Z_1$  (l'impédance caractéristique du vide).

Examinons le cas  $m=3$ :

$$
A = \begin{bmatrix} \cos \alpha_2 & jZ_2 \sin \alpha_2 \\ \frac{j}{Z_2} \sin \alpha_2 & \cos \alpha_2 \end{bmatrix}
$$
 (2.18)

On en déduit l'impédance d'entrée effective Z et le coefficient de réflexion R :

$$
Z = Z_2 \frac{Z_3 - jZ_2 \tan \alpha_2}{Z_2 - jZ_3 \tan \alpha_2}
$$
 (2.19)

$$
R = \frac{Z_2(Z_3 - Z_1) - j(Z_2^2 - Z_3 Z_1)tg\alpha_2}{Z_2(Z_3 + Z_1) - j(Z_2^2 - Z_3 Z_1)tg\alpha_2}
$$
(2.20)

avec :  $\alpha_2$ =k<sub>2</sub>dcosθ<sub>2</sub>, d étant l'épaisseur de la couche normalisée par rapport à la longueur d'onde λ=c/f et c la vitesse de la lumière.

Deux cas sont intéressants à examiner :

**-** Incidence normale (tgα<sub>2</sub>=0) :

$$
\begin{cases}\n\alpha_2 = n\pi \\
d = \frac{n\lambda}{2} \\
Z = Z_2 \\
R = \frac{Z_3 - Z_1}{Z_3 + Z_1}\n\end{cases}
$$
\n(2.21)

Ce qui signifie que la couche 2 n'a pas d'influence.

**-** Incidence normale ( $tga_2=\infty$ ) :

$$
\begin{cases}\n\alpha_2 = \left(n - \frac{1}{2}\right)\pi \\
d = \frac{(2n+1)\lambda}{4} \\
Z = \frac{Z_2^2}{Z_3} \\
R = \frac{Z_2^2 - Z_3 Z_1}{Z_2^2 + Z_3 Z_1}\n\end{cases}
$$
\n(2.22)

On en déduit que le coefficient de réflexion a pour valeur R =0 quand :

$$
Z_2^2 = Z_1 Z_3 \tag{2.23}
$$

Si la couche 2 est une lame quart d'onde d'impédance $Z_2^2 = Z_1 Z_3$ 2  $Z_2^2 = Z_1 Z_3$ , le milieu 3 sera adapté au milieu 1 sans réflexion. Ce principe est utilisé dans les lignes de transmission sous le nom de transformateur d'impédances et dans les matériaux absorbants sous le nom de couche d'adaptation quart d'onde.

### **4. Approche des métamatériaux**

En se basant sur les éléments précédents, nous pouvons tracer le diagramme (ε,μ) et celui de l'indice n des matériaux homogènes. Comme le montre la figure 2.3, donnée la première fois par Caloz et al. [2], on distingue quatre régions correspondant aux quatre combinaisons de signe pour ε et μ :

 **Région I (ε>0, μ>0) :** C'est la plus connue, où se situe l'ensemble des diélectriques et des magnétiques non-aimantés qu'ils soient isotropes ou anisotropes. Cette région peut comporter des milieux composites homogènes et est gouvernée par des permittivités et des perméabilités complexes positives.

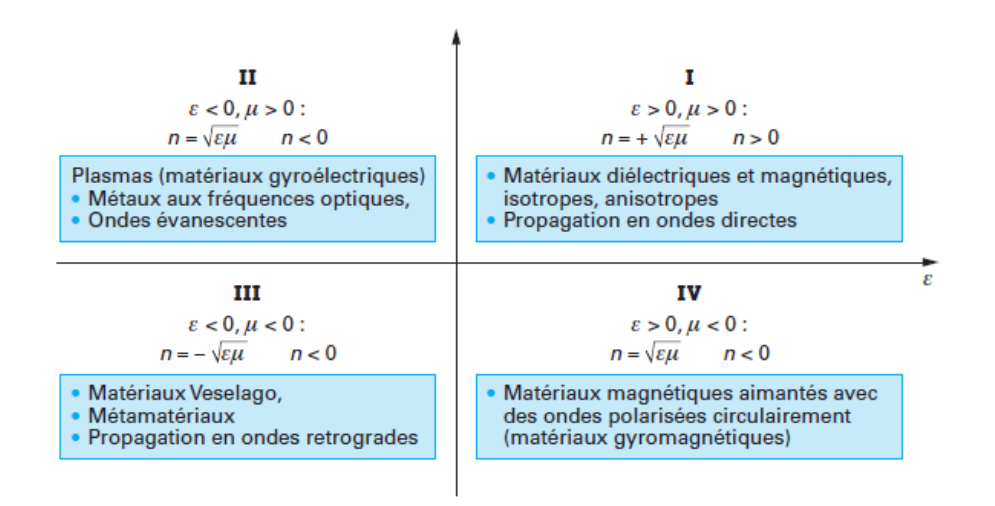

**Fig. 2.3. Diagrammes (ε,μ) et d'indices de réfraction des milieux homogènes.**

- **Région II (ε<0, μ>0) :** L'indice est alors négatif. Cette région décrit principalement les plasmas fonctionnant en dessous de la fréquence de plasma électrique et les métaux aux fréquences optiques. C'est le domaine des milieux gyroélectriques, c'est-à-dire des plasmas électroniques où un champ magnétique transverse externe est appliqué. Le milieu devient anisotrope en permittivité. On démontre que, dans ce cas, les seules ondes pouvant se propager sont des ondes à polarisation circulaire droite et gauche. Une des permittivités circulaires présente, par ailleurs, une permittivité négative, comme dans le cas décrit par Von Hippel dans ses modèles de schémas électriques équivalents. En dehors de ce fonctionnement associé avec un champ externe, seules des ondes évanescentes peuvent prendre naissance "Propagation dans les ferrites").
- **Région III (ε<0, μ<0) :** par contre aux trois autres régions qui correspondent à des milieux naturels existant dans la nature, cette région ne correspond à aucun milieu naturel. Von Hippel, en 1954, avait subodoré l'existence de ces milieux. Veselago, en 1967, a poursuivi en parlant de "substances ayant ε et μ négatives". La démonstration expérimentale de l'existence de ces milieux "spéciaux" fabriqués par l'homme a été faite par Smith et ses collègues en 2000 [11]. Depuis, ces "matériaux" ont pris le nom de "métamatériaux".

 **Région IV (ε>0, μ<0) :** C'est le domaine des matériaux magnétiques comme les ferrites qui sont aimantées par un champ magnétique externe ou interne dans le cas de hexaferrites. Ces milieux sont anisotropes (dites, aussi, composants gyromagnétiques). Dans les structures guidées en hyperfréquence chargées par une ferrite, où un champ magnétique externe est appliqué, il a été démontré, que seules des ondes à polarisation circulaire droite et gauche pouvaient se propager, comme dans le cas des gyroélectriques. L'emploi des ferrites a permis de créer des systèmes non-réciproques comme les isolateurs, les circulateurs et les déphaseurs non-réciproques, utilisant largement les valeurs négatives d'une des perméabilités croisées du dispositif. En dehors de ce cas d'anisotropie due à l'application d'un champ magnétique transverse, il y a propagation d'ondes évanescentes.

#### **5. Modélisation d'une structure périodique**

#### **5.1. Fils métalliques minces**

La structure avec une permittivité négative (ε<0) décrite par Pendry se compose d'une matrice carrée de fils métalliques parallèles infiniment minces et longs incorporés dans le milieu diélectrique comme le montre la figure 2.4.

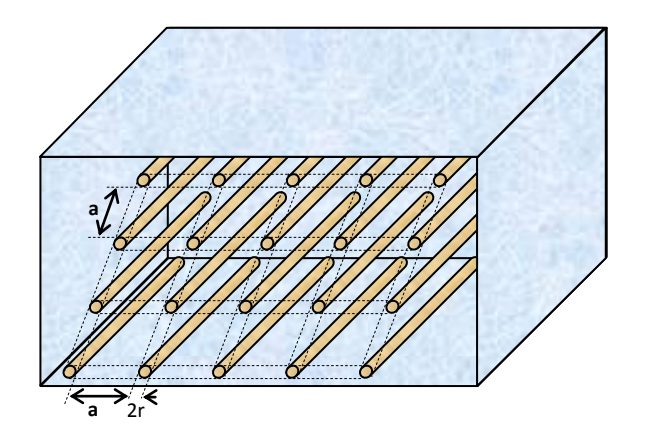

**Fig. 2.4. Réseau de fils métalliques incorporés dans un diélectrique.**

Dans cette structure, la longueur de la cellule unitaire est **a** et le rayon du fil est **r<<a**. Si la fréquence pour le mode longitudinal de plasma est :

$$
\omega_{\rm p}^2 = \frac{2\pi c^2}{a^2 \ln(a/r)}
$$
 (2.24)

avec c est la vitesse de la lumière dans le vide.

La permittivité diélectrique effective peut être écrite comme suit :

$$
\varepsilon_{\text{reff}} = 1 - \frac{\omega_{\text{p}}^2}{\omega(\omega - j(\omega_{\text{p}}^2 a^2 \varepsilon_0) / \sigma \pi r^2)} \approx 1 - \frac{\omega_{\text{p}}^2}{\omega^2}
$$
 (2.25)

Ce terme devient négatif pour  $\omega < \omega_0$ . La valeur approximative sur le côté droit de l'expression (2.25) est valide si la conductivité σ→*∞*.

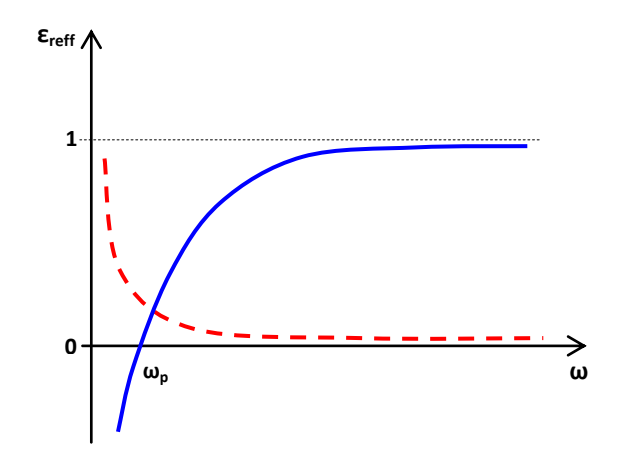

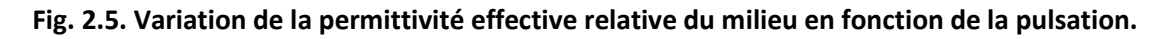

#### **5.2. Résonateur en anneaux fendus (Split Ring Resonator "SRR")**

Comme le montre la figure 2.6, le résonateur en anneaux fendus (SRR) est une structure fortement conductrice dans laquelle la capacité entre les deux anneaux équilibre son inductance. Un champ électromagnétique variable dans le temps appliqué perpendiculairement aux surfaces des anneaux induit des courants. Ces derniers produisent, dans la dépendance aux propriétés résonantes de la structure, un champ électromagnétique qui peut évanouir ou renforcer le champ d'incident. Ceci donne comme résultat une perméabilité magnétique (µ) effective positive ou négative respectivement.

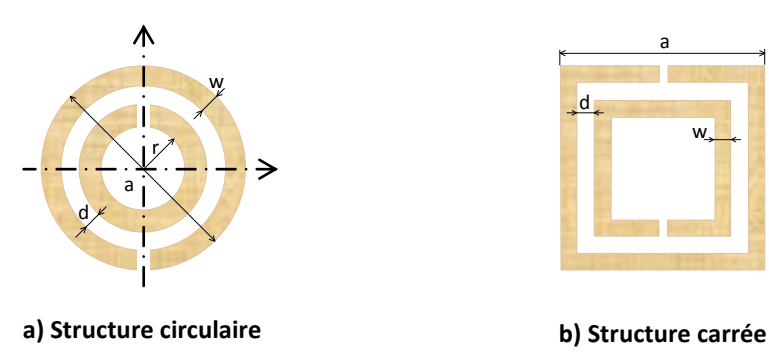

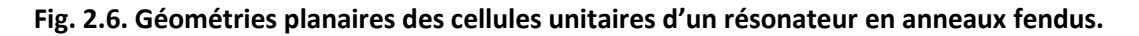

Pour un résonateur en anneaux circulaires fendus (fig. 2.6.a) et d'épaisseur négligeable, nous pouvons utiliser l'expression approximative suivante :

$$
\mu_{reff} = 1 - \frac{\pi r^2}{a^2 \left(1 + j \frac{2\sigma}{\omega r \mu_0} - \frac{3d}{\pi^2 \mu_0 \omega^2 \epsilon_0 \epsilon r^3}\right)}
$$
(2.26)

où **a** est la longueur de la cellule unitaire et **σ** est la conductivité électrique.

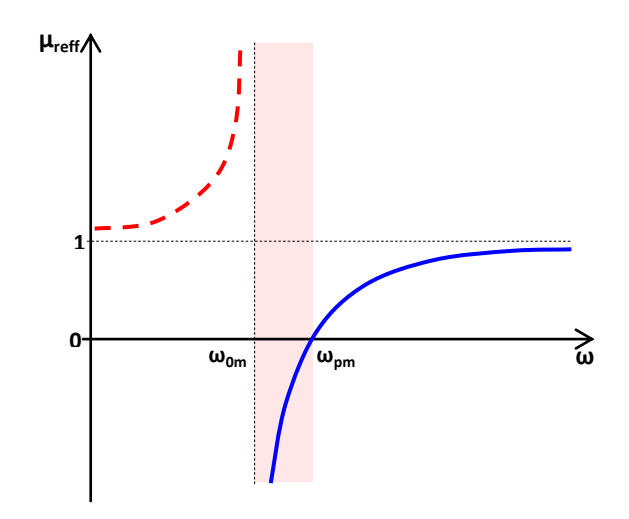

**Fig. 2.7. Variation de la perméabilité effective en fonction de la pulsation.**

La variation de la perméabilité relative effective en fonction de la fréquence est donnée par la figure 2.7. On remarque qu'il existe une gamme étroite de fréquences où μreff<0. La fréquence de résonance (**ω0m**) pour la quelle µreff→±*∞* est exprimée par :

$$
\omega_{\rm 0m} = \sqrt{\frac{3q c_0^2}{\pi^2 r^3}}
$$
 (2.27)

Tandis que la fréquence de plasma magnétique (pour que  $\mu_{reff} = 0$ ) est obtenue par :

$$
\omega_{\rm pm} = \sqrt{\frac{3dc_0^2}{\pi^2 r^3 (1 - \pi r^2/a^2)}}
$$
 (2.28)

Pour un diélectrique de permittivité ε et un anneau de largeur w :

$$
\omega_{\text{om}} = \sqrt{\frac{3\text{dc}_0^2}{\pi \epsilon r^3 \ln(2\text{w/d})}}
$$
(2.29)

Le résonateur en anneau fendu est souvent le bloc constitutif le plus employé et le plus analysé pour avoir une perméabilité négative [11].

#### **6. Réseaux composites**

Smith et al. ont combiné la structure fils-fins et RAF de Pendry dans une structure composée comme le montre la figure 2.8.a. Cette structure représentait le premier prototype expérimental des métamatériaux main gauche [11].

La structure est un matériau main gauche unidimensionnel, puisque seulement une direction pour le doublet (E,H) qui donne des permittivité et perméabilité négatives. On a  $\varepsilon_{xx}(\omega < \omega_{pe}) < 0$  et  $\varepsilon_{yy} = \varepsilon_{zz} > 0$  et  $\mu_{xx}(\omega_{0m} < \omega < \omega_{pm}) < 0$  et  $\mu_{yy} = \mu_{zz} > 0$ .

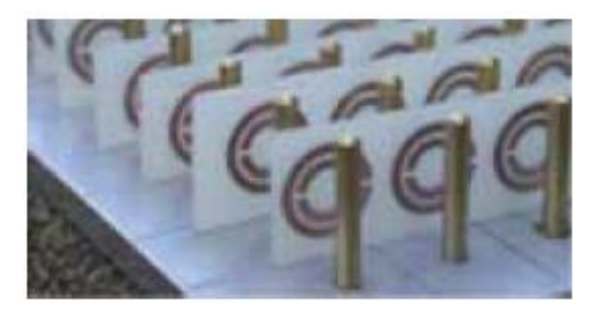

**(a) Structure main gauche unidimensionnelle. (b) Structure main gauche bidimensionnelle.**

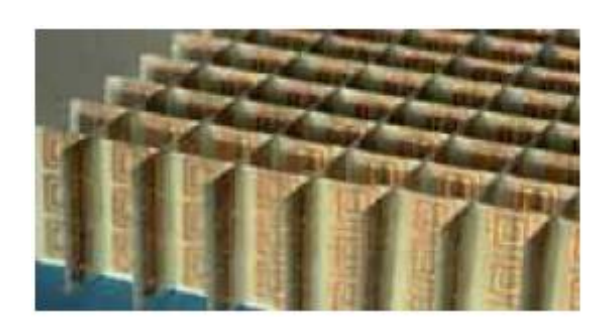

**Fig. 2.8. Matériaux réalisés par D. Smith pour la vérification de milieu à indice négatif.**

La structure vue dans la figure 2.8.b est un matériau main gauche bidirectionnel parce que, bien que E doit être dirigé le long de l'axe z des fils, deux directions sont possibles pour H, alors ε demeure inchangé, mais  $\mu_{xx}/\mu_{yy}$ <0 et  $\mu_{zz}$ >0 [11].

#### **7. Modélisation d'une structure périodique**

#### **7.1. Modélisation des SHI**

Pour analyser les caractéristiques d'une structure SHI (dont la plus connue étant structure champignon de Sievenpiper donnée par la figure 2.9.a), plusieurs méthodes ont été développées.

#### **7.1.1. Modèle LC**

La méthode la plus simple est de considérer une structure SHI comme un circuit résonnant LC (fig. 2.9). Les valeurs de L (inductance) et C (capacité) de la structure SHI sont déterminées en fonction de la géométrie de la cellule. Ces valeurs permettent de déterminer la bande interdite où aucune onde de surface électromagnétique ne pourra se propager.
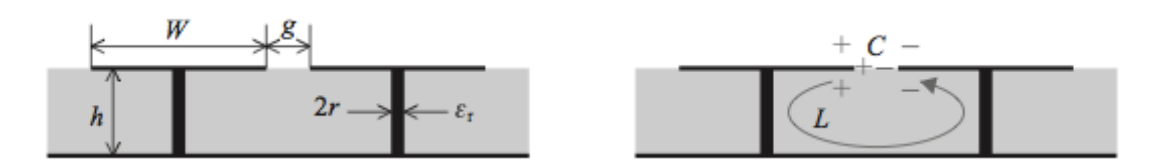

**Fig. 2.9. Structure SHI. (a) paramètre de la structure, (b) son modèle LC.**

avec W représente la largeur du patch ou cellule, g est la distance entre deux cellules, h est la hauteur du substrat (de permittivité ε<sub>r</sub>) et r est le rayon du via.

Cette structure originale proposée par Sievenpiper consiste en un plan de masse CEP (Conducteur Electrique Parfait), un substrat diélectrique, un motif (de type patch) périodique imprimé sur le dessus du substrat et des vias verticaux reliant le plan de masse aux motifs [22].

La structure que l'on peut voir dans la figure 2.9 ressemble à un champignon c'est pour cela qu'on l'appelle couramment structure SHI champignon.

Quand la périodicité (W+g) est grande devant la longueur d'onde, une structure SHI peut être assimilée à un circuit LC. La capacité résulte de l'écart entre les motifs et l'inductance des courants le long des vias. Son schéma équivalent est donné par la figure 2.10.

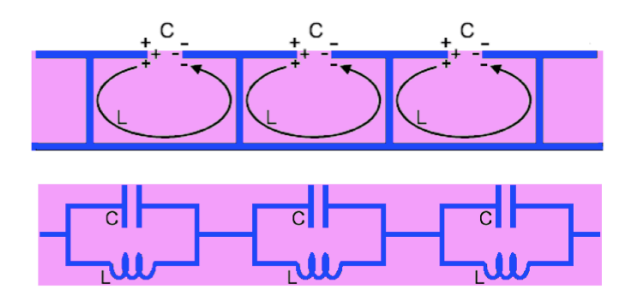

**Fig. 2.10. Schéma équivalent d'une structure SHI dans le cas du modèle LC.**

L'impédance du circuit résonnant parallèle LC est donnée par :

$$
Z_{s}(\omega) = \frac{j\omega L}{1 - \omega^{2} L C}
$$
 (2.30)

On peut déduire la pulsation de résonance :

$$
\omega_0 = \frac{1}{\sqrt{LC}}\tag{2.31}
$$

La valeur de la capacité est fonction notamment de la taille des patchs ainsi que de la distance qui les sépare soit :

$$
C = \frac{W\epsilon_0 (1 + \epsilon_r)}{\pi} \cosh^{-1} \left( \frac{W + g}{g} \right)
$$
 (2.32)

La valeur de l'inductance provient des courants circulant sur les vias (donc de la hauteur du substrat) comme on peut le voir sur la figure 2.9.b.

$$
L = \mu h \tag{2.33}
$$

# **8. Conclusion**

On a résumé dans ce chapitre les différentes structures des métamatériaux et par la suite on a exposé la méthode d'extraction des paramètres constitutifs en fonction de la transmission et de la réflexion.

Nous avons présenté différentes structures à permittivité et perméabilité effectives négatives, obtenues par structuration périodique métallique, dans le domaine des microondes.

Le chapitre suivant sera réservé à la présentation de l'outil de simulation (CST) où on va traiter une structure multicouche d'antennes dans la bande L.

# *Chapitre 3*

# **Présentation du simulateur CST MWS**

# **1. Introduction**

L'outil de conception assistée par ordinateur CST MWS-2012 permet de simuler, analyser, synthétiser, étudier, concevoir et optimiser pour les hautes fréquences (HF) des dispositifs micro-ondes (antennes, filtres, coupleurs, isolateurs, résonnateurs,…) de formes planaires et multicouches (de dimension : 0D, 1D, 2D, 2.5D et 3D) allant de la technologie microruban aux cables coaxiales. Il se caractérise par sa commodité et sa richesse en modules solveurs (Transitoire, Matrice de Ligne de Transmission : TLM, Domaine Fréquentiel, Mode propre, Résonant, Équation Intégrale et Asymptotique) basés sur les méthodes numériques : éléments finis (FEM), moments (MoM), TLM, Multipôle rapide à Multiniveau (MLFMM) et tracé de rayon (SBR).

### **2. Simulateurs 3D**

Ce sont les outils les plus générales qui peuvent traiter la plupart des problèmes électromagnétiques. Le prix payé pour cette généralité est le temps de calcul. L'effort numérique nécessaire est assez élevé à cause du maillage de l'espace du problème dans son ensemble. Il est probablement plus facile de décrire des géométries complexes en utilisant des outils FEM plutôt que des outils dans le domaine temporel. Cependant, les outils dans le domaine temporel sont assez efficaces pour de structures large bande. La plupart de ces outils sont autonomes. Parmi les logiciels les plus connus, dans cette catégorie, nous citons :

### **2.1. CST MWS**

Le logiciel Microwave Studio (MWS) de Computer Science Technology (CST) est un logiciel de simulation électromagnétique de structures passives en 3-Dimensions. Les simulations MWS sont basées sur la technique des intégrales finies (FIT: Finite Integration Technique), pour déterminer les solutions aux problèmes électromagnétiques régis par les équations de Maxwell sous formes intégrales. En ce qui concerne la technique FIT, cette méthode numérique offre une discrétisation de l'espace, identique à celle de la méthode FDTD (Finite Difference Time Domain). Le logiciel MWS maille la structure en utilisant des éléments volumiques parallélépipèdes, permettant la description en 3-D de tous les composants des systèmes décrits, ce qui lui permet d'être appliqué à de nombreux problèmes électromagnétiques allant de la statique aux hyperfréquences en analyses temporelle et fréquentielle. Il permet aussi de décrire les dispositifs hyperfréquences, tels qu'ils ont été réalisés en pratique, par un empilement des couches de matériaux avec ses propres caractéristiques (permittivité et tangente de pertes dans le cas d'un semiconducteur et conductivité électrique dans le cas d'un métal à pertes).

Comme tous les simulateurs 3D, l'avantage de cet outil est sa possibilité de traiter toutes sortes de structures homogènes et inhomogènes, quelle que soit la technologie désirée. Mais, la mise en œuvre du logiciel est très lourde pour les circuits planaires qui sont des circuits simples. Le logiciel exige des moyens informatiques importants. Les calculs nécessitent la résolution de systèmes matriciels de grandes dimensions [20].

Premièrement, comme les outils de bureautique qu'on a l'habitude d'utiliser, Microwave Studio offre une interface graphique conviviale et facile à utiliser. Voici une capture d'écran de cette interface.

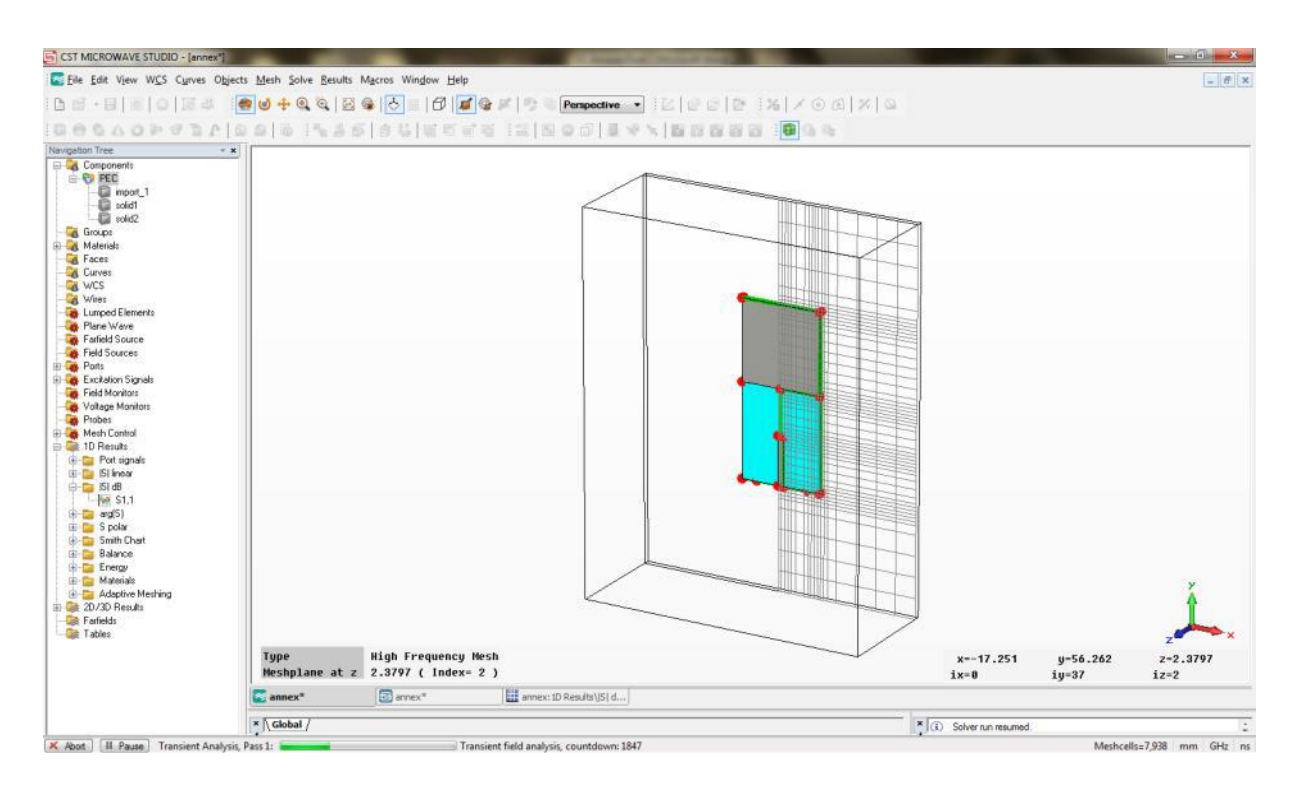

**Fig. 3.1. Interface graphique du MWS.**

Cet outil permet de construire des modèles en trois dimensions avec une grande facilité. En effet, l'outil inclut les primitives d'objet comme des cubes, sphères, etc. Contrairement aux autres outils, l'édition du modèle s'effectue en trois dimensions. Donc, il ne s'agit pas de spécifier l'épaisseur des différentes couches des matériaux et faire le modèle en deux dimensions, mais bien de modéliser chaque couche. Il est donc possible de construire des modèles complexes en trois dimensions et on peut même importer des structures de logiciel tel que CATIA (Computer Aided Three-Dimensional Interactive Application) un outil CFAO (Conception et Fabrication Assistée par Ordinateur). MWS est donc aisément capable de modéliser une antenne. Une des options intéressantes de cet outil est qu'il est possible de créer des variables qui pourront être utilisées pour spécifier les dimensions d'une composante. Donc, si on crée un modèle en utilisant des variables et que plus tard on veut changer une dimension, on peut la faire rapidement en changeant la valeur de la variable ciblée et le modèle va s'adapter automatiquement. MWS offre aussi plusieurs graphiques pour faciliter l'analyse du modèle (fig. 3.2).

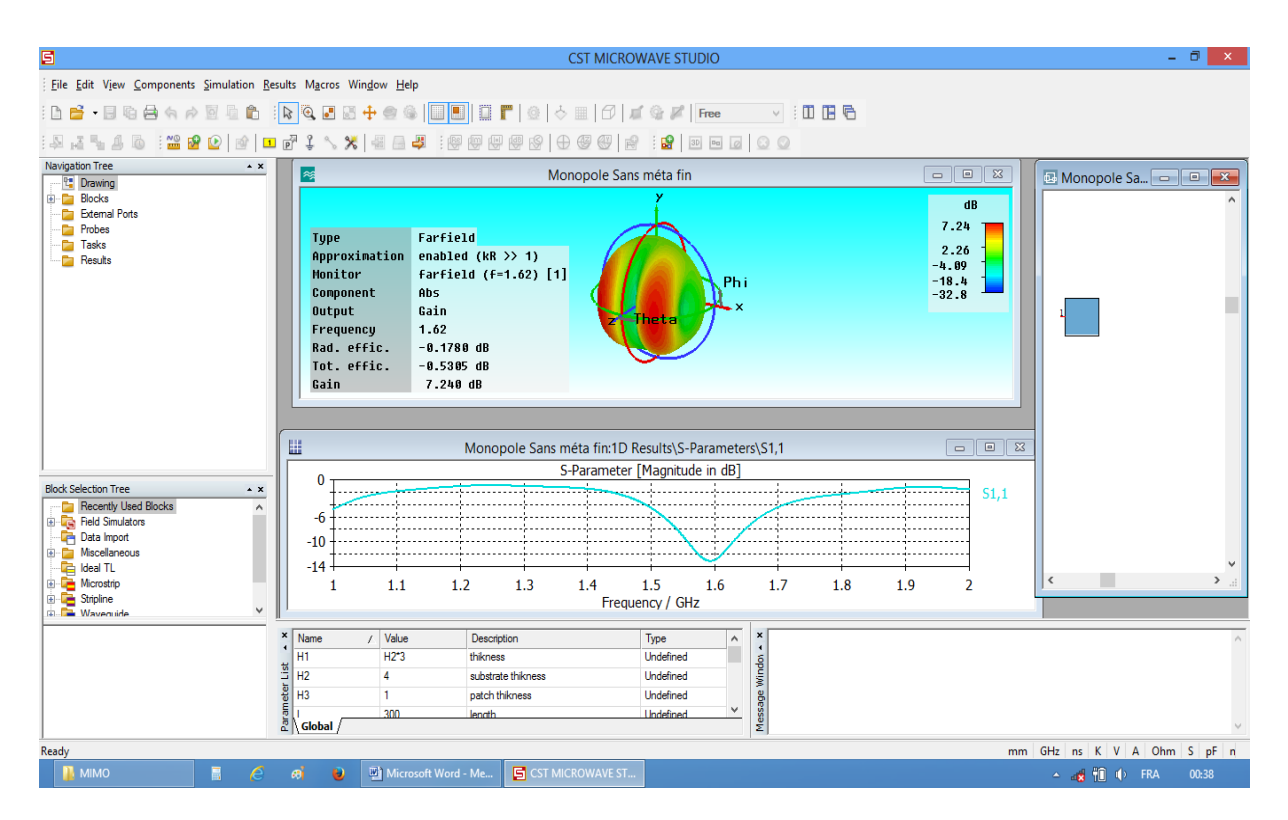

**Fig. 3.2. Visualisation des résultats avec MWS.**

Par exemple, on peut visualiser le diagramme de rayonnement en trois dimensions. On peut aussi illustrer la densité de courant sur la surface de l'élément de rayonnement ainsi que sa ligne d'alimentation. Aussi on peut voir les paramètres de dispersion "S" en dB en fonction de la fréquence. Et bien évidemment, on peut avoir les courbes de l'impédance en fonction de la fréquence, l'abaque de Smith, la courbe du taux d'onde stationnaire TOS (VSWR), etc.

Une des caractéristiques intéressantes de MWS réside dans l'optimisation du modèle jusqu'au moment où il vérifie les critères de performance exigés (par exemple : VSWR minimal pour une fréquence de résonance désirée). Cette optimisation se déroule en plusieurs étapes en fonction des variables à optimiser. Il est donc nécessaire d'utiliser des variables lors de la création du modèle pour avoir accès aux options d'optimisation. Après avoir sélectionné les paramètres à optimiser et défini leurs bornes, on choisit le(s) critère(s) d'optimisation (la réponse optimale requise). Le critère peut être : les paramètres S, l'impédance, TOS, etc. Cette fonctionnalité est très intéressante pour effectuer la conception des dispositifs.

### **3. Technique d'intégration finie**

Le principe de la technique d'intégration finie repose sur la discrétisation des équations de Maxwell de formes intégrales [16].

$$
\oint_{c} \vec{E} \cdot d\vec{l} = -\oint_{S} \frac{\partial \vec{B}}{\partial t} \cdot d\vec{S}
$$
\n(3.1)

$$
\oint_{c} \vec{H} \cdot d\vec{l} = \oint_{S} \left( \frac{\partial \vec{B}}{\partial t} + \vec{j} \right) d\vec{S}
$$
\n(3.2)

$$
\oint_{S} \vec{D} \cdot d\vec{S} = \oint_{V} \rho dV
$$
\n(3.3)

$$
\oint_{s} \vec{B} \cdot d\vec{S} = 0 \tag{3.4}
$$

Le volume sujet de calculs est discrétisé à base d'un maillage cubique et donc fournissant des équations matricielles pour chacune des faces des cubes. La résolution de ces systèmes matriciels permet de répondre à des problèmes statiques, temporels et aussi fréquentiels par transformée de Fourier. Comme pour la méthode FDTD, le volume de calcul doit être borné, ce qui implique l'utilisation des conditions absorbantes aux frontières pour étudier des systèmes ouverts.

Le calcul des dérivées spatiales et temporelles s'effectue grâce à l'approximation dite des différences centrées. La région modélisée est représentée par deux grilles de points discrets intercalées d'une demi-maille. Une grille contient les points où sont calculés les champs électriques et l'autre grille contient les points où sont calculés les champs magnétiques. Ainsi chaque composante élémentaire du champ magnétique est entourée de quatre composantes du champ électrique comme le montre la figure 3.3.

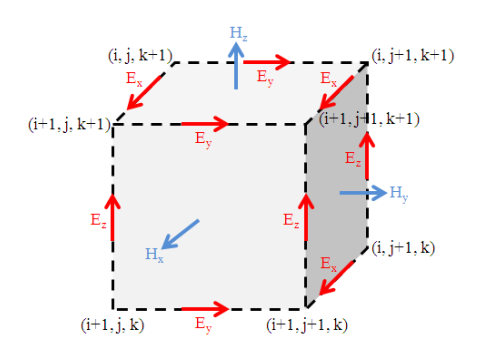

**Fig. 3.3. Maille élémentaire issue d'une simulation FIT.**

Ce formalisme implique d'une part un maillage parallélépipédique et d'autre part liera directement la taille mémoire nécessaire et le temps de calcul d'une simulation FIT à la dimension de la maille élémentaire, le volume borné de la structure simulée et donc au pas spatial choisi. Il est donc possible par ce logiciel de calculer des champs électriques et magnétiques ainsi que des paramètres S du dispositif et de visualiser en trois dimensions les champs rayonnés.

Pour concrétiser une simulation exploitable, on doit principalement optimiser le maillage, déterminer la précision de convergence du calcul et choisir les ports pour injecter le signal d'excitation dans la structure.

Le choix du maillage est primordial et peut, s'il est mal gérer, donner des résultats complètements erronés. Plus le pas est petit, meilleur sera le résultat de simulation mais au détriment d'un temps de calcul plus long. Par exemple, un ordinateur possédant un processeur double cœurs prend cinq (5) heures pour résoudre un problème de trois (3) millions points de maillage. Dans la plupart des cas que nous avons étudiés, le nombre de points de maillage ne dépasse pas un (1) million. Le temps de calcul de nos simulations, suivant le dispositif étudié, dépasse parfois les trois (3) heures.

Le signal d'excitation simulé peut être injecté via deux types de ports : guide d'ondes ou discret. Le premier correspond à l'injection d'une onde électromagnétique dont l'impédance dépend des dimensions du port et dont la polarisation peut être choisie. Le deuxième est semblable à une source de tension permettant l'injection d'un signal de haute fréquence. La polarisation de l'onde injectée n'est pas réglable, au contraire de l'impédance du port. Il peut être utilisé tant que sa dimension reste négligeable devant la longueur d'onde du signal injecté.

Ce solveur est efficace pour la plupart des types d'applications à haute fréquence tels que les connecteurs, les filtres, les lignes de transmissions, les antennes, etc.

Nous présenterons par la suite un exemple en utilisant le module "Transient Solver" pour définir les différentes étapes avant la simulation.

## **4. Déroulement des différentes étapes d'un projet**

Après avoir lancé l'environnement de conception de CST, on procède à la création d'un nouveau projet comme le montre la figure 3.4.

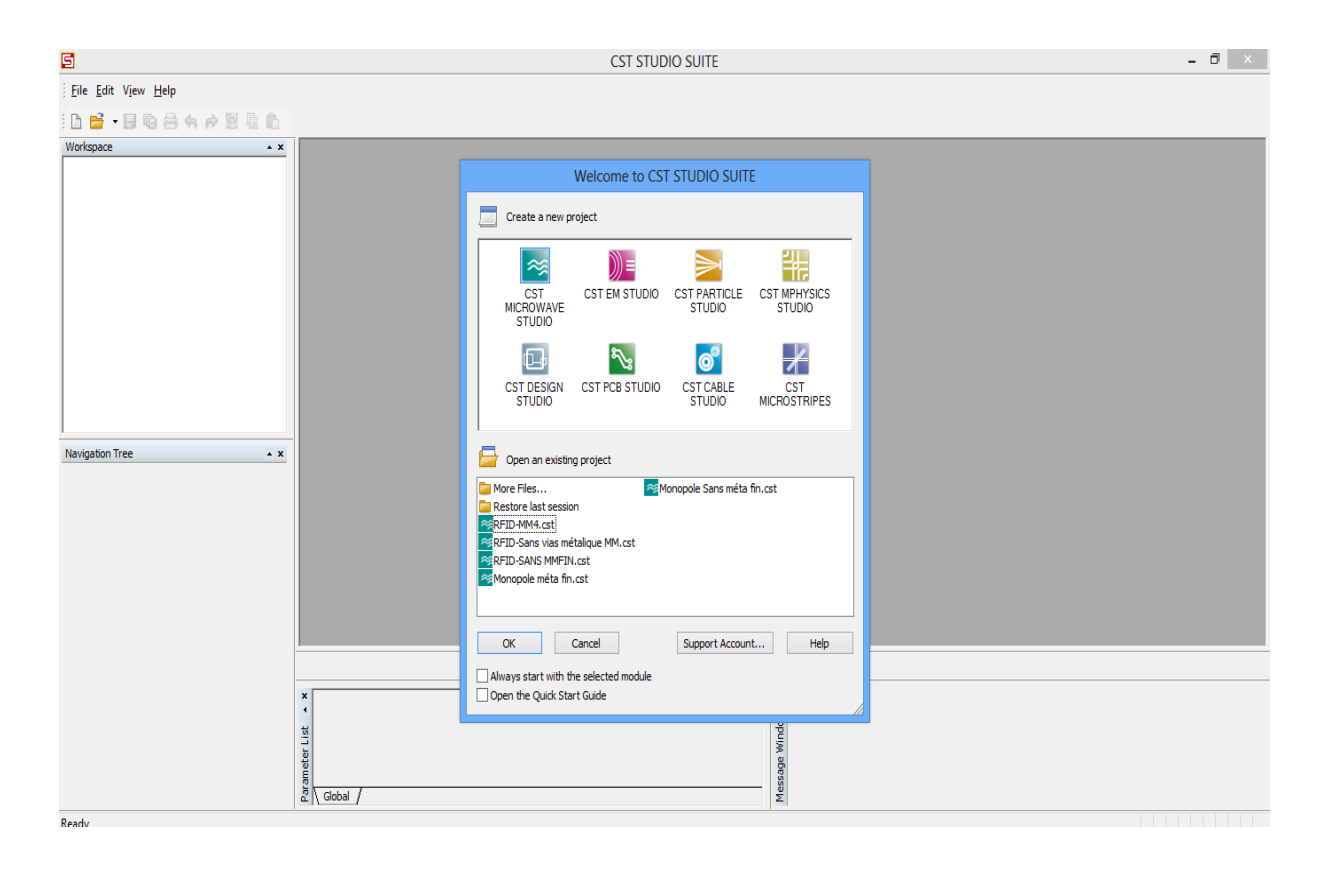

**Fig. 3.4. Différents simulateurs dans CST Studio Suite.**

La fenêtre ouverte nous invite à sélectionner le modèle le plus convenable pour notre structure (fig. 3.5). Nous pouvons également démarrer de zéro par l'ouverture d'un projet vide.

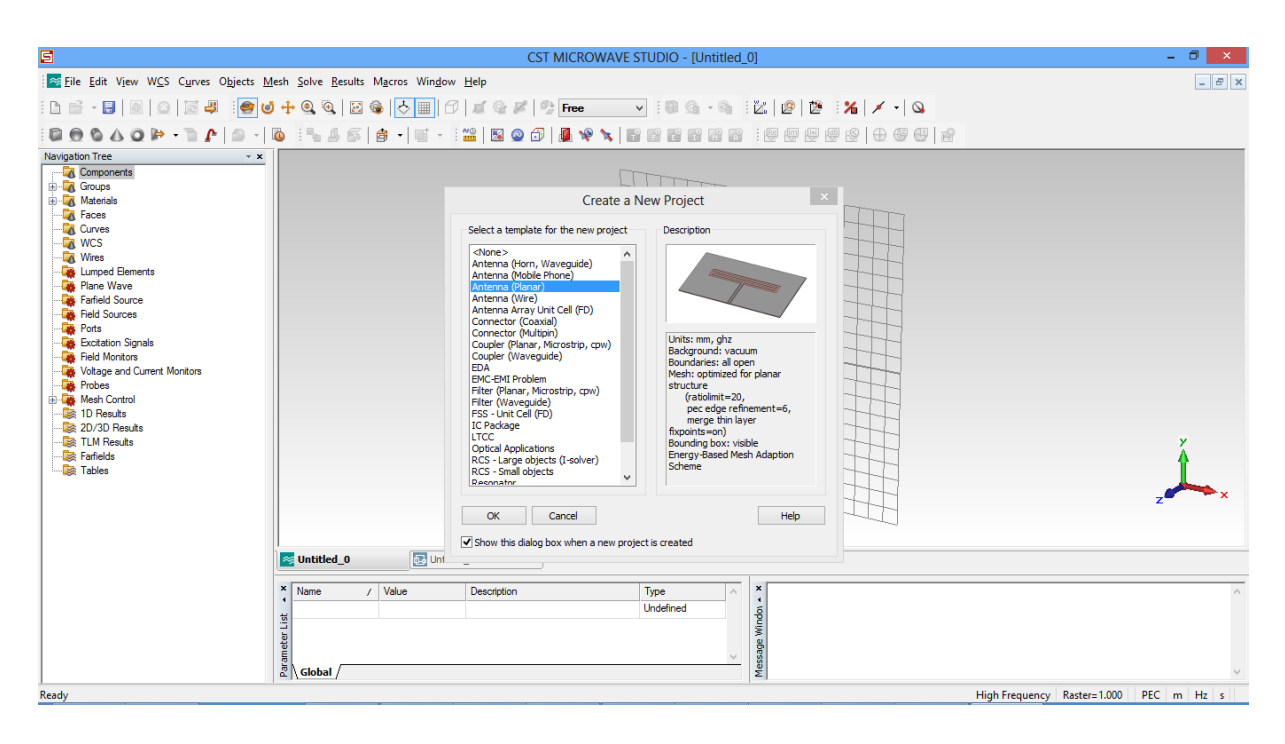

**Fig. 3.5. Modèles et leurs descriptions.**

L'aide du CST a une caractéristique intéressante qui réside dans son guide de démarrage rapide "Quick Start Guide". Pour accéder à ce guide, il faut cliquer sur le menu Help et dans la fenêtre on trouve ce qui et après avoir validé on se trouve devant la fenêtre donnée par la figure 3.6. Ce guide exécute une animation montrant les étapes essentielles à suivre dans un projet l'emplacement.

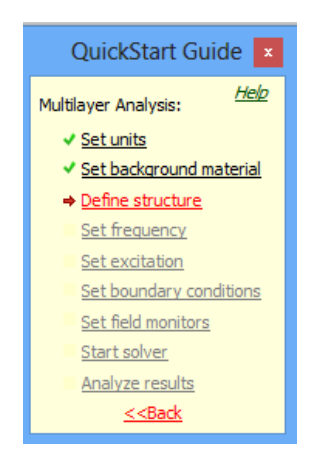

**Fig. 3.6. Fenêtre de guide de démarrage rapide.**

### **4.1. Choix des unités et du matériau de fond**

Comme le prévoit le guide de démarrage rapide (fig. 3.6), on doit tout d'abord choisir (fig. 3.7) les unités des paramètres (fréquence, temps, température,…) qui nous conviennent le plus.

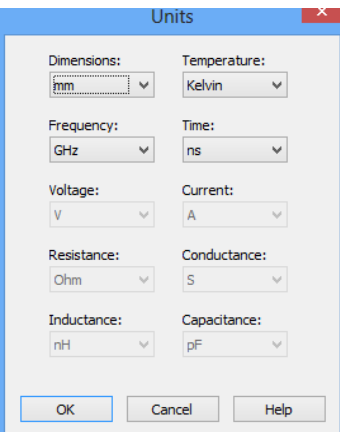

**Fig. 3.7. Dialogue de configuration des unités de base.**

Le choix du matériau de fond "Background Material" dépend du type de l'application choisie. Par exemple, pour les antennes (structure rayonnante), le fond est considéré comme un espace ouvert "Open".

### **4.2. Définition de la structure**

Pour modéliser une structure, le simulateur offre un certain nombre d'outils géométriques de conception (planche, cylindre, sphère, ...). Ces formes peuvent être assemblées ou arrangées à l'aide des opérateurs booléens pour construire des formes plus complexes. La prochaine étape consiste à créer la liste des composantes du projet. Par exemple, pour une antenne microruban, on définit : la mise à la terre, le substrat, la ligne d'alimentation et les éléments rayonnants. Cette liste sert à classer les différentes composantes de la structure de telle sorte qu'il soit facile d'éditer nos pièces. L'ajout d'une composante se fait à partir d'un menu déroulant que l'on demande à partir du répertoire "Components" comme le montre la figure 3.8.

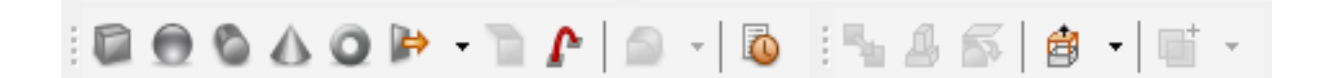

**Fig. 3.8. Dialogue d'outils de dessin des structures.**

Dans la dernière étape on passe à la création du modèle en 3 dimensions. Cette étape se fait en choisissant les formes de base à implanter à partir du menu "Objects" donné par la figure 3.9.

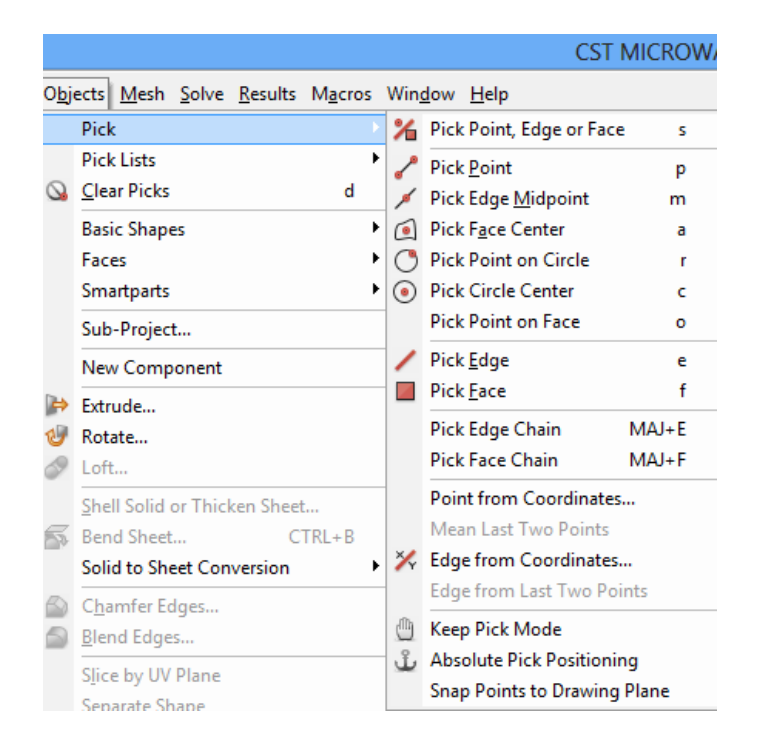

**Fig. 3.9. Menu "Objects" dans Microwave Studio.**

Après avoir choisi la forme de base, il suffit de cliquer sur la fenêtre d'édition pour positionner la pièce de façon grossière. Quand le positionnement est terminé, une fenêtre s'ouvre et l'on peut spécifier les coordonnées exactes. De plus, il faut définir le matériau dont la pièce est composée ainsi que la composante dont elle fait partie (fig. 3.10).

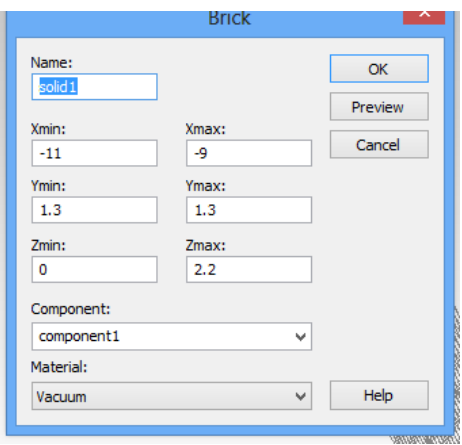

**Fig. 3.10. Dialogue d'ajout d'une pièce de base.**

Il est possible de déterminer des variables afin de paramétrer notre modèle (fig. 3.11). L'utilisation des variables exige plus de temps au début, mais permet d'accélérer le processus de création de modèle complexe et permet surtout de modifier facilement le modèle. En effet, les variables nous permettent de créer plusieurs objets utilisant les mêmes paramètres. Donc, quand on veut faire une modification sur un objet dont plusieurs autres objets dépendent de sa position, on change la valeur de la variable et le modèle se met à jour. Si on n'utilise pas de variables, on est obligé de modifier les différents objets du modèle un par un, ce qui peut être laborieux.

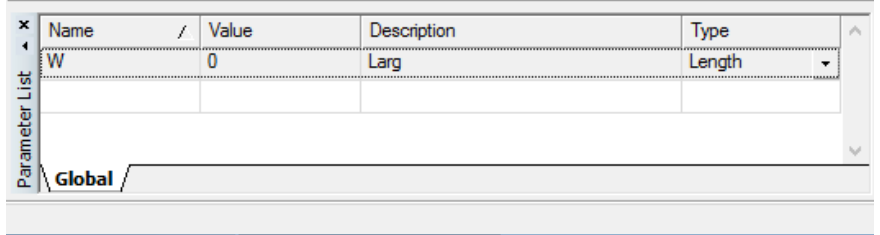

**Fig. 3.11. Dialogue de gestion des paramètres du projet.**

Quand toutes les pièces sont placées et que le modèle est complété, on peut passer à l'étape de configuration du modèle.

Pour définir la liste des matériaux utilisés, on peut charger des matériaux provenant de la librairie de MWS à partir du menu "Solve" ou directement à partir du répertoire "Materials" que l'on voit sur la figure 3.12.

| 固                                                                                                    | CST MICROWAVE STUDIO - [Monopole méta fin2]                                                                                                    |                                                      | $ \sigma$  <br>$\mathbf{x}$ |
|----------------------------------------------------------------------------------------------------|----------------------------------------------------------------------------------------------------|------------------------------------------------------|-----------------------------|
| File Edit View WCS Curves Objects Mesh Solve Results Macros Window Help                                                                                                    |                                                                                                    |                                                      | $ B$ $\times$               |
|                                                                                                    | :BB-B @ @ @\$  @\$+QQ B@  O  # @\$  @ nee v  \$BG-G    &  @  @  X  /  Q                                                                                                    |                                                      |                             |
|                                                                                                    |                                                                                                    |                                                      |                             |
| Navigation Tree<br>$+ x$                                                                                                    |                                                                                                    |                                                      |                             |
| <b>E</b> Components<br><b>E</b> Groups<br><b>En Materials</b><br><b>TA</b> Faces<br><b>DA</b> Curves<br><b>LA</b> WCS<br><b>M</b> Wires<br>Lumped Elements<br>Plane Wave<br>Farfield Source<br><b>Field Sources</b><br><b>B</b> -Las Ports<br><b>B</b> Excitation Signals<br><b>Field Monitors</b><br>Voltage and Current Monitors<br><b>Probes</b><br><b>E</b> Mesh Control<br>in Die 1D Results |                                                                                                    |                                                      |                             |
| 2D/3D Results<br><b>De</b> TLM Results<br><b>De Farfields</b><br><b>Tables</b>                                                                                                    | Monopole méta fin2 Monopole méta fin2<br>$x \overline{\phantom{x}}$ Name<br>/ Value<br>Description<br>Type<br>$\cdot$<br>`   H1<br>$H2*3$<br>thikness<br>Length<br>substrate thikness | $\mathbf{x}$<br>$\widehat{\phantom{a}}$<br>$\bullet$ |                             |
|                                                                                                    | $rac{\text{frac of its}}{\text{frac of its}}$<br>20<br>Length<br>patch thikness<br>None<br>п.                                                                                         | Message Window                                       |                             |
|                                                                                                    | 200<br>length<br>Length                                                                                                    | v                                                    |                             |
|                                                                                                    | $\frac{1}{6}$ Global /                                                                                                    |                                                      |                             |

**Fig. 3.12. Création de la structure.**

Cette librairie contient plusieurs matériaux et produits que l'on peut se procurer facilement de différentes compagnies. De plus, si l'on ne trouve pas le matériau répondant à nos besoins, on peut en créer un en entrant les propriétés que l'on désire (fig. 3.13).

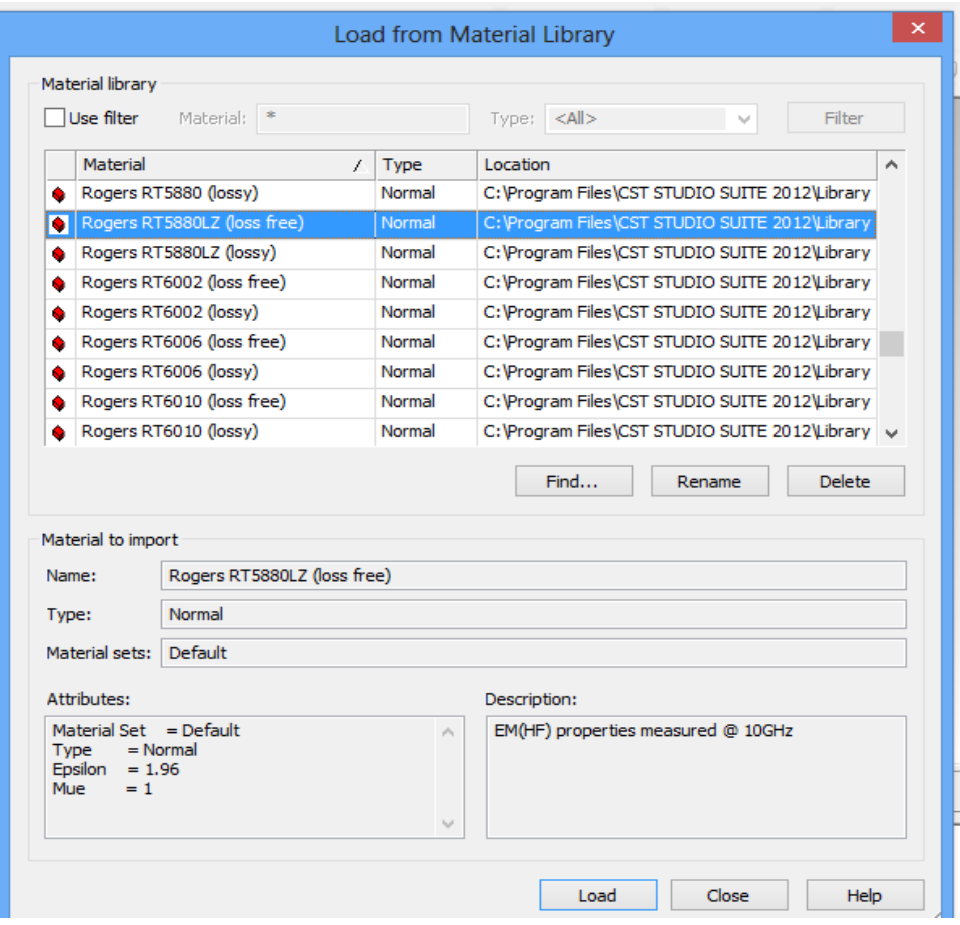

**Fig. 3.13. Sélection d'un matériau à partir de la librairie de MWS.**

#### **4.3. Définition de la gamme de fréquences**

Nous définissons la plage de fréquence à partir du menu "Solve" comme le montre la figure 3.14.

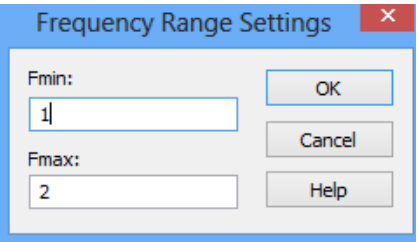

**Fig. 3.14. Dialogue de configuration de la plage de fréquence.**

### **4.4. Définition des Ports**

Chaque structure d'antenne a besoin d'une source d'énergie à haute fréquence d'excitation des ondes électromagnétiques désirée. On peut définir le port comme "guide d'onde" ou une source de courant ou de tension par un port "discret" en cliquant sur "Solve" et puis en choisissant "Waveguide Port" ou bien "Discret Port". La définition correcte des ports est très importante pour obtenir des résultats précis des paramètres S.

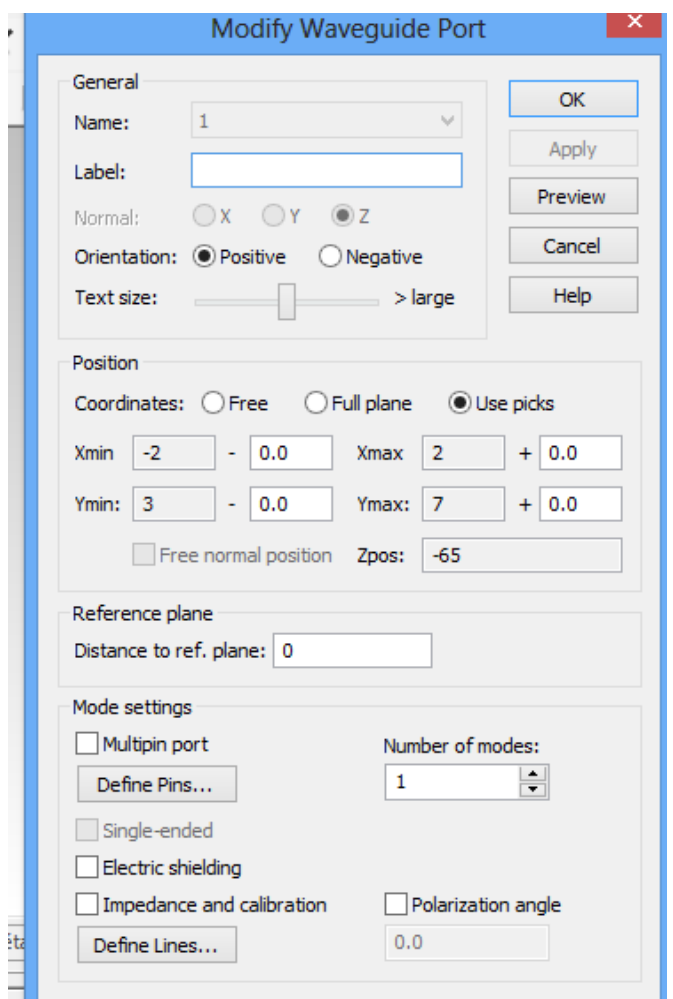

**Fig. 3.15. Dialogue d'ajout d'un port d'entrée.**

# **4.5. Définition des conditions aux limites et des plans de symétries**

À partir de ce même menu, nous configurons aussi les conditions aux limites. Ces derniers permettent de spécifier si le modèle conçu est soumis à un champ électrique ou un champ magnétique, au vide ou à un mur conducteur. La figure 3.16 montre le dialogue impliqué.

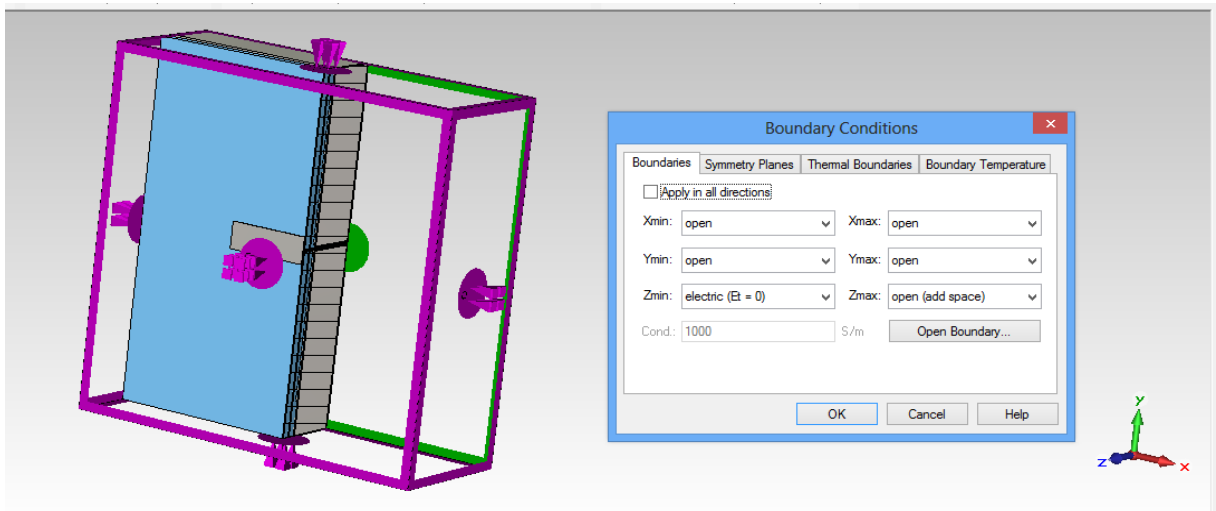

**Fig. 3.16. Conditions aux limites d'une structure (en couleur mauve).**

### **4.6. Lancement de la simulation**

Après avoir défini tous les paramètres nécessaires (fig. 3.17), on commence la première simulation en choisissant le solveur transitoire "Transient Solver" dans le menu "Solve". Le logiciel contient quatre techniques de simulations différentes (Transient Solver, Frequency Domain Solver, Integral Equation Solver, Eigenmode Solver) pour mieux répondre à leurs applications particulières. Le solveur le plus flexible est le solveur transitoire, permettant de faire la simulation d'une large bande de fréquences simultanément dans la même session de calcul.

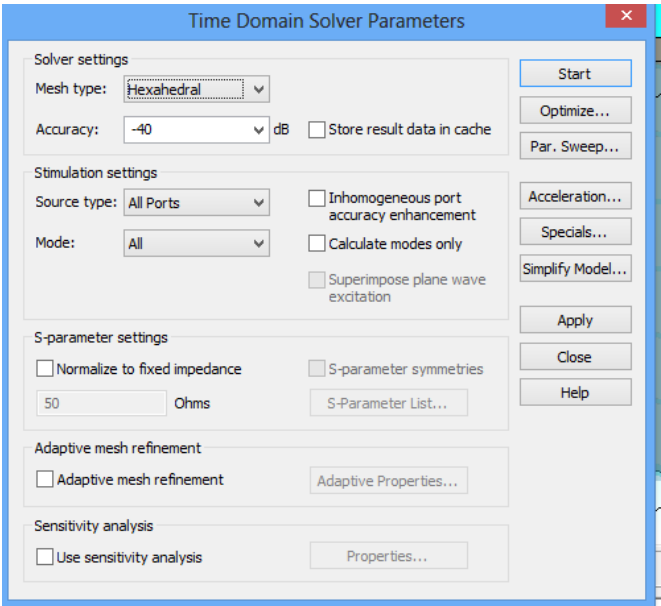

**Fig. 3.17. Dialogue de simulation.**

### **4.7. Résultats de la simulation**

Après l'exécution avec succès d'une simulation (fig. 3.18), nous serons en mesure d'accéder aux résultats des différents calculs (fig. 3.19) et récupérer les données de sortie obtenus dans la partie 1D-Results.

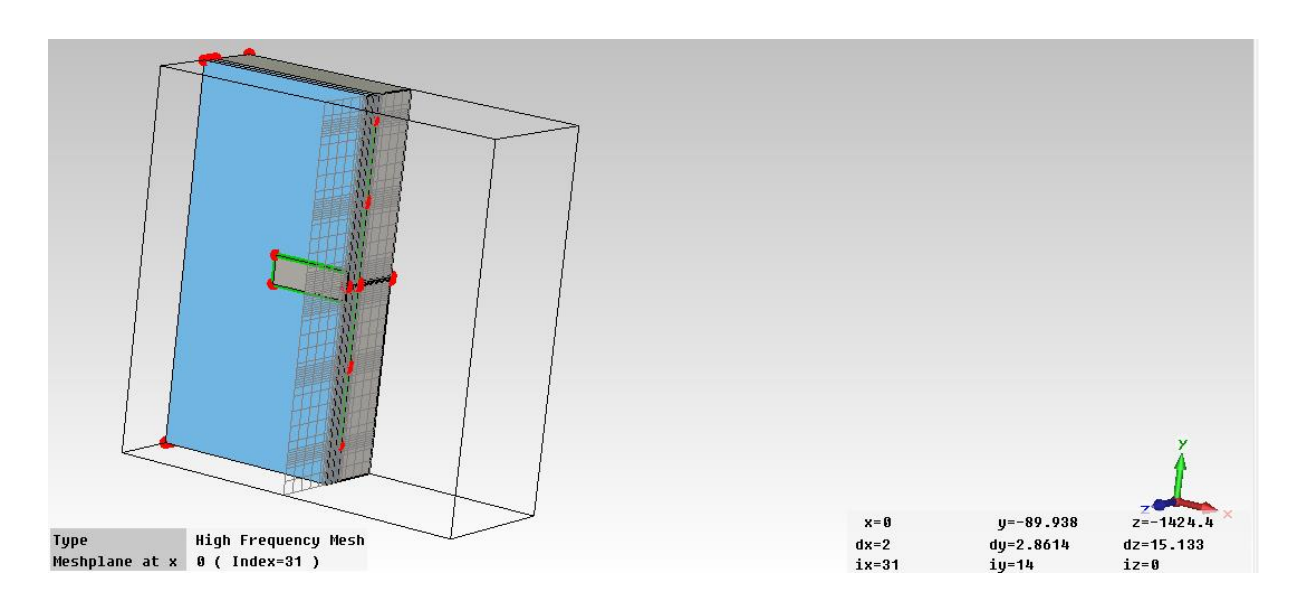

**Fig. 3.18. Différents états d'une structure maillée.**

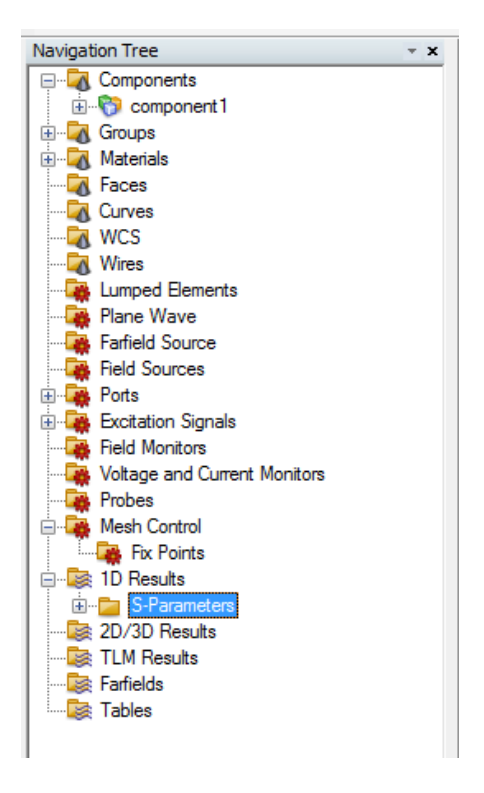

**Fig. 3.19. Arborescence des résultats.**

Nous avons simulé une antenne avec CST. Les paramètres : diagramme de rayonnement (2D et 3D), impulsion du signal excité, flux d'énergie et coefficient de réflexion sont représentés dans les figures 3.20, 3.21 et 3.22 respectivement.

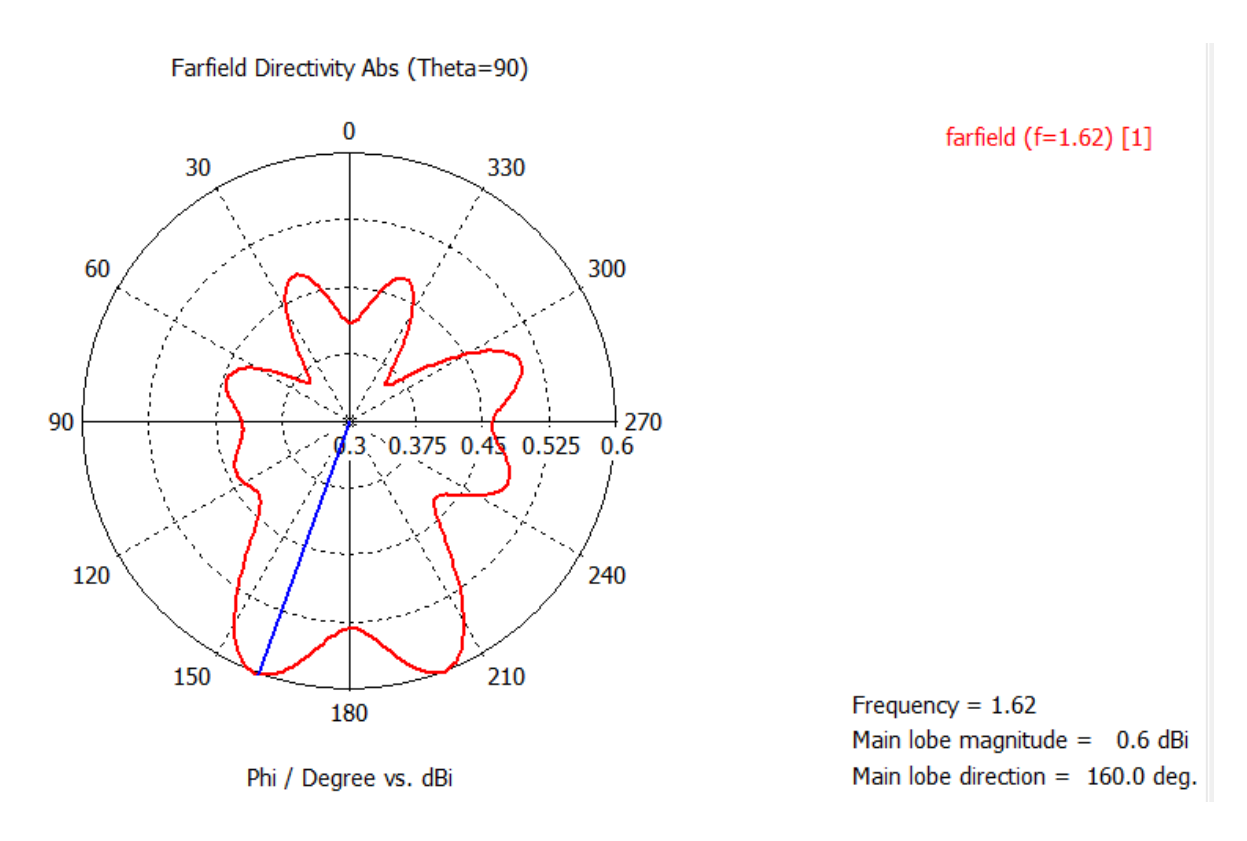

### **(a) Diagramme de rayonnement en 2D.**

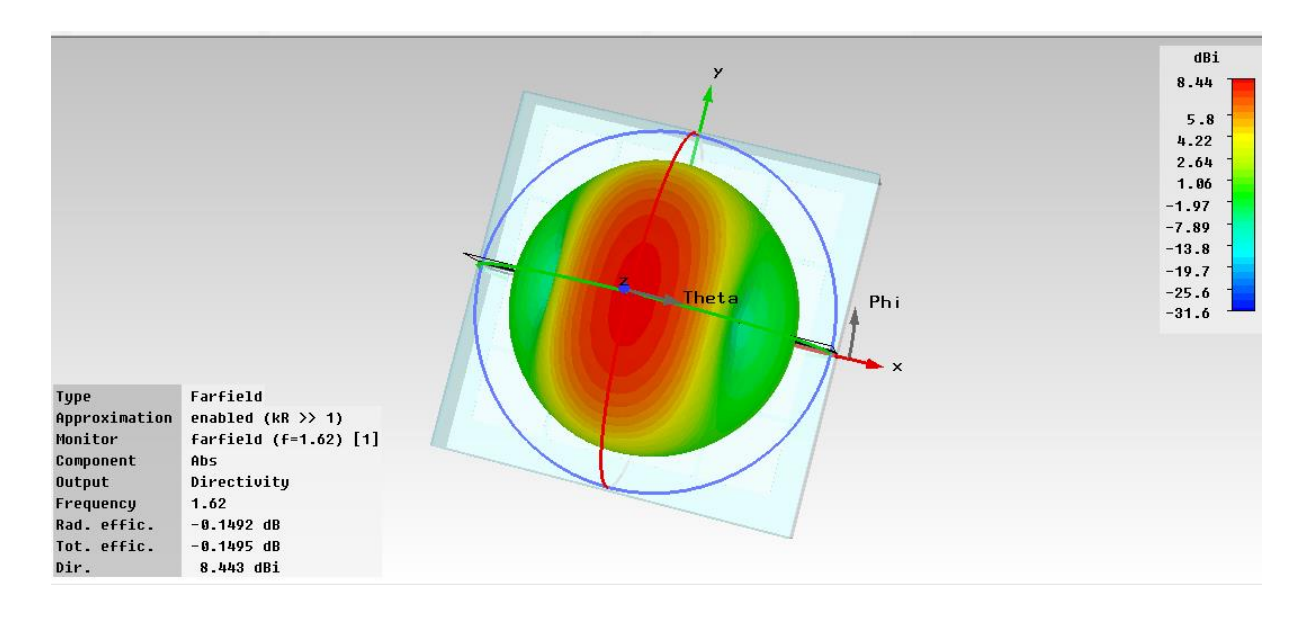

**(b) Diagramme de rayonnement en 3D.**

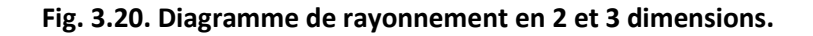

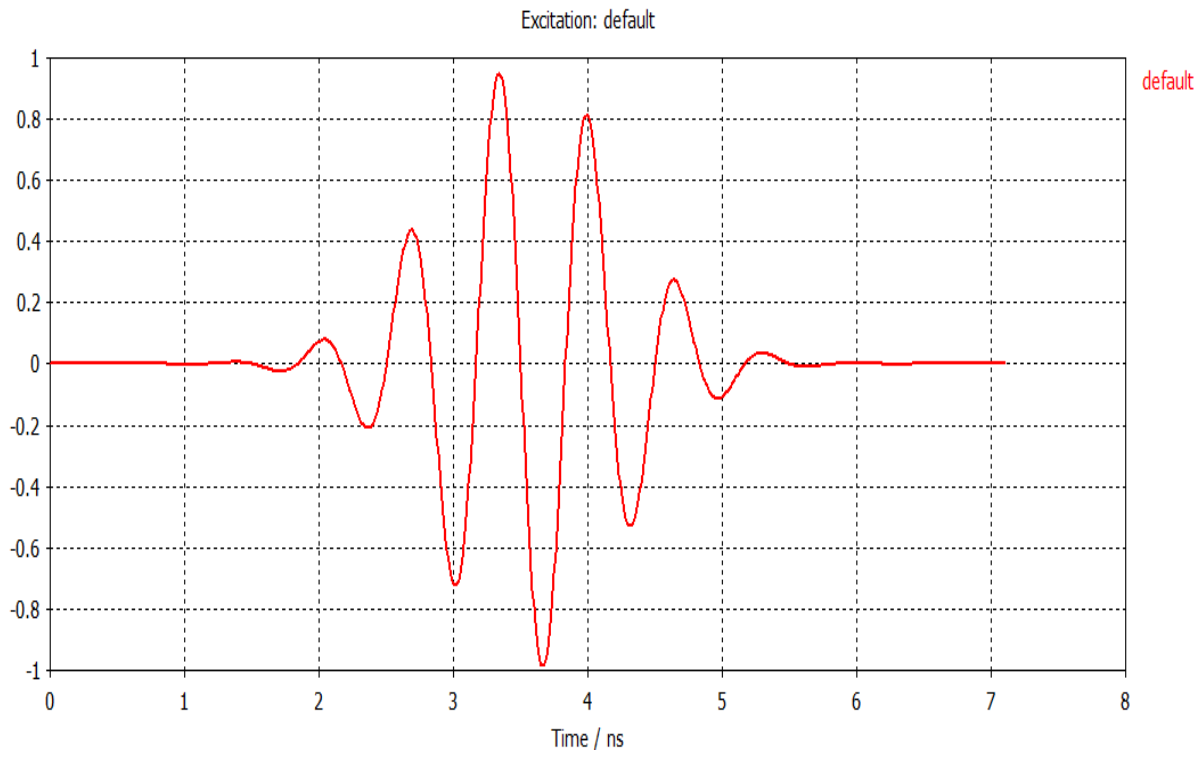

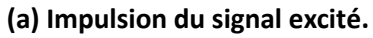

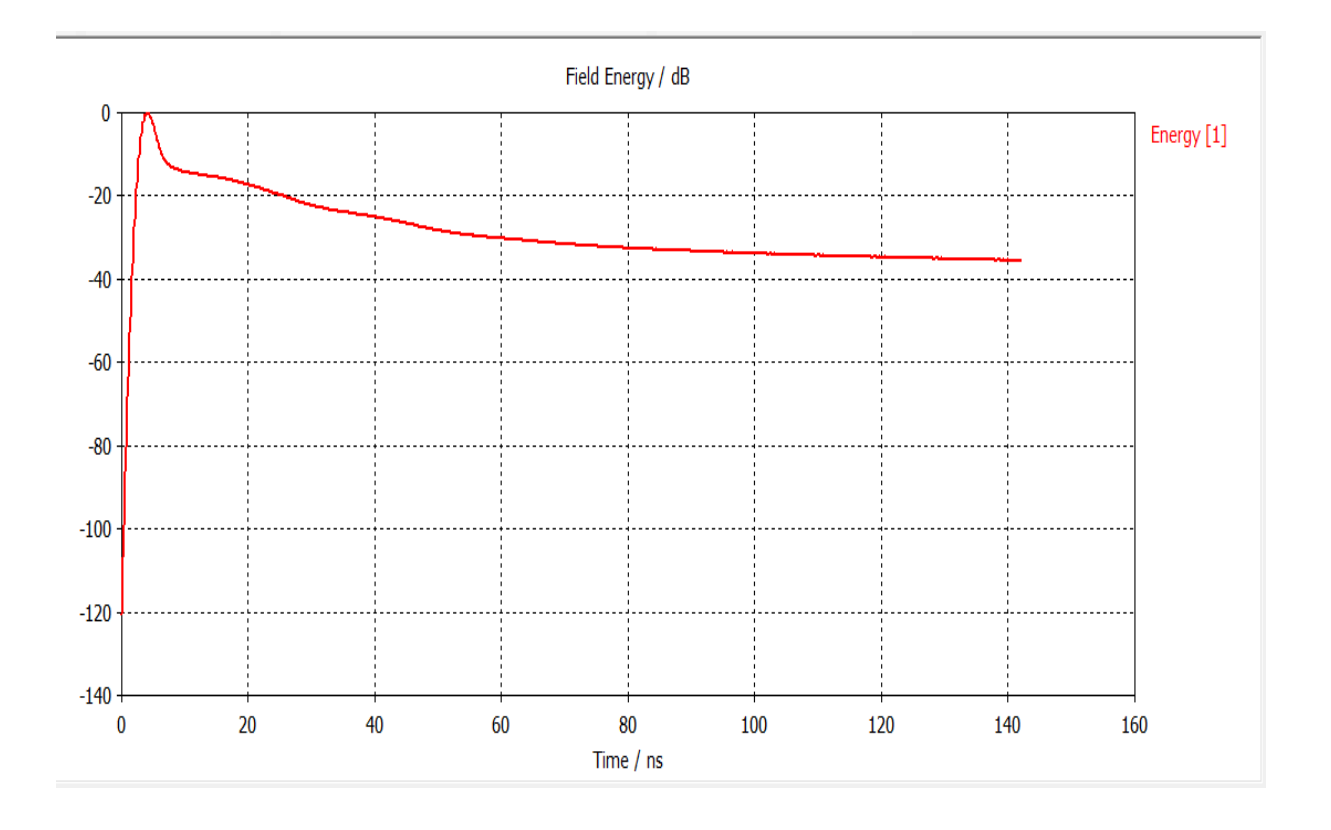

# **(d) Flux d'énergie.**

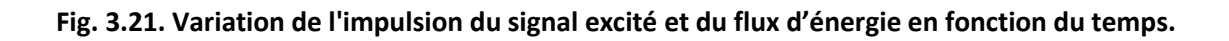

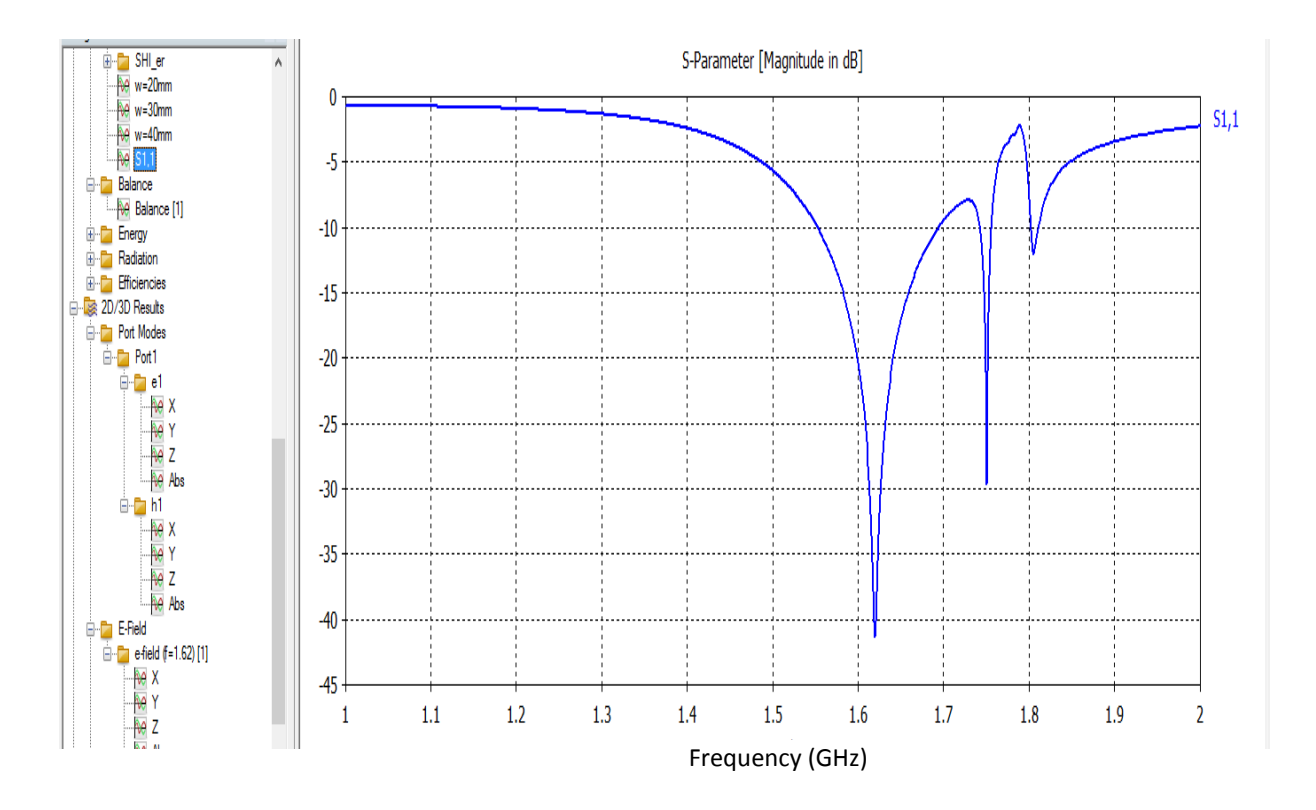

**Fig. 3.22. Variation du coefficient de réflexion S11(dB) en fonction de la fréquence.**

Finalement, si les résultats ne sont pas ceux attendus, on peut optimiser le modèle à partir de la fenêtre de "Transient Solver" de la figure 3.17. Pour ce faire, il faut sélectionner les variables à optimiser, leurs bornes et le nombre d'échantillons. Ensuite, il faut établir la ou les fonctions cibles à atteindre. La figure 3.23 montre le dialogue utilisé pour effectuer l'optimisation.

|            | Simulation type: Transient Solver |                    | $\checkmark$ | Properties     | Acceleration                      |             |           |
|------------|-----------------------------------|--------------------|--------------|----------------|-----------------------------------|-------------|-----------|
| Settings   | Goals<br>Info                     |                    |              |                |                                   |             |           |
| Algorithm: | Trust Region Framework            |                    | v            | Properties     |                                   |             |           |
|            | Algorithm settings                |                    |              |                |                                   |             |           |
|            |                                   |                    |              |                |                                   |             |           |
|            | 10<br>Reset min/max               | % of initial value |              |                | Domain accuracy: 1.e-4            |             |           |
|            | Use current as initial value      |                    |              |                | Use data of previous calculations |             |           |
|            | Parameter                         | Min                | Max          | Initial        | Current                           | <b>Best</b> | $\lambda$ |
|            | H <sub>3</sub>                    | 0.9                | 1.1          |                |                                   |             |           |
|            |                                   | 180                | 220          | 200            | 200                               | 200         |           |
|            | L <sub>3</sub>                    | 153                | 187          | 17             | 17                                | 17          |           |
|            |                                   |                    | 49.5         | 45             | 45                                | 45          |           |
|            | L4                                | 40.5               |              |                |                                   |             |           |
|            | R <sub>1</sub>                    | 9                  | 11           | 10             | 10                                | 10          |           |
|            | R <sub>2</sub>                    | 18                 | 2.2          | $\overline{2}$ | 2                                 | 2           |           |
| ℼ          | R <sub>3</sub>                    | 0.9                | 11           |                |                                   |             |           |
| 反          | .                                 | 36                 | 44           | 40             | лſ                                | Δſ          |           |

**Fig. 3.23. Dialogue de configuration de l'optimisation.**

Quand l'optimisation est configurée, il ne reste plus qu'à démarrer celle-ci et attendre les résultats.

De plus, Microwave Studio offre la possibilité de simuler une matrice de diagramme de rayonnement. Cette particularité permet de trouver le nombre d'éléments de rayonnement requis pour atteindre les spécifications.

# **5. Conclusion**

Le simulateur CST MWS offre la possibilité de traiter toutes sortes de structures. Cependant, sa mise en œuvre est très lourde pour les circuits planaires qui sont des circuits simples. D'autre part, il exige des moyens informatiques importants et les calculs nécessitent la résolution de systèmes matriciels de grandes dimensions.

# *Chapitre 4*

# **Résultats de simulation**

# **1. Introduction**

Dans ce chapitre, nous nous intéressons à l'étude d'une antenne monopole conventionnelle et d'une antenne monopole avec une surface à haute impédance. Le métamatériau peut être appliqué à l'environnement de l'antenne ou utilisé comme substrat sur lequel l'antenne est déposée. La conception d'une antenne monopole basée sur une surface à haute impédance (SHI) est également envisageable.

L'application d'un tel matériau vise à améliorer les performances de l'antenne comme le gain, la directivité, la bande passante et la puissance rayonnée de l'antenne. Dans notre étude, l'introduction d'un métamatériau comme substrat de l'antenne permet d'avoir une bande passante plus large que celle de l'antenne conventionnelle.

### **2. Cahier de charges**

Il est important de noter que le dimensionnement de l'antenne est élaboré en fonction des performances. En plus de l'amélioration du gain de l'antenne, la directivité, le diagramme de rayonnement, nous sommes appelés à réduire sa taille et élargir sa bande passante pour pouvoir arroser toute la bande L (objectif initial de cette étude).

L'antenne imprimée monopole à base de métamatériaux, appelée à remplacer l'antenne conventionnelle (de longueur l=180mm et largeur w=30mm) doit remplir le cahier de charges suivant :

- **-** Compacter davantage l'antenne : réduire les dimensions à l=90mm et w=30mm.
- **-** Elargir la bande de fréquences de travail à : bande L [1, 2]GHz.
- **-** Augmenter le gain de l'antenne.
- **-** Agrandir l'ouverture de faisceau.
- **-** Alléger le poids
- **-** Réduire le coût.

# **3. Conception des antennes en bande L à base de métamatériaux**

La conception des antennes imprimées en bande L est délicate car nous sommes limités par la précision des outils. L'antenne d'une taille en multiple de demi-longueur d'onde, induit une précision importante de fabrication. Aujourd'hui, différentes machines sont capables de réaliser l'antenne sur son substrat avec une précision de l'ordre du micron avec, pour contrepartie, un coût élevé. Notre objectif est de simuler une antenne monopole en utilisant le module des structures périodiques (surfaces à haute impédance) du MWS.

## **3.1. Simulation d'une antenne monopole conventionnelle**

Nous concevons une antenne monopole de longueur l=180mm et de largeur de w=30mm implantée sur un substrat de permittivité  $\varepsilon_r = 1$  (le vide) et d'épaisseur H=25mm déposé sur un plan de masse de longueur L=600mm et de largeur W= 600mm. La figure 4.1 donne le modèle de l'antenne conçue pour travailler dans la bande de fréquence [1-2]GHz.

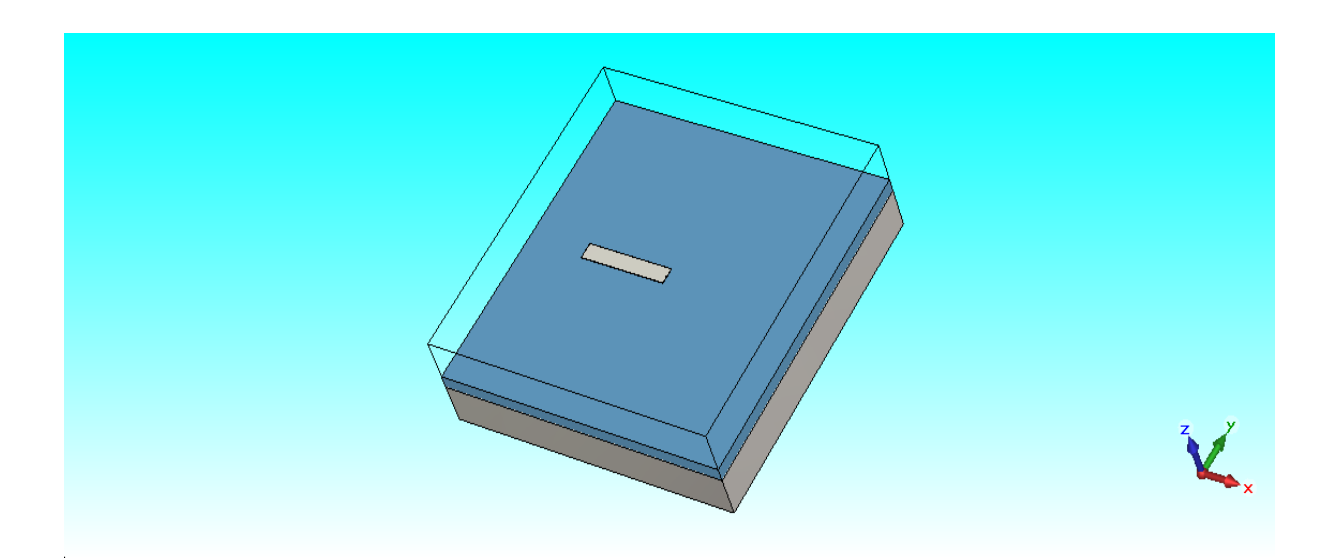

**Fig. 4.1. Modèle de l'antenne monopôle conçue.**

Les résultats de simulation du coefficient de réflexion, de la directivité, du diagramme de rayonnement en 2D et en 3D sont implantés dans les figures 4.2, 4.3, 4.4 et 4.5 respectivement.

Nous constatons que la bande de fréquence, évaluée à -10dB, de l'antenne est [1.55- 1.63]GHz. Le plus faible coefficient de réflexion vaut -13.16dB pour f=1.59GHz. Cela veut dire que la puissance de l'onde réfléchit à l'intérieur de l'antenne est faible.

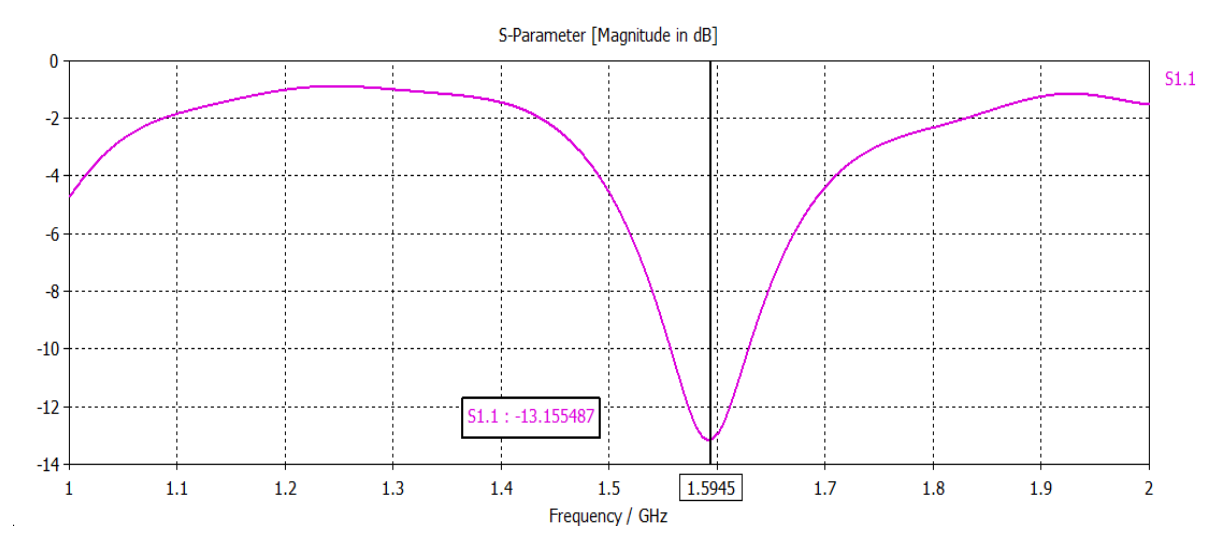

**Fig. 4.2. Variation du coefficient de réflexion de l'antenne en fonction de la fréquence.**

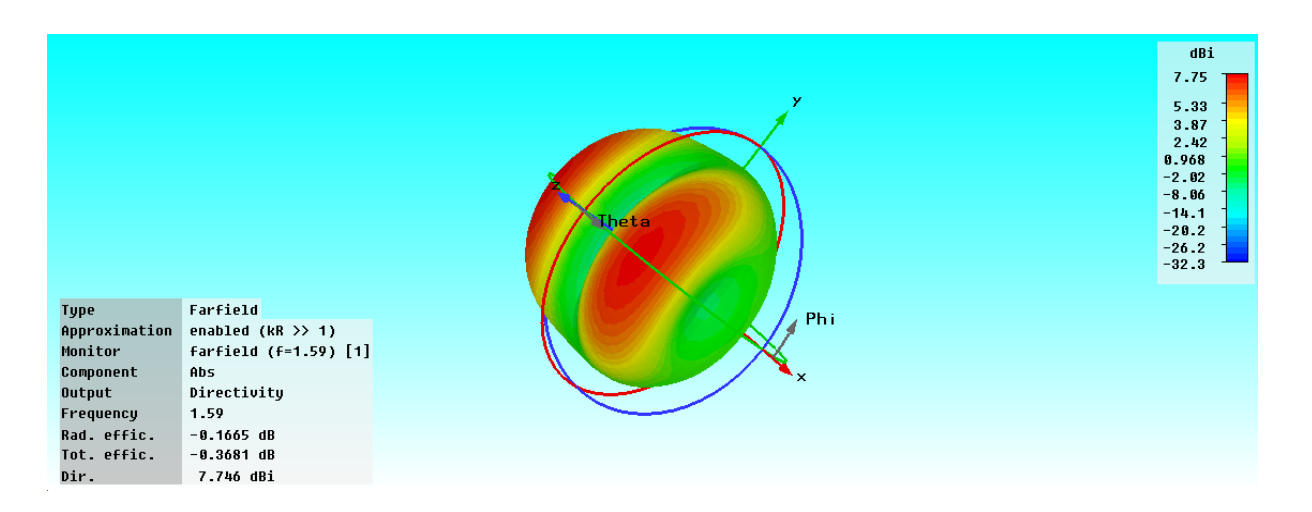

**Fig. 4.3. Directivité de l'antenne.**

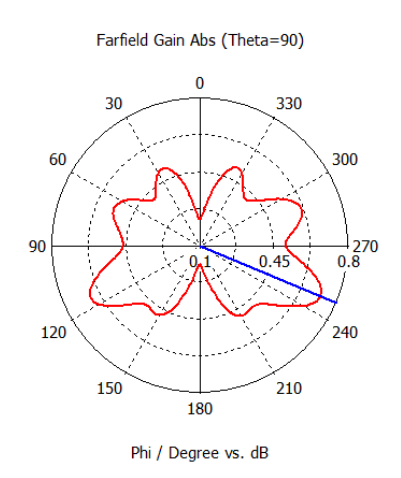

farfield (f=1.59) [1]

 $Frequency = 1.59$ Main lobe magnitude =  $0.7$  dB Main lobe direction =  $247.0$  deg.

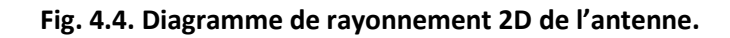

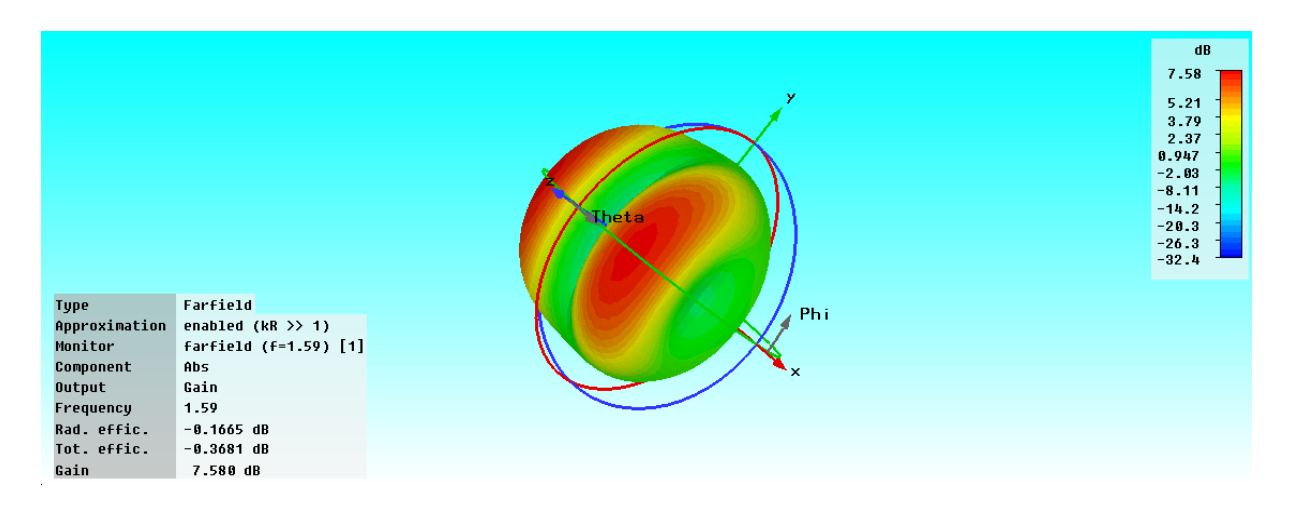

**Fig. 4.5. Diagramme de rayonnement 3D de l'antenne.**

## **3.2. Simulation d'une antenne monopole à métamatériaux**

L'antenne conçue est constituée d'un monopole (de longueur l=90mm et de largeur w=30mm) implanté sur un substrat (de permittivité relative  $ε<sub>r</sub>=1$ ) déposé sur des SHI sans vias métalliques (de 4x4 cellules carrées ( $I_{\text{SHI}}$ = w<sub>SHI</sub>=80mm) espacées de s<sub>SHI</sub>=5mm), placées sur un substrat (d'une épaisseur H=20mm). Le tout est empilé sur plan de masse carré (de L=W=400mm) comme le montre les figures 4.6 et 4.7.

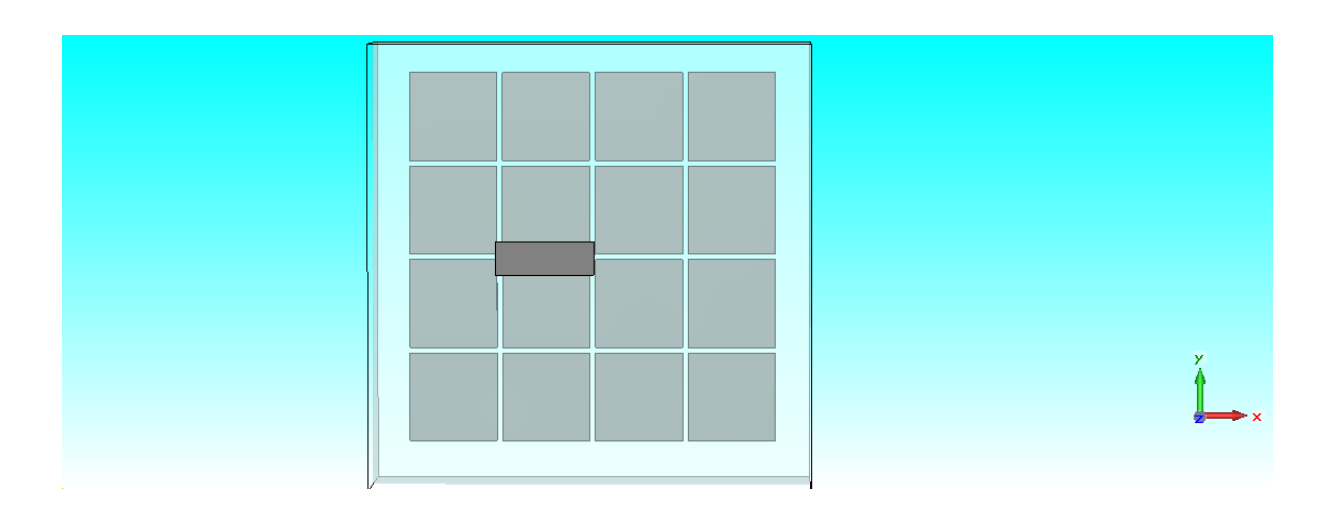

**Fig. 4.6. Structure de l'antenne avec SHI en 2D.**

Les résultats de simulation du coefficient de réflexion, de la directivité, du diagramme de rayonnement en 2D et en 3D sont implantés dans les figures 4.8, 4.9, 4.10 et 4.11 respectivement.

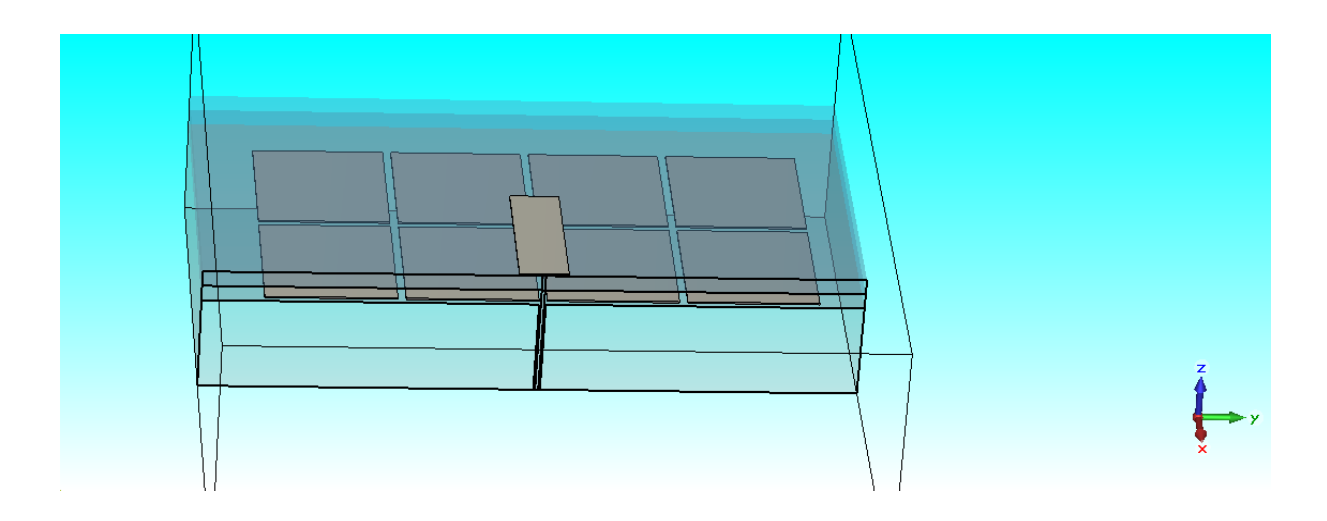

**Fig. 4.7. Structure de l'antenne avec SHI en 3D.**

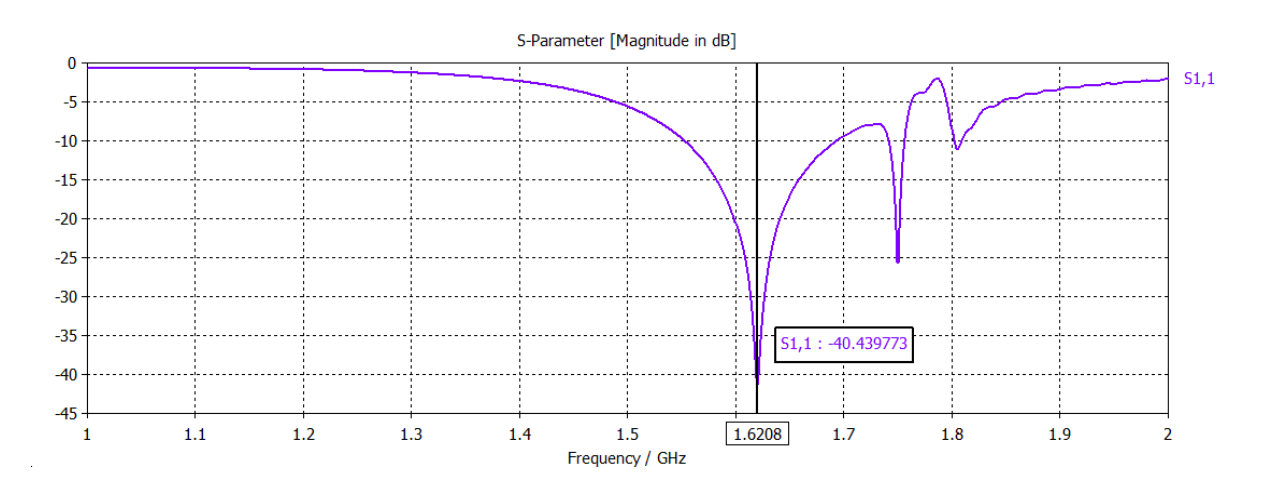

**Fig. 4.8. Variation du coefficient de réflexion de l'antenne en fonction de la fréquence.**

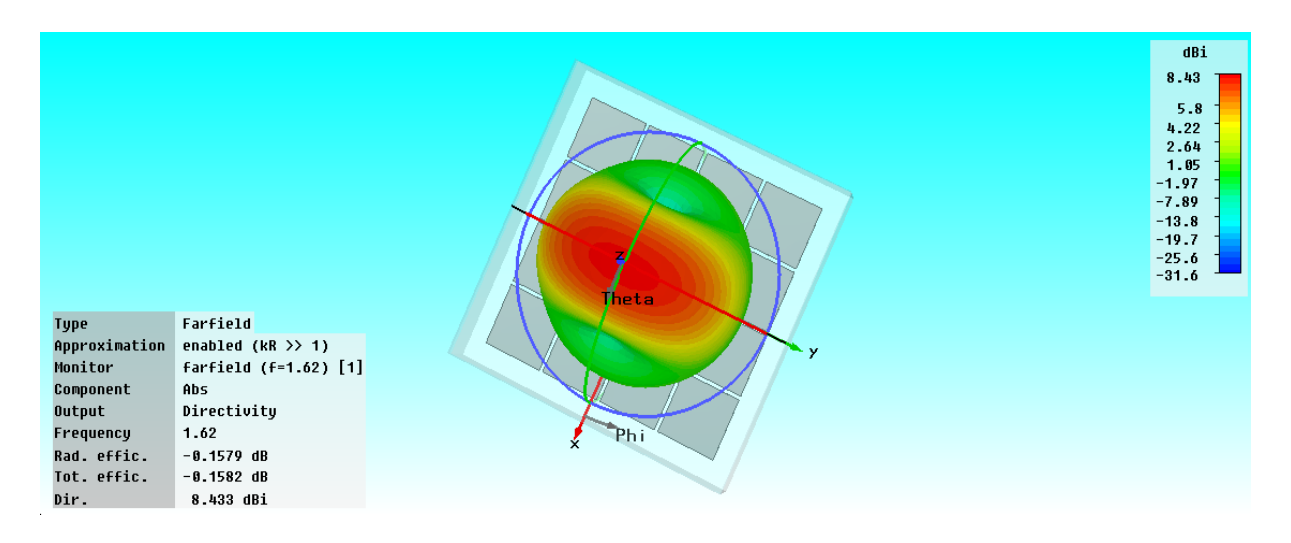

**Fig. 4.9. Directivité de l'antenne avec SHI.**

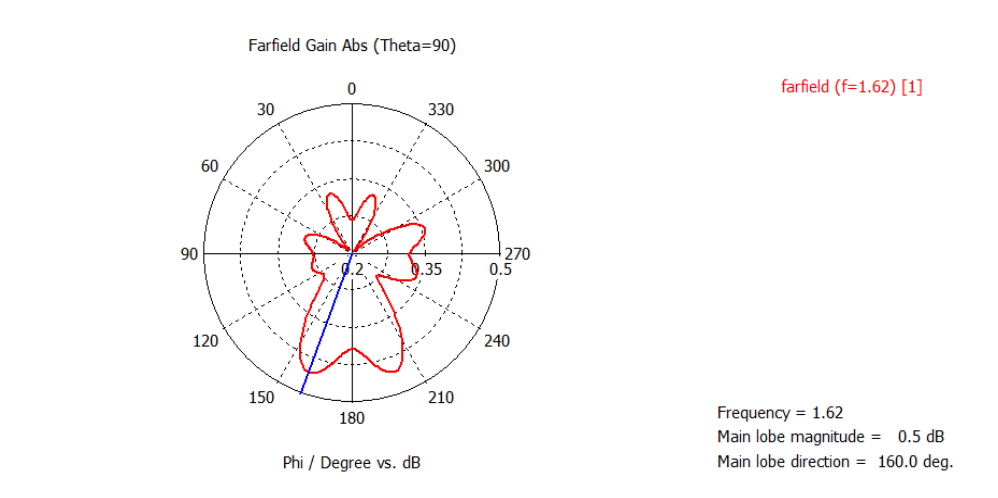

**Fig. 4.10. Diagramme de rayonnement 2D de l'antenne avec SHI.**

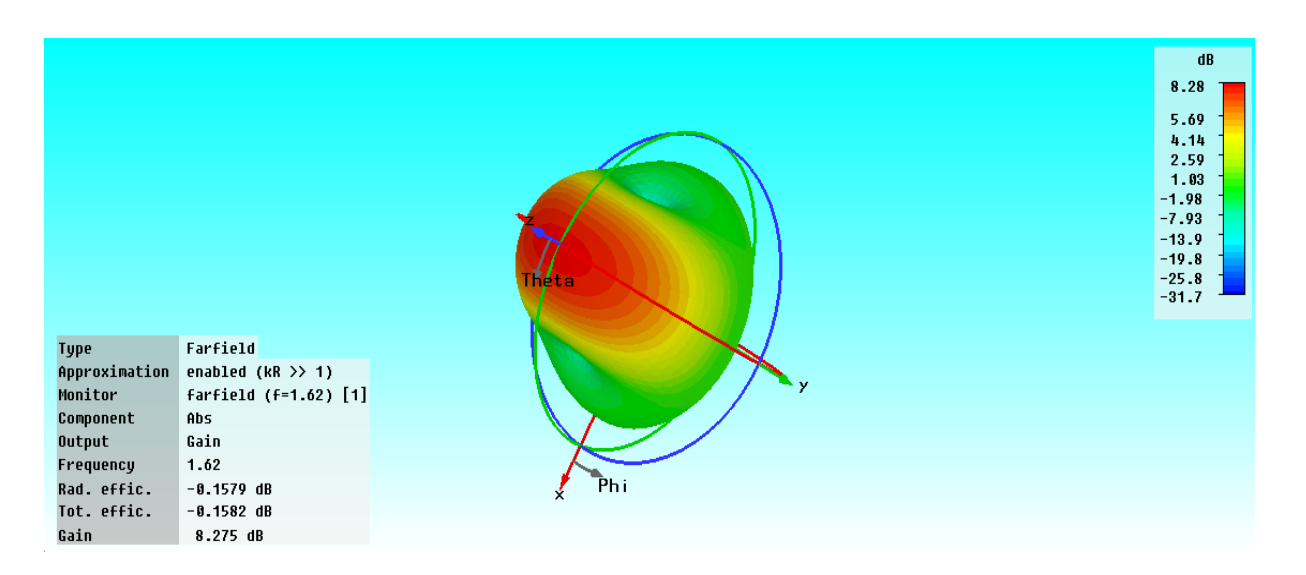

**Fig. 4.11. Diagramme de rayonnement 3D de l'antenne avec SHI.**

On remarque d'après la figure 4.8 que la largeur de la bande varie si l'on considère différents niveaux de S<sub>11</sub>. En effet, plusieurs standards ( $|S_{11}|<$ -10dB, -15dB ou -20dB) définissent la bande d'utilisation de l'antenne en fonction de l'application envisagée.

Ainsi, on peut définir la bande d'utilisation de cette antenne par :

$$
B(\%) = 100 \times \frac{F_s - F_i}{F_c}
$$
 (4.1)

Pour notre antenne la bande d'utilisation, évaluée à -10dB, vaut :

$$
B(\%) = 100 \times \frac{1.7 - 1.54}{1.62} = 9.87\%
$$

Nous avons associé SHI avec la technique de vias métalliques (fig. 4.12). Les résultats de simulation des deux structures sont superposés dans la figure 4.13.

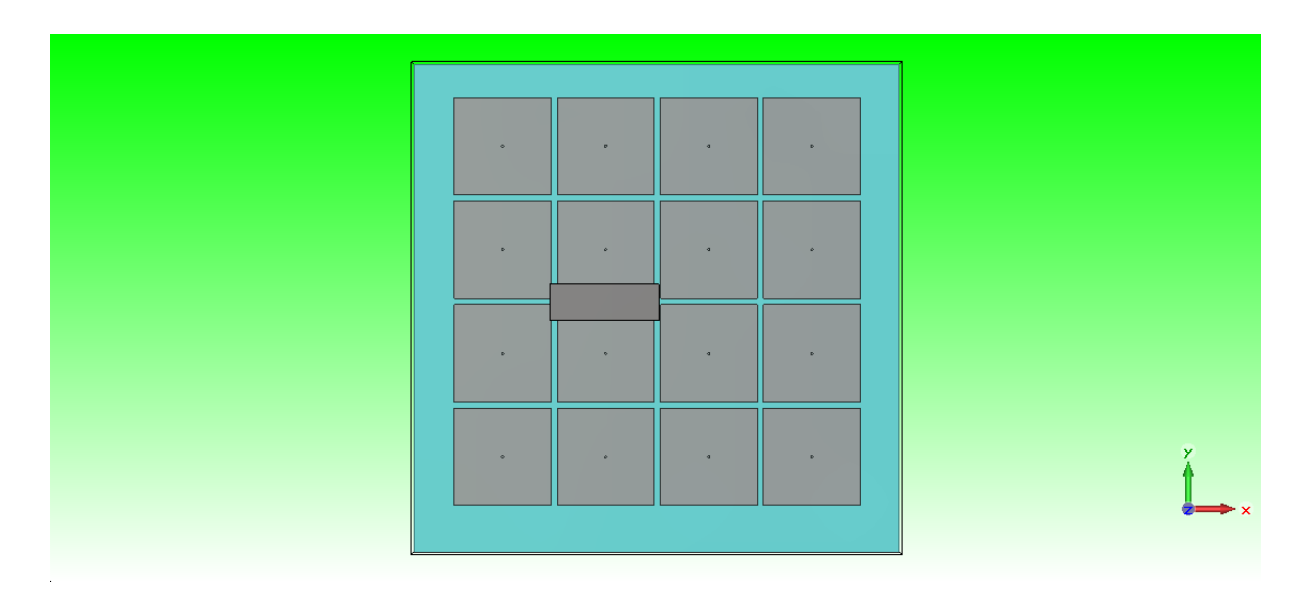

**Fig. 4.12. Structure de l'antenne à SHI avec vias en 2D.**

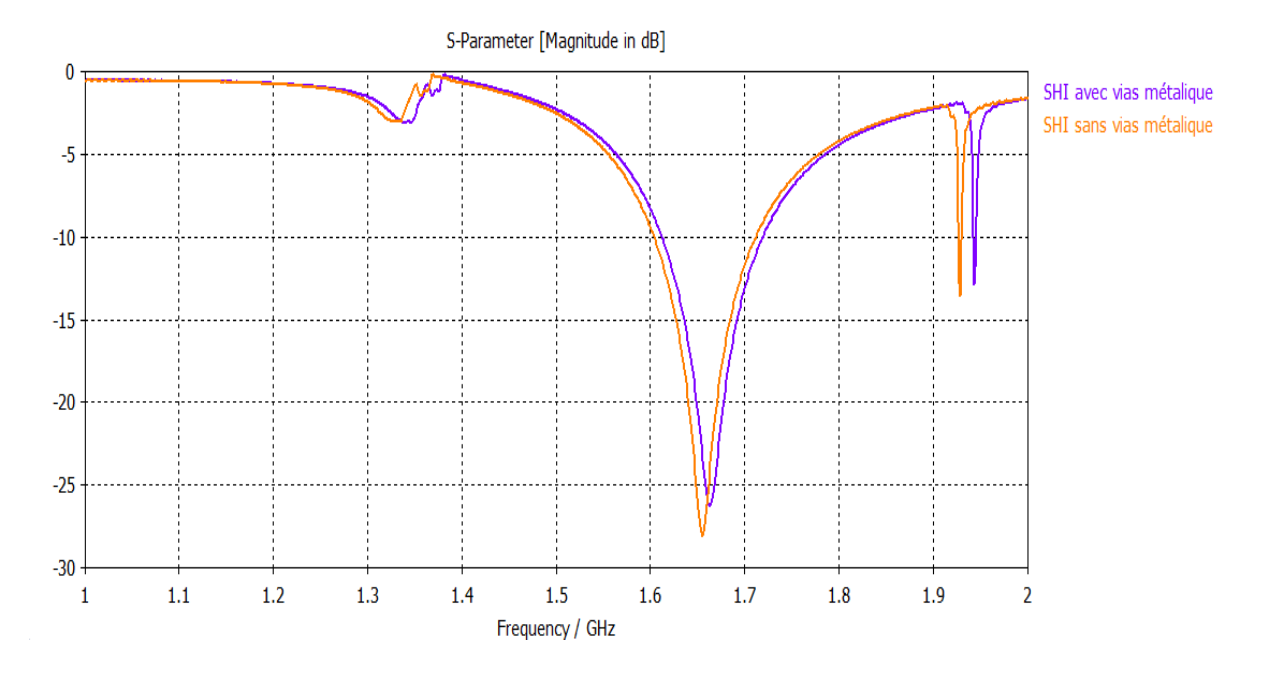

**Fig. 4.13. Variation du coefficient de réflexion en fonction de la fréquence.**

Nous remarquons qu'un petit glissement de la courbe du coefficient de réflexion vers des valeurs plus grandes pour la structure SHI avec vias en comparaison avec la structure SHI sans vias. L'optimisation de cette structure peut donner des résultats plus intéressants.

### **3.3. Simulation d'une antenne monopole multicouche**

L'antenne conçue est constituée d'un monopole de longueur l=90mm et de largeur w=30mm implanté sur un substrat bicouche ( $\varepsilon_{r1}$ =1,  $\varepsilon_{r2}$ =1.96, H=20mm), le tout est déposé sur un plan de masse de longueur L=400mm et largeur W=400mm comme le montre la figure 4.14.

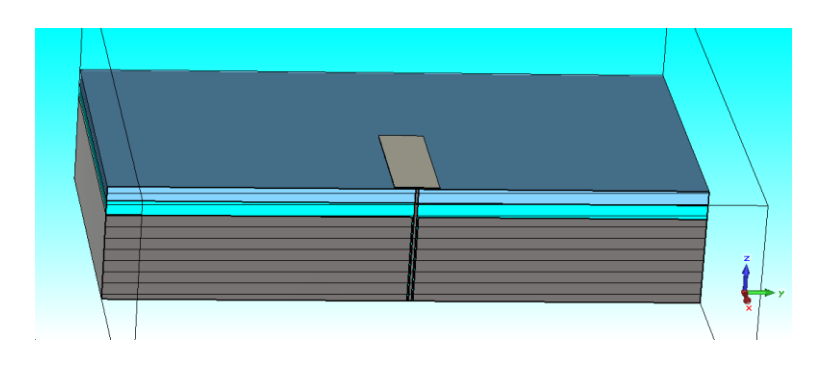

**Fig. 4.14. Structure de l'antenne multicouche en 3D.**

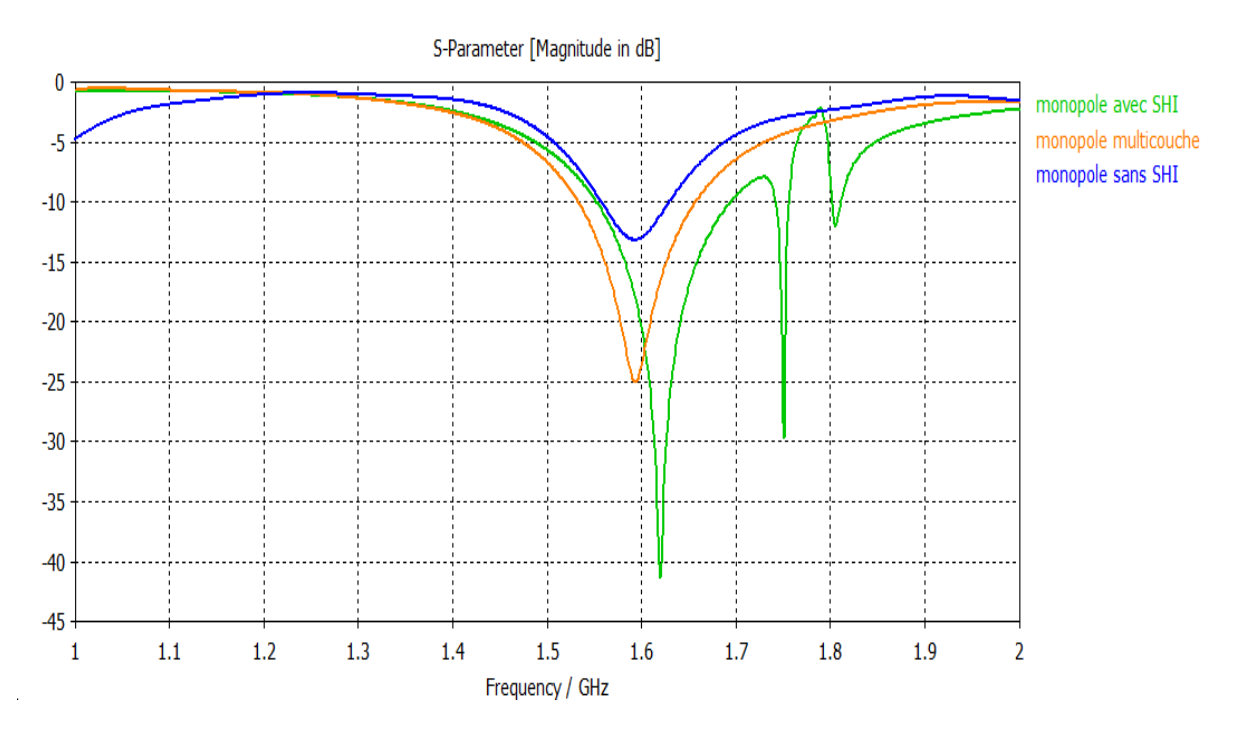

**Fig. 4.15. Variation du coefficient de réflexion en fonction de la fréquence.**

Les résultats de simulation de l'antenne monopole multicouche sont implantés dans la figure 4.15 superposés avec ceux des monopoles sans et avec SHI. Les valeurs minimales des coefficients de réflexion obtenus valent :  $S_{11}$ =-13.15dB, -25dB et -40.43dB aux fréquences f=1.59GHz, 1.59GHz et 1.62GHz pour les structures monocouche sans SHI, multicouche et monocouche avec SHI respectivement. Nous remarquons que le monopole avec SHI reste le meilleur par rapport aux deux autres structures.

# **4. Effet de la permittivité**

On a choisi trois différents substrats de permittivités relatives  $\varepsilon_r = 1$ , 1.5 et 2.5 respectivement. Les résultats de la simulation sont implantés dans la figure 4.16.

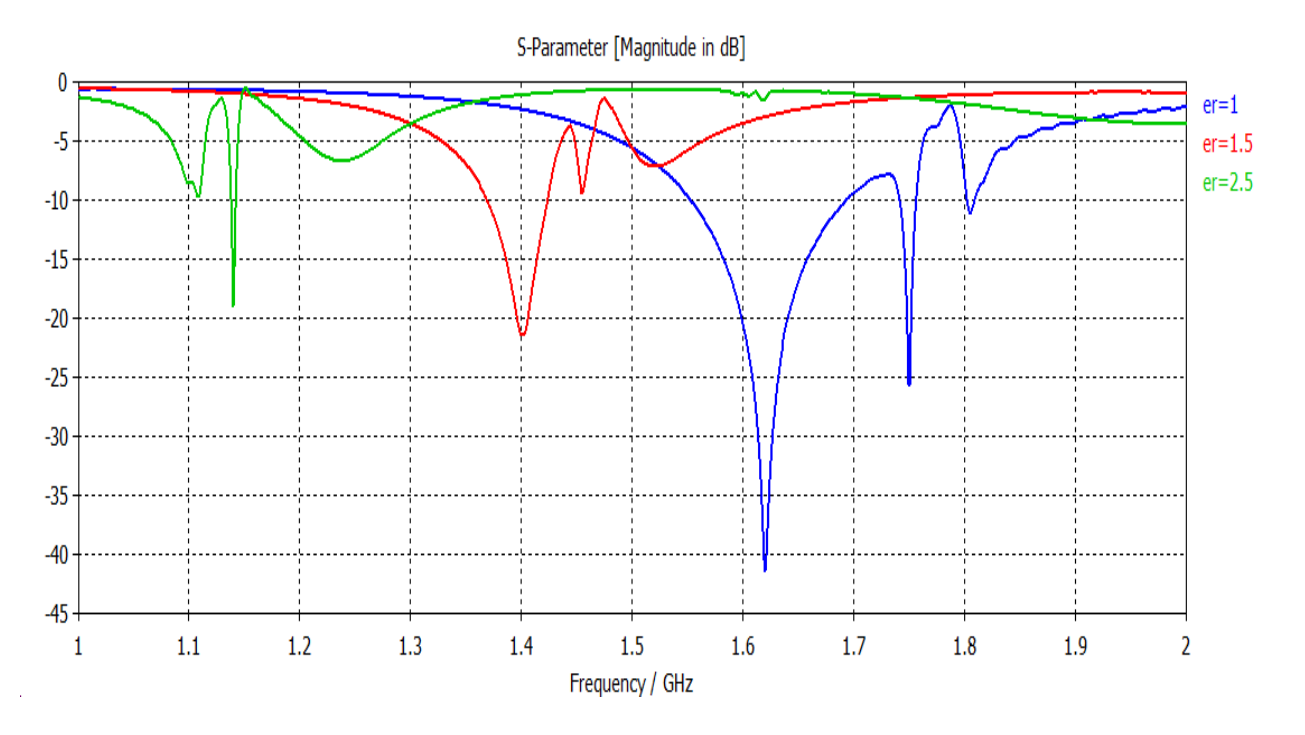

**Fig. 4.16. Variation du coefficient de réflexion en fonction de la fréquence.**

On remarque que la fréquence de résonance augmente quand la permittivité relative du substrat diminue. La miniaturisation des antennes pourra, donc, être assurée en choisissant des matériaux à forte permittivité.

### **5. Effet de l'épaisseur du substrat**

En faisant varier l'épaisseur (h=20mm, 22mm et 25mm) du substrat diélectrique de permittivité  $\varepsilon_r = 1$  et en gardant tous les autres paramètres fixes, nous obtenons les courbes du coefficient de réflexion implantées dans la figure 4.17. On remarque que pour les différentes épaisseurs du substrat, la fréquence de résonance reste presque la même.

Cependant, l'amplitude du coefficient de réflexion augmente lorsque l'épaisseur augmente et en effet les pertes prédominent.

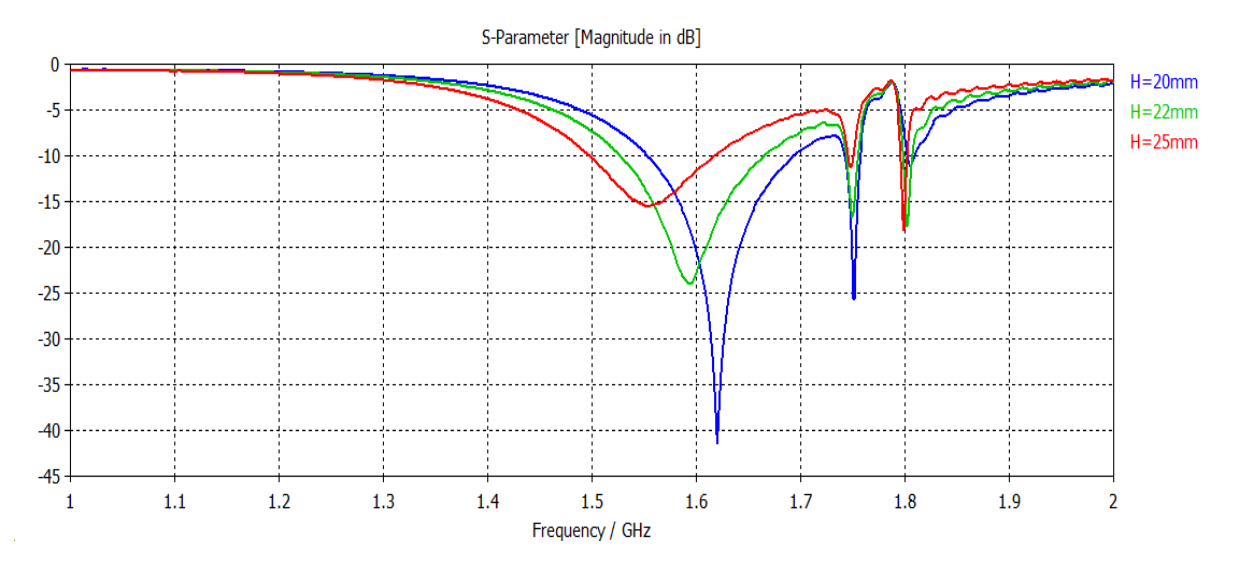

**Fig. 4.17. Effet de l'épaisseur du substrat du diélectrique sur l'antenne.**

# **6. Effet de la longueur de l'antenne**

Nous avons effectués les calculs sur la même antenne mais pour trois différentes longueurs du monopole (l=85mm, 90mm, 95mm). Les résultats obtenus sont donnés par la figure 4.18. D'après les résultats obtenus, nous pouvons constater que la longueur du monopole influe considérablement sur l'antenne. Toutefois, une optimisation est nécessaire pour pouvoir l'exploiter pratiquement.

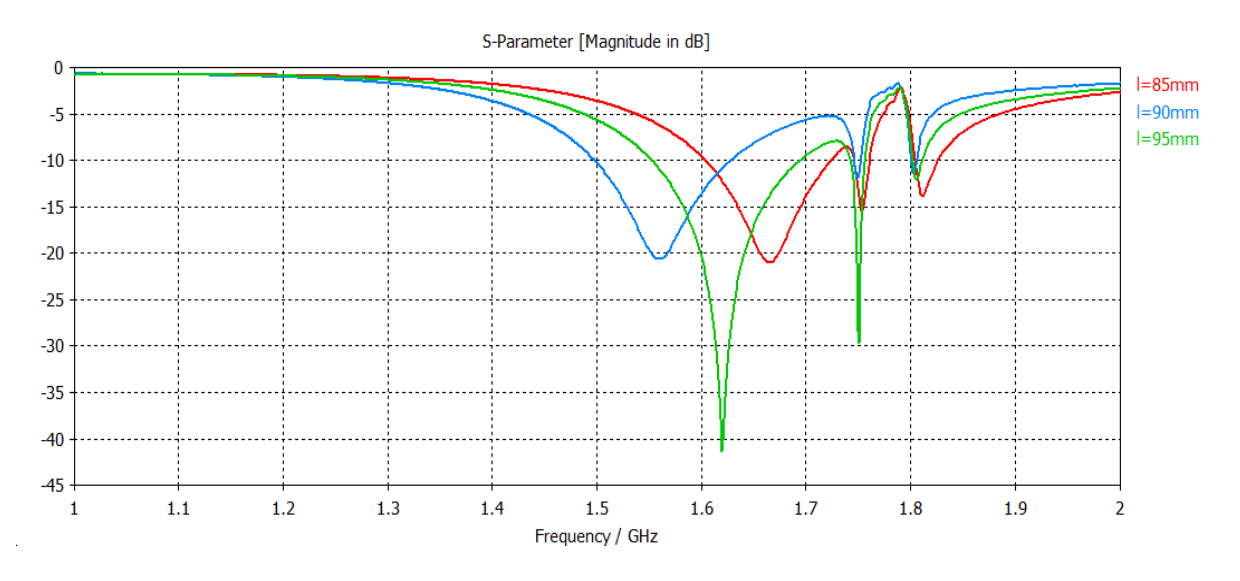

**Fig. 4.18. Effet de la longueur sur le rayonnement de l'antenne.**

# **7. Effet de la largeur de l'antenne**

Nous avons effectués les calculs sur la même antenne mais pour trois différentes largeurs du monopole (w=20mm, 30mm, 40mm). Les résultats obtenus sont donnés par la figure 4.19. D'après les résultats obtenus, nous pouvons constater que plus la largeur du monopole augmente plus la fréquence de résonance diminue.

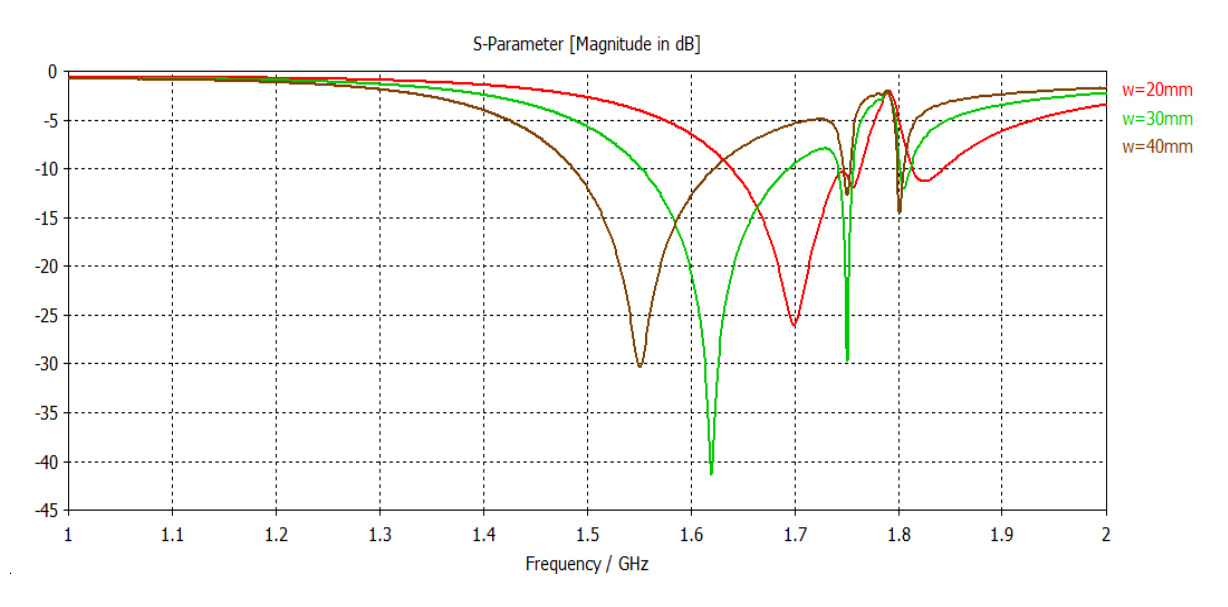

**Fig. 4.19. Effet de la largeur sur le rayonnement de l'antenne.**

# **8. Effet de nombre des cellules élémentaires du SHI**

Nous avons simulé une antenne monopole de longueur l=90mm et de largeur w=30mm implanté sur un substrat bicouche ( $\varepsilon_{r1}$ =1,  $\varepsilon_{r2}$ =1.96, H=20mm), placé sur des structures à haute impédance SHI, le tout est déposé sur un plan de masse de longueur L=400mm et largeur W=400mm comme le montre la figure 4.20.

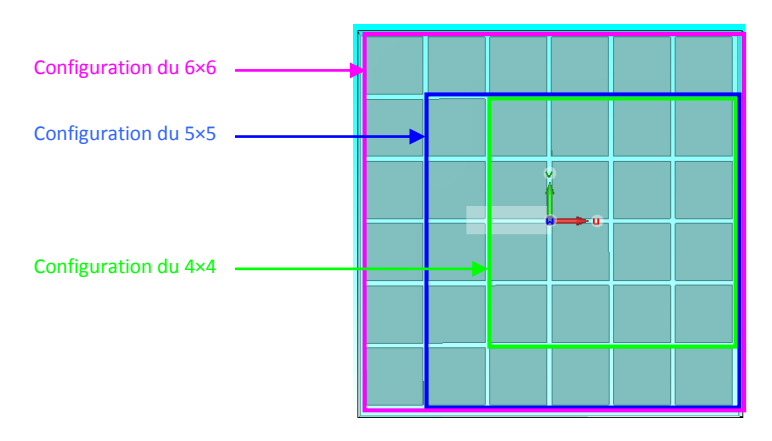

**Fig. 4.20. Différentes structures SHI utilisées.**

Les résultats obtenus du coefficient de réflexion sont implantés dans la figure 4.21. nous constatons que plus que le nombre de cellules augmente, la fréquence de résonnance décroit et les pertes diminuent.

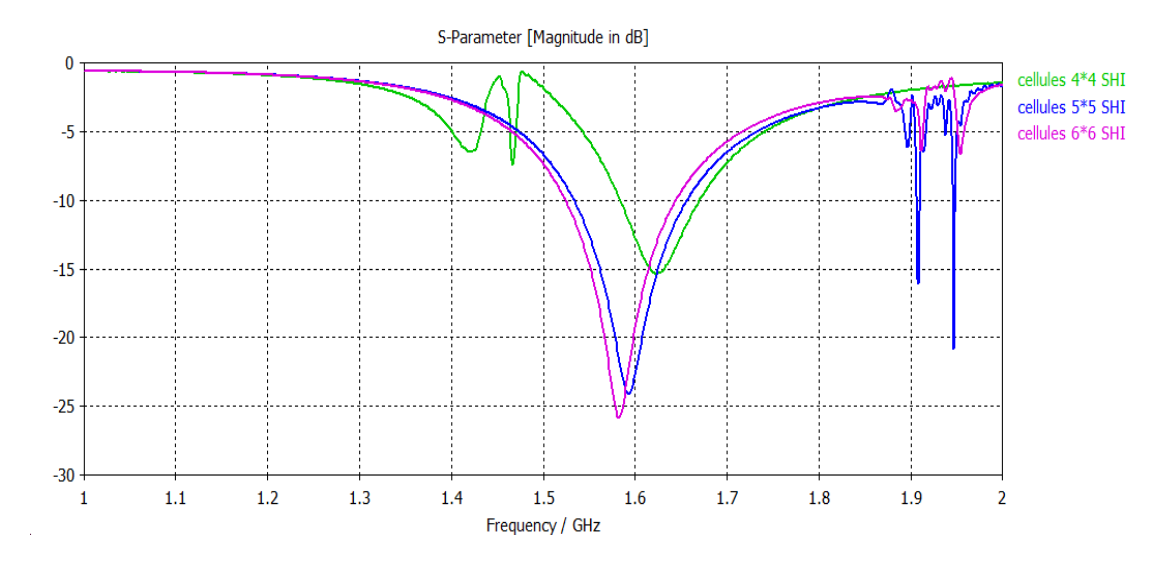

**Fig. 4.21. Effet de nombre des cellules élémentaires du SHI sur l'antenne.**

## **9. Effet de l'espacement entre les cellules de SHI**

Nous calculons cette fois-ci pour la même antenne le coefficient de réflexion pour trois différents l'espacement cellulaire du SHI : S=2.5mm, 5mm et 10mm.

Les résultats obtenus du coefficient de réflexion  $S_{11}$ (en dB) pour les trois différents espacements du SHI sont donnés par la figure 4.22.

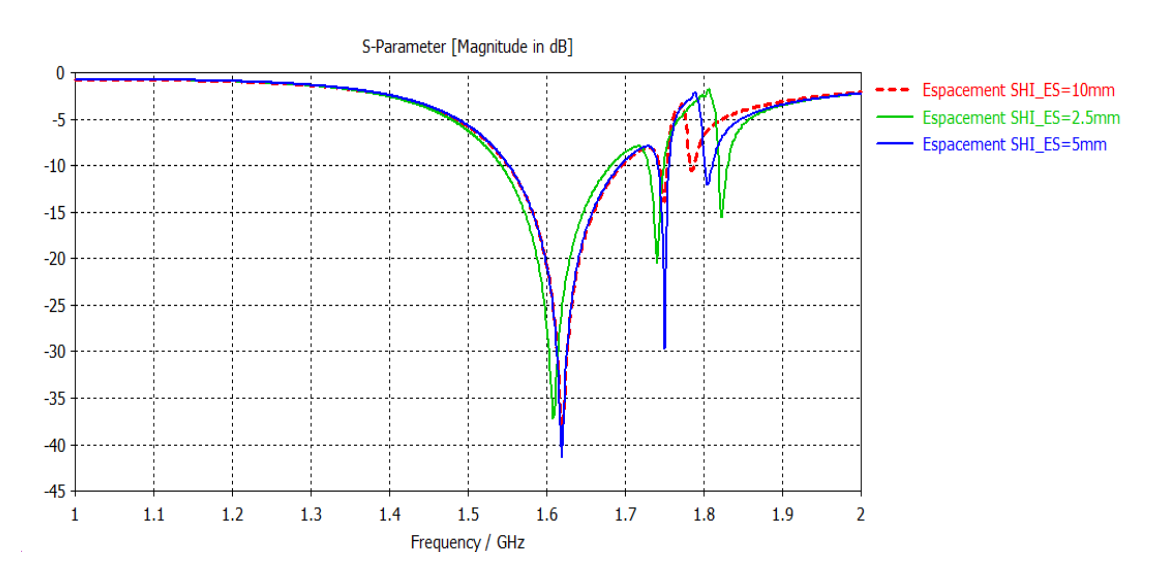

**Fig. 4.22. Effet de l'espacement entre les cellules de SHI.**

Les minimums du module du coefficient de réflexion valent :  $|S_{11}| = -37.13$ dB, -40.43dB et 38.75dB pour S=2.5mm, 5mm et 10mm. L'influence importante observée de l'espacement sur le comportement de l'antenne nécessite aussi toute une procédure d'optimisation pour être exploitée.

# **Conclusion générale**

L'objectif de ce travail de magister est l'étude, la simulation et conception d'une antenne monopole avec SHI travaillant dans la bande L.

Dans une première étape, nous avons décrit les métamatériaux et les matériaux à bande interdite électromagnétique tout en donnant un aperçu sur leurs utilisations pour optimiser les antennes en termes d'efficacité et de compacité.

Nous avons justifié, dans une deuxième étape, l'utilisation du simulateur CST-MWS 2012 pour concevoir et étudier notre antenne monopole avec SHI. Les différentes étapes de conception et de simulation d'une antenne ont été rapportées via un exemple de simulation.

Dans une troisième étape, nous avons décrit les différentes étapes de conception et de modélisation des structures à base de surfaces à haute impédance (SHI). La cellule élémentaire 2LC a été choisie et puis optimisée à l'aide de plusieurs méthodes de modélisation analytique et techniques de caractérisation. La SHI optimale introduite comme substrat de l'antenne monopole nous a offert une antenne en bande L très compacte et efficace. Les différentes étapes de conception, de simulation et de modélisation de cette structure ont été décrites.

Enfin, nous avons rapporté et commenté, dans une quatrième étape, les résultats de conception obtenus par le simulateur CST MWS 2012. Une synthèse a été effectuée pour illustrer l'effet des paramètres géométriques et physique des différentes composantes de l'antenne sur son comportement électromagnétique.

Comme perspective, nous envisageons d'étendre cette étude aux antennes multicouches avec SHI et d'introduire une sous-routine d'optimisation de leurs différents paramètres.

# **Bibliographie**

- **[1]** G. Dubost, "Forme analytique du rendement d'une antenne plaque rectangulaire à la résonance demi-onde imputable à l'onde de surface du mode dominant TM01", Annales des Télécommunications, vol. 45, no. 7-8, 1990, pp. 429-436.
- **[2]** C. Caloz, T. Itoh "Electromagnetic metamaterials: transmission line theory and microwave applications", John Wiley & sons, 2006.
- **[3]** S. Berthier, "Optique des milieux composites", Paris : Polytechnica, 1993.
- **[4]** J. Baker-Jarvis, P. Kabos and C. L. Holloway, "Nonequilibrium electromagnetics: local and macroscopic fields and constitutive relationships", Phys. Rev. E, vol. 70, pp. 1–13, 2004.
- **[5]** J. Baker-Jarvis, M. D. Janezic, B. F. Riddle, R. T. Johnk, P. Kabos, C. L. Holloway, R. G. Geyer and C. A. Grosvenor, "Measuring the permittivity and permeability of lossy materials : solids, liquids, metals, building materials and negative-index materials", Boulder, USA: Electromagnetics division, Nat. Inst. Stand. Technol. (NIST): Tech. Note 1536, dec. 2004.
- **[6]** C. A. Balanis, "Antenna theory, analysis and design", John Wiley & Sons, Inc. 1997.
- **[7]** A. Mayouf, F. Mayouf, F. Djahli and T. Devers, "Full-wave modeling of superconducting microstrip lines including the nonlinearity behaviour", Physica C: Superconductivity and its Applications, vol. 476, no. 06, June 2012, pp. 15–18.
- **[8]** N. G. Alexaopoulos, D. R. Jackson, "Fundamental superstrate (cover) effects on printed circuit antennas", IEEE-trans. AP, vol. 32, no. 7, July. 1983, pp. 550-557.
- **[9]** D. H. Shaubert, D. M. Pozar and A. Adrian, "Effects of microstrip antenna substrate thickness and permittivity: comparison of theories with experiment", IEEE-trans. AP, vol. 37, no. 6, June 1989, pp. 677-782.
- **[10]** J. S. Dahele and K. F. Lee, "On the resonant frequencies of the triangular patch antennas", IEEE-trans. AP, vol. 35, pp. 100-101, 1987.
- **[11]** A. Priou, "Matériaux composites en électromagnétisme **:** matériaux chargés, matériaux électroniques et métamatériaux", Techniques de l'ingénieur, e 1165, 2012.
- **[12]** A. De Lustrac, "Métamatériaux", Techniques de l'ingénieur, af 3713, 2012.
- **[13]** R. J. Fontana, "Recent system applications of short-pulse ultra-wideband (UWB) technology", IEEE trans MTT, vol. 52, no. 9, pp. 2087-2104, Sep. 2004.
- **[14]** R. J. Fontana, E. Richley and J. Barney, "Commercialization of an ultra wideband precision asset location system", IEEE conf. on ultra wideband systems and technologies, pp. 369-373, March 2003.
- **[15]** M. Kasser, "Le GPS : utilisation en positionnement et surveillance", Techniques de l'Ingénieur, r1384, 2012.
- **[16]** M. Ney, "Simulation électromagnétique outils de conception", Techniques de l'Ingénieur, e 1030, 2012, pp. 1-21.
- **[17]** D. Seetharamdoo, "Étude des métamatériaux à indice de réfraction négatif : paramètres effectifs et applications antennaires potentielles", Thèse de doctorat, Université de Rennes I, janvier 2006.
- **[18]** A. Ourir, "Applications de Matériaux à Bandes Interdites Photoniques et de métamatériaux en Télécommunications", Institut d'Electronique Fondamentale, Université de Paris XI, 2006.
- **[19]** D. F. Sievenpiper, "High Impedance electromagnetic surfaces", Ph.D. dissertation Electrical Engineering Department, University of California, Los Angeles, 1999.
- **[20]** M. CORRIVEAU "Modélisation et conception d'une antenne micro-onde de type microruban avec radome", université du Québec, 2006.
# **Annexe -A-**

## **A.1. Généralités sur les antennes**

Une antenne d'émission est un dispositif qui assure la transmission de l'énergie entre un émetteur et l'espace libre où cette énergie va se propager. Réciproquement, une antenne de réception est un dispositif qui assure la transmission de l'énergie d'une onde se propageant dans l'espace à un appareil récepteur. Bien que les antennes soient utilisées dans des gammes de longueurs d'onde très différentes, elles sont généralement étudiées et caractérisées au moyen de définitions et de propriétés communes.

#### **A.2. Caractéristiques des antennes**

Les caractéristiques des antennes sont déterminées par rapport à une source de référence. Une source ponctuelle qui rayonne sa puissance de façon identique dans toutes les directions constitue la source de référence idéale. Cette source isotrope n'existe pas dans la réalité mais elle est souvent utilisée comme référence. La puissance rayonnée par unité d'angle solide dans une direction définie par les deux angles (θ,φ) du repère sphérique par une telle source s'écrit :

$$
P_{_0}\big(\theta,\varphi\big){=}\frac{P_{_a}}{4\pi}
$$

où P<sup>a</sup> est la puissance d'alimentation.

# **A.2.1 Diagramme de rayonnement**

Le diagramme de rayonnement d'une antenne représente les variations de la puissance que rayonne cette antenne par unité d'angle solide dans les différentes directions de l'espace. En dehors du cas des antennes omnidirectionnelles dans certains plans, les antennes ne rayonnent pas leur puissance de façon uniforme dans toutes les directions de l'espace.

Il y a généralement une direction de rayonnement maximal autour de laquelle se trouve concentrée une grande partie de la puissance rayonnée et des directions secondaires autour desquelles se répartit la fraction de la puissance restante.

#### **A.2.2. Fonction caractéristique**

La fonction caractéristique de rayonnement  $F(\theta,\phi)$  de l'antenne permet d'avoir une vision globale du rayonnement. Elle est définit comme étant le rapport de la puissance transmise dans une direction donnée P( $\theta$ , $\varphi$ ) à la puissance P<sub>max</sub> de la direction où le rayonnement est maximal.

$$
F(\theta,\phi) = \frac{P(\theta,\phi)}{P_{\text{max}}}
$$

# **A.2.3. Angle d'ouverture**

L'angle d'ouverture est l'angle que font entre elles les deux directions du lobe principal selon lesquelles la puissance rayonnée est égale à la moitié de la puissance rayonnée dans la direction de rayonnement maximal. La figure A.1 présente un exemple de diagramme de rayonnement en coordonnées cartésiennes. L'angle ∆θ représente sur ce diagramme l'angle d'ouverture de l'antenne. Lorsqu'une antenne présente un lobe principal assez fin, la plus grande partie de la puissance rayonnée est à l'intérieur des deux directions à -3dB. L'angle d'ouverture nous donne une idée assez précise sur la finesse du lobe et de la qualité du rayonnement.

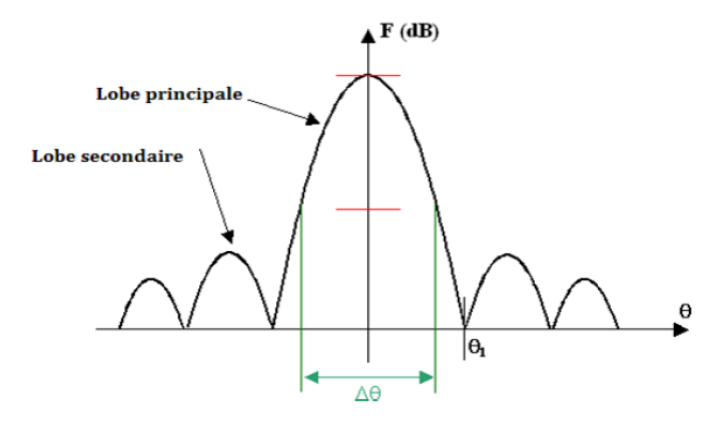

**Fig. A.1. Diagramme de rayonnement bidimensionnel.**

# **A.2.4. Directivité et gain d'une antenne**

#### **A.2.4.1. Ouverture rayonnante et Rendement**

L'ouverture rayonnante d'une antenne est la surface géométrique rayonnante de cette antenne. C'est aussi la surface qui capte l'énergie des ondes électromagnétiques transmises. La puissance rayonnée par l'antenne est généralement différente de la puissance d'alimentation de l'antenne. On définit alors le rendement η d'une antenne comme étant le rapport entre la puissance totale qu'elle rayonne (P) et la puissance d'alimentation (P<sub>a</sub>) de cette antenne.

$$
\eta\!=\!\frac{P}{P_{_a}}
$$

## **A.2.4.2. Gain d'une antenne**

La puissance rayonnée par une antenne varie généralement selon la direction considérée. Le gain d'une antenne dans une direction (θ,φ) est le rapport de la puissance rayonnée dans cette direction P(θ,φ) à la puissance que rayonnerait la source isotrope de référence par unité d'angle solide avec la même puissance d'alimentation.

$$
G(\theta,\phi) = \frac{P(\theta,\phi)}{P_o(\theta,\phi)}
$$

## **A.2.4.3. Directivité d'une antenne**

La directivité d'une antenne est le rapport de la puissance rayonnée par unité d'angle solide dans la direction (θ,φ) à la puissance que rayonnerait la source isotrope de référence par unité d'angle solide pour une même puissance totale rayonnée.

$$
D(\theta, \phi) = 4\pi \frac{P(\theta, \phi)}{\eta P_a}
$$

La directivité indique dans quelles directions la densité de puissance est meilleure ou moins bonne que celle de l'antenne isotrope. La relation entre le gain et la directivité d'une antenne est donnée par l'équation suivante :

$$
G(\theta,\varphi)=\eta\,D(\theta,\varphi)
$$